# MREŽNI SLOJ

## Predmet: Aktivni mrežni uređaji Predavač: dr Dušan Stefanović

Informacije o predmetu

**Студијски програм:** МКТ **Статус предмета:** Obavezni **Семестар:** I **Број часова:** 3 + 2 + 0 **Број ЕСПБ:** 6

### ENKAPSULACIJA

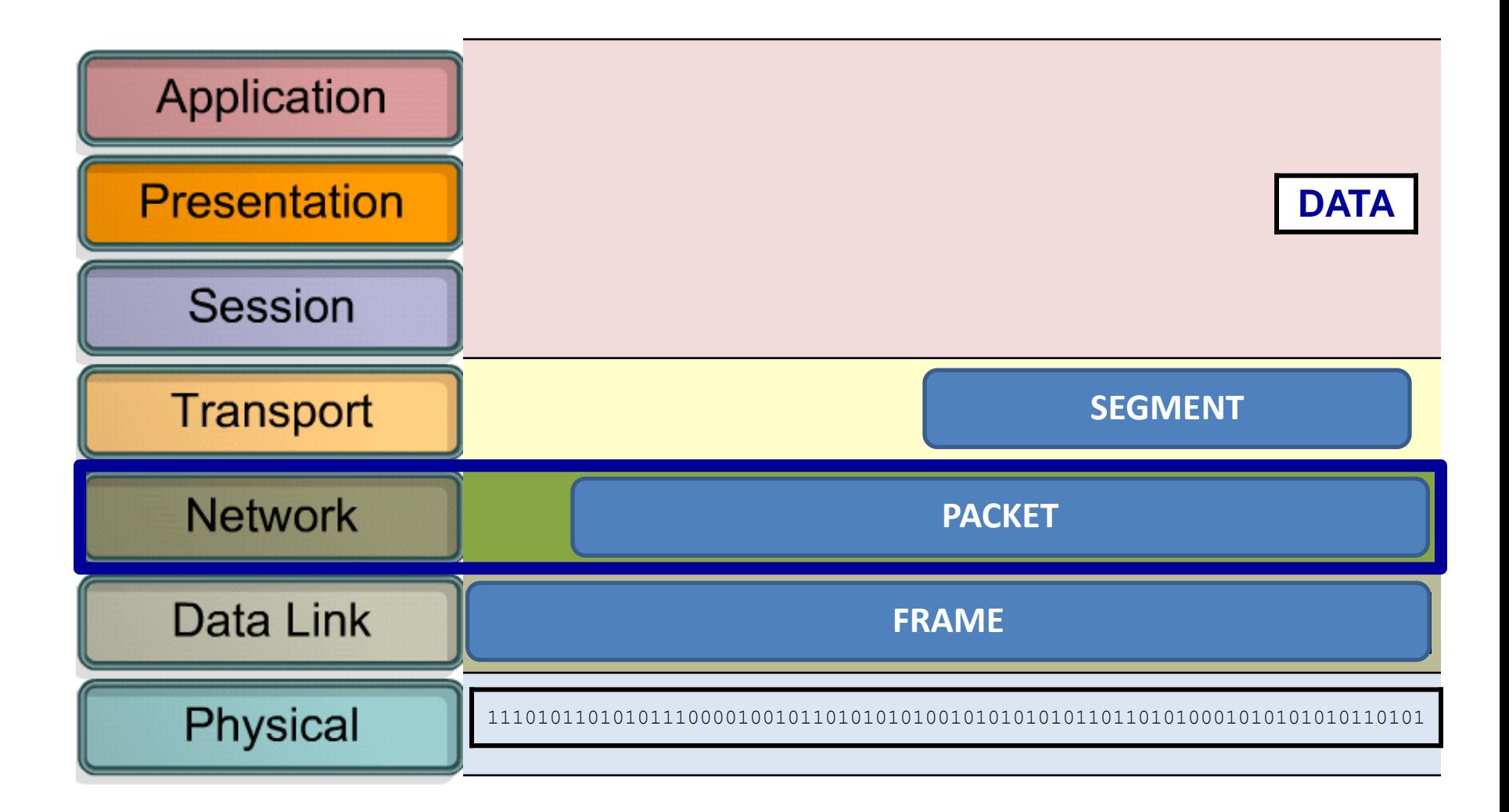

## FUNKCIJA MREŽNOG SLOJA

Mrežni sloj obavlja četri osnovna procesa:

**Adresiranje krajnih uređaja**

Enkapsulacija

**Rutiranje**

De-enkapsulacija

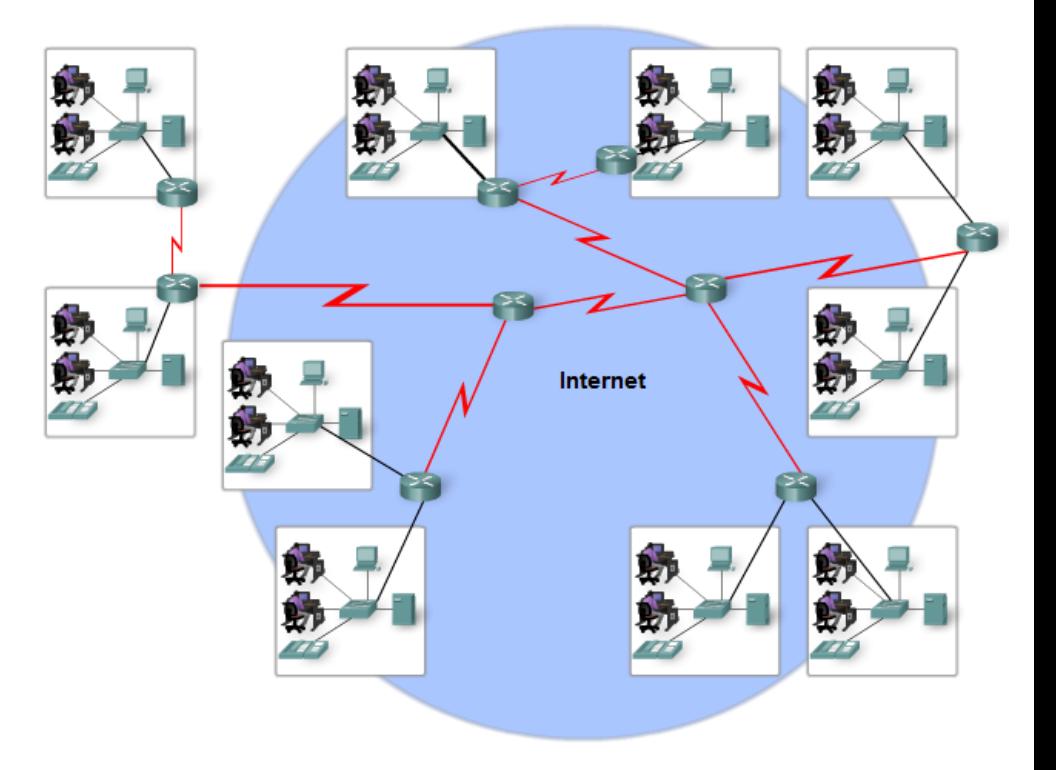

# PROTOKOLI MREŽNOG SLOJA

#### **Standardni Network Layer Protokoli**

- $\circ$  Internet Protocol version 4 (IPv4)
- o Internet Protocol version 6 (IPv6)

#### **Zastareli Network Layer Protokoli**

- o Novell Internetwork Packet Exchange (IPX)
- o AppleTalk
- o Connectionless Network Service (CLNS/DECNet)

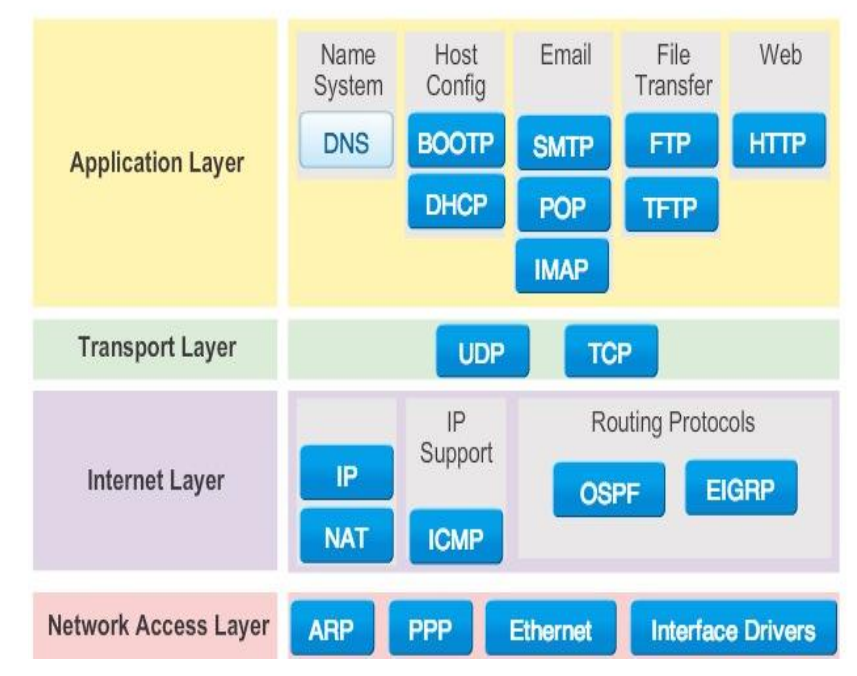

#### **TCP/IP Protocol Suite and Communication Process**

### KARAKTERISTIKE IPv4 PROTOKOLA

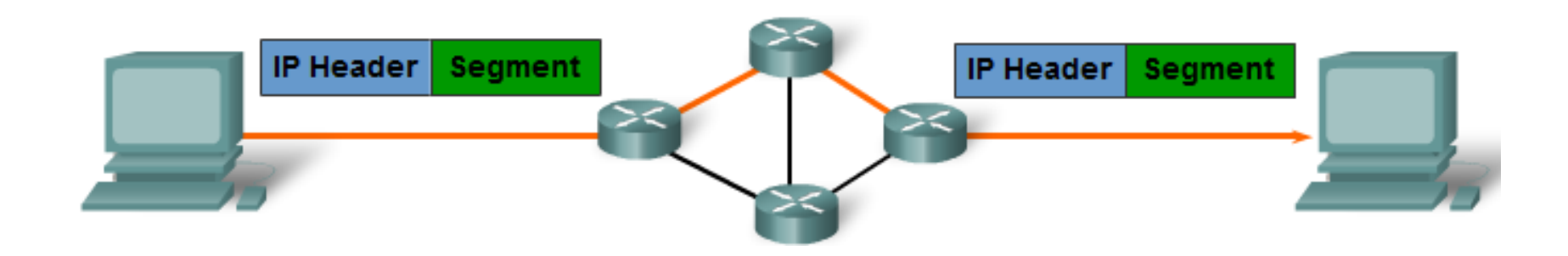

#### **Connectionless (Bezkonekcioni servis)**:

Ne uspostavlja konekciju pre nego što krene sa razmenom podataka

#### **Best effort delivery:**

Ne garantuje isporuku paketa.

#### **Media independent:**

Transparentan (nezavistan) je od prenosnog medijuma

### BEZKONEKCIONI SERVIS

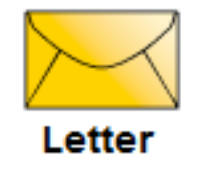

#### **IZVOR NE ZNA**

Da li je odrediše aktivno Da li je poruka stgla Da li odredište može da pročita poruku

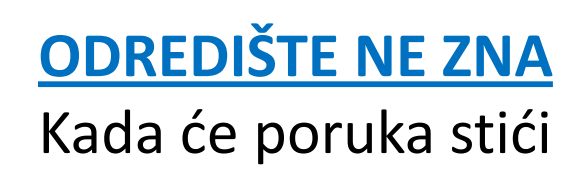

## BEST EFFORT DELIVERY

- o Nepouzdan prenos, IP ne garantuje da će svi poslati paketi stići do odredišta.
- o Drugi protokoli se bave praćenjem paketa i njihovom isporukom (TCP)
- o Zadatak IP-a je što manji header i efikasno rutiranje

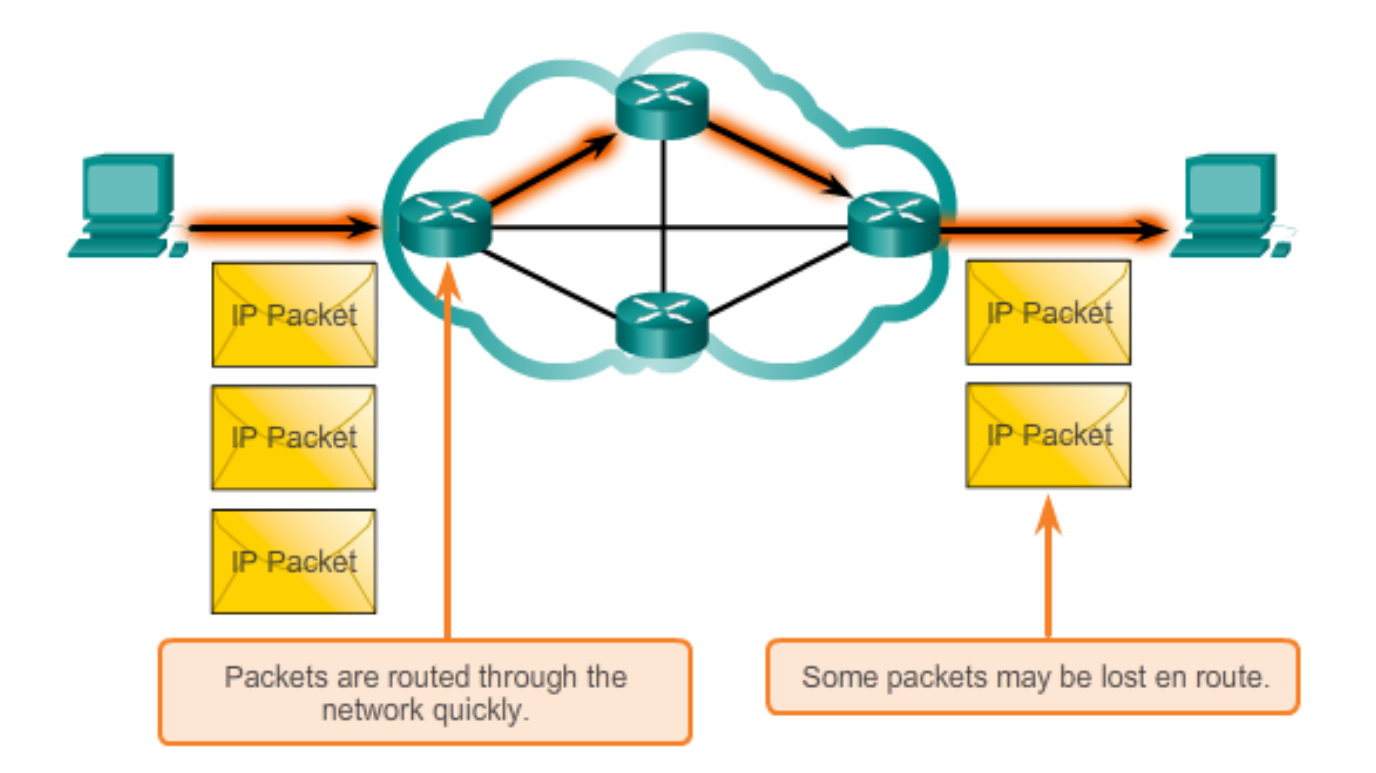

## IPV4 – NE ZAVISI OD PRENOSNOG MEDIJUMA

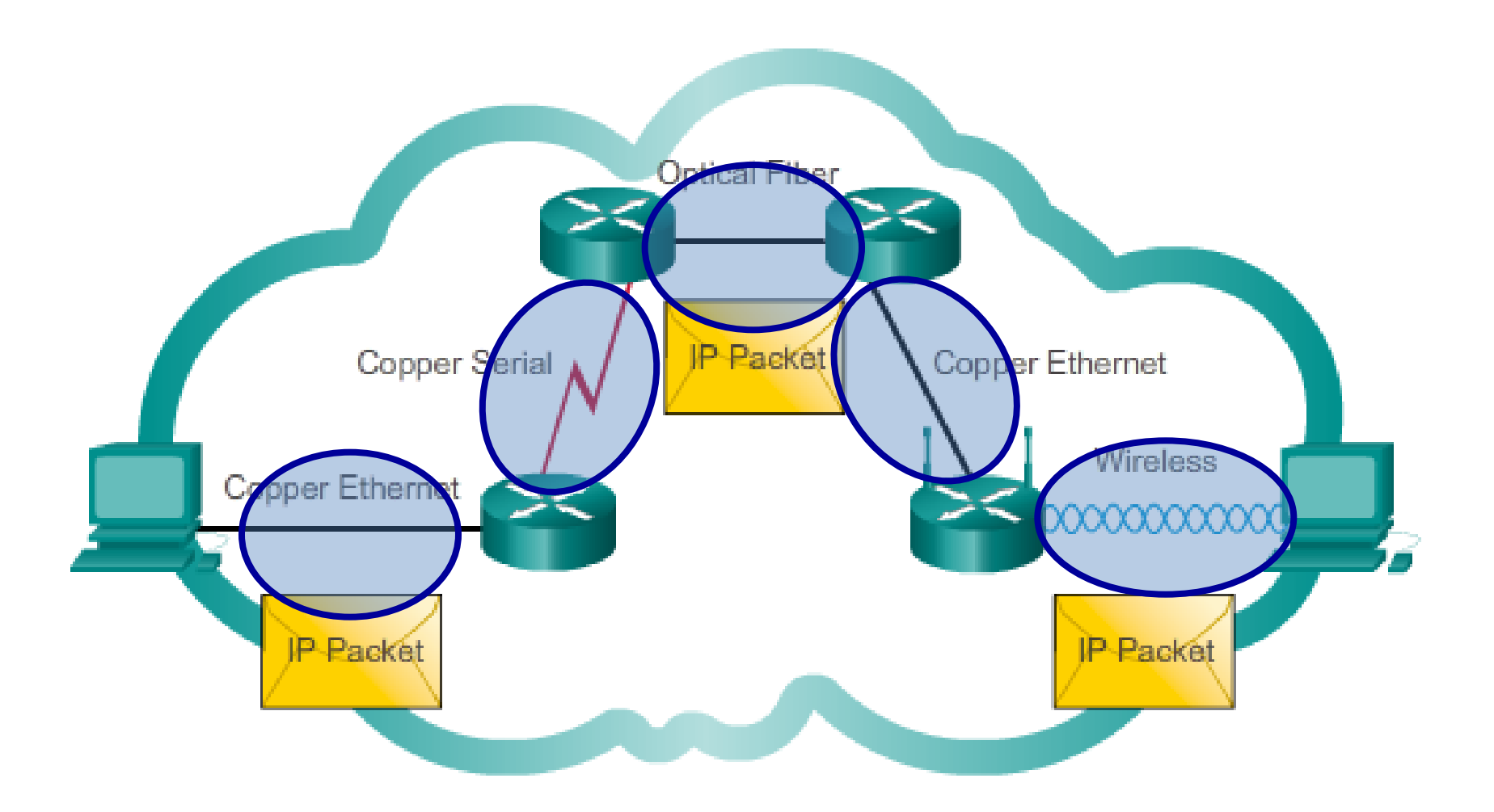

## Maximum Transmission Unit (MTU)

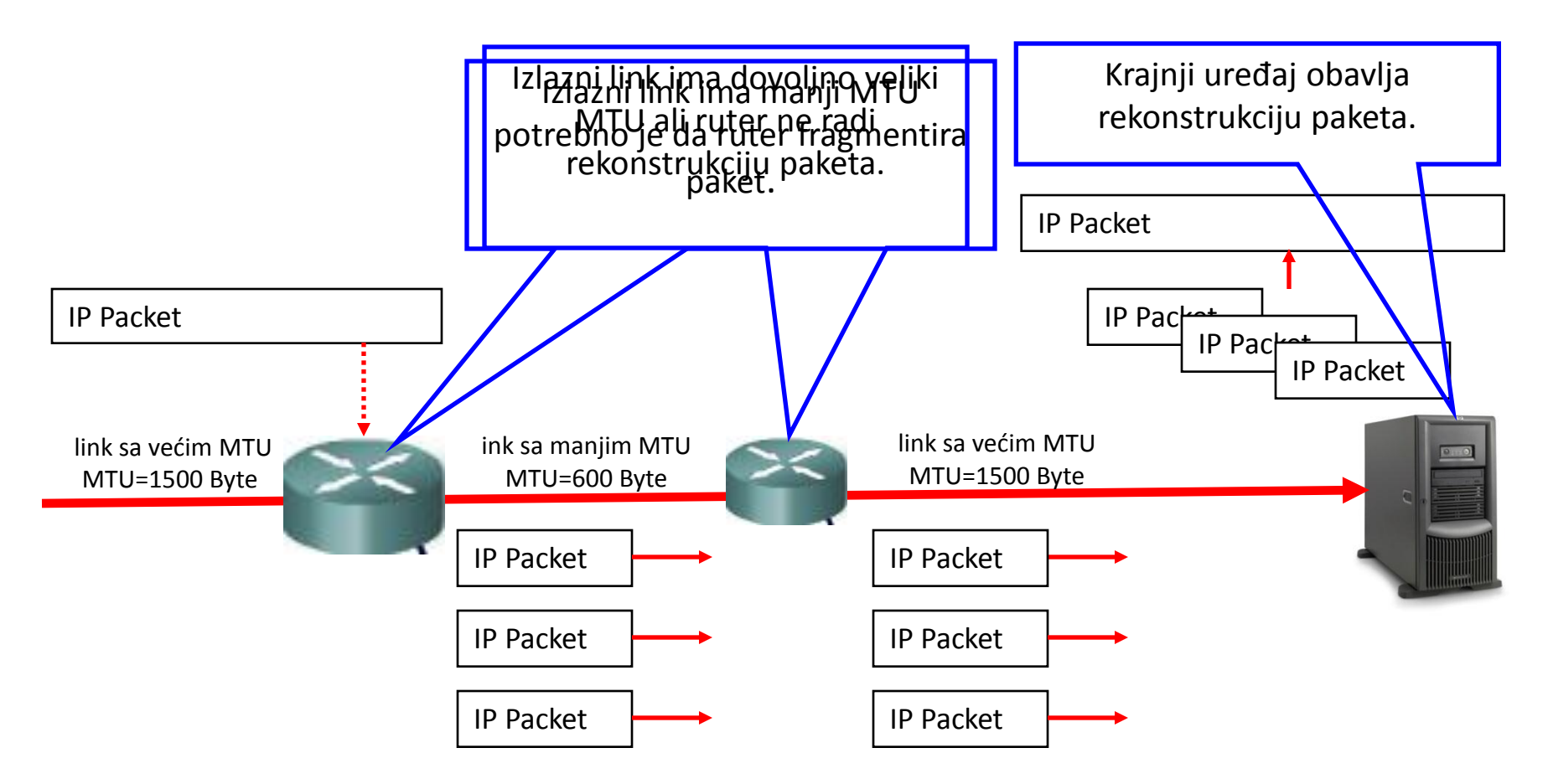

- − Fragmentacija unosi dodatno kašnjenje i iskorišćenje CPU-a.
- − *Fragment Offset* polje u IPv4 verziji identifikuje redosled fragmenata

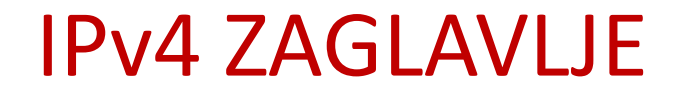

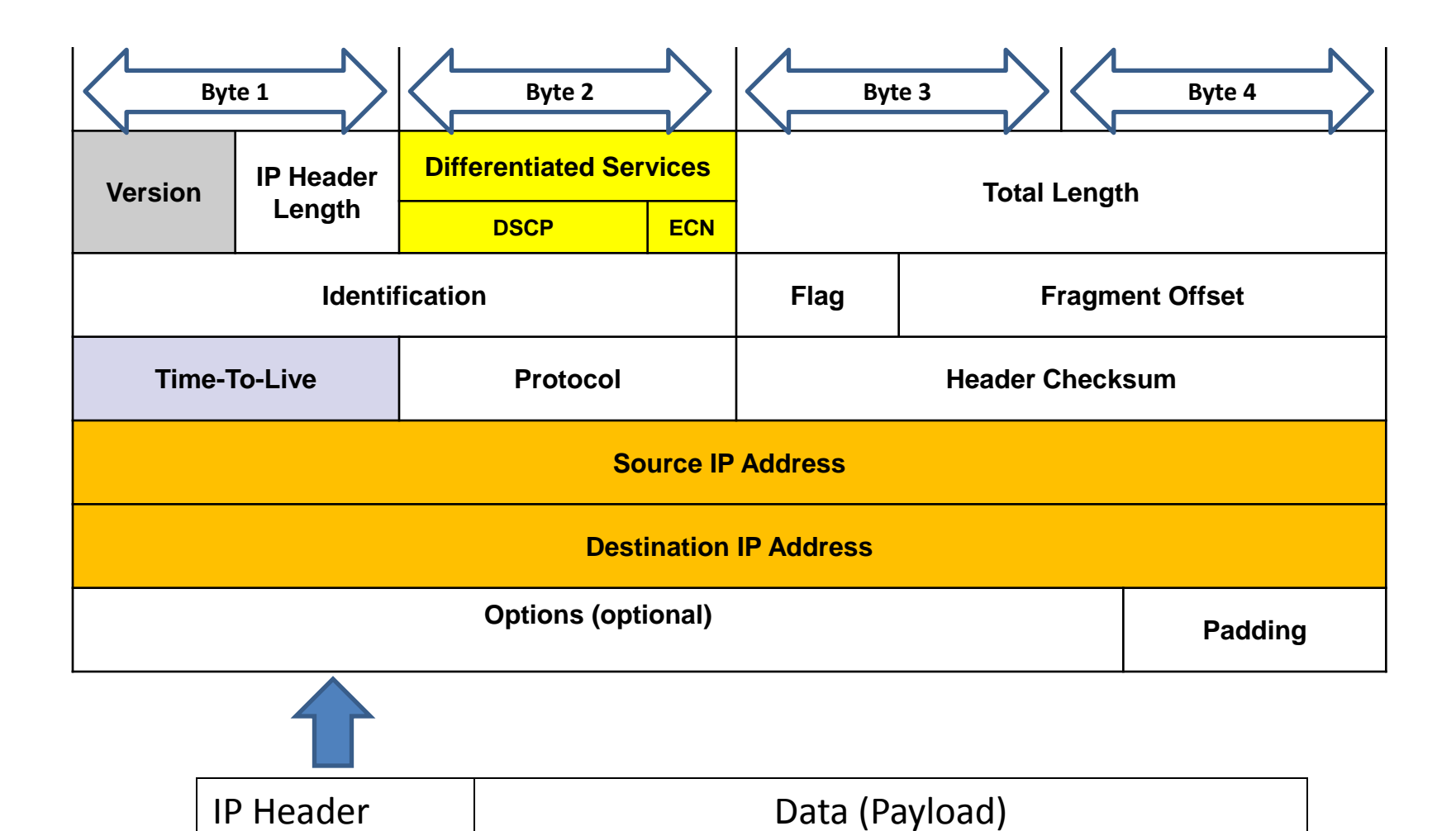

### IPv4 ZAGLAVLJE U WIRESHARK-u

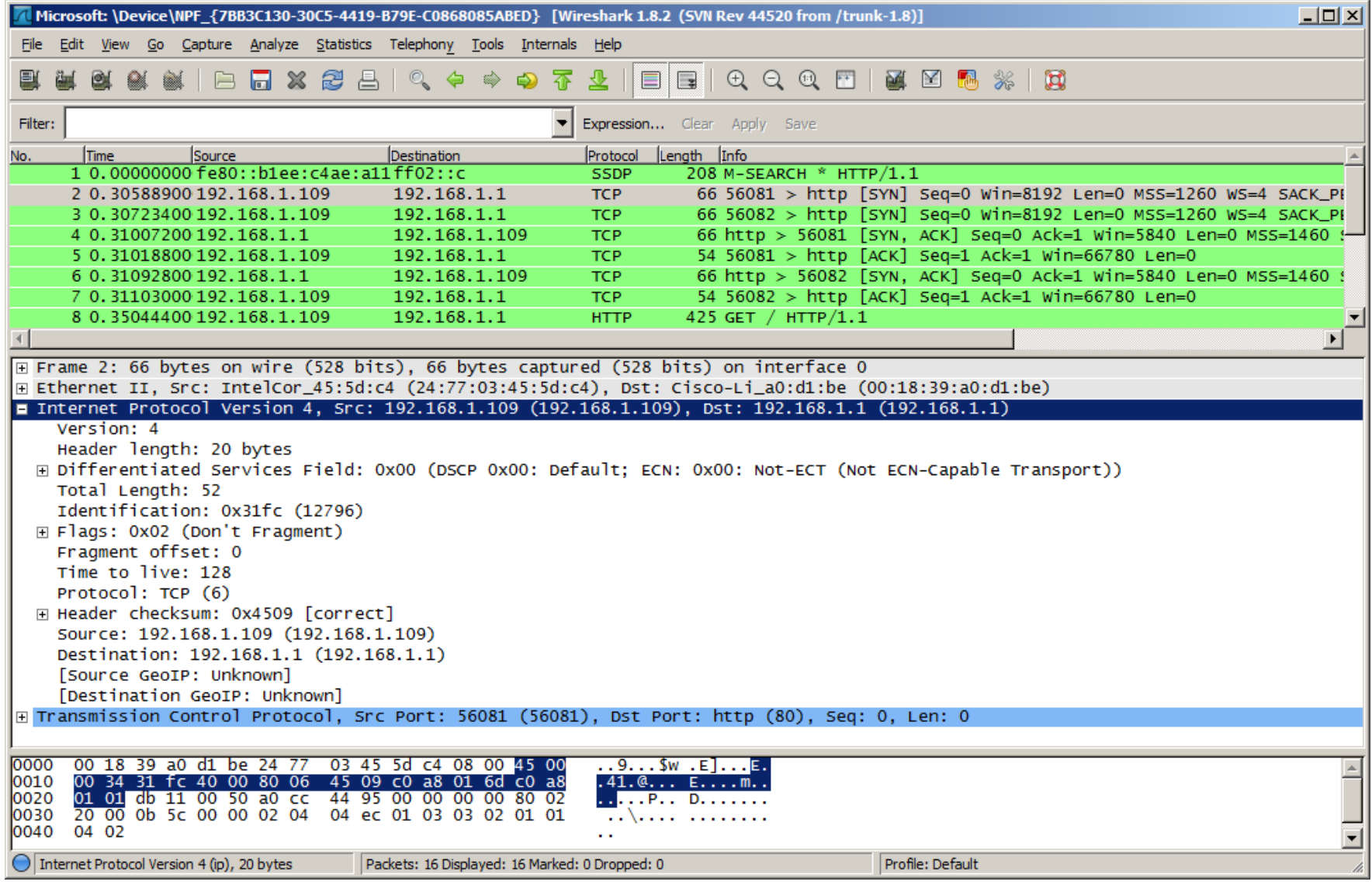

# IPv4 OGRANIČENJA

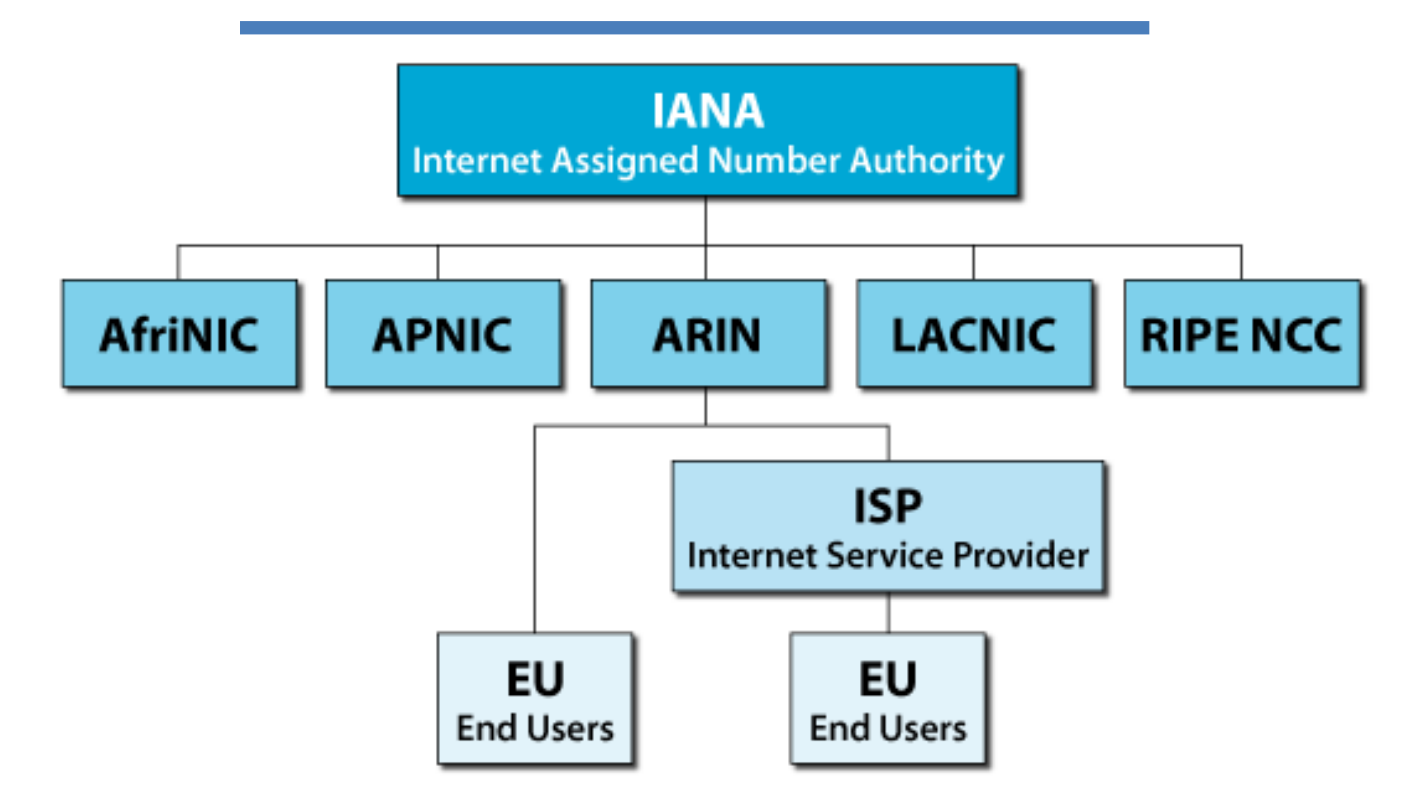

- IPv4 adresiranje utiče na tri osnovna problema
	- Nedostatak IPv4 adresa
	- Ogromne ruting tabele na Internetu
	- Problem sa end-to-end konektivnošću

# TROŠENJE IPv4 ADRESA

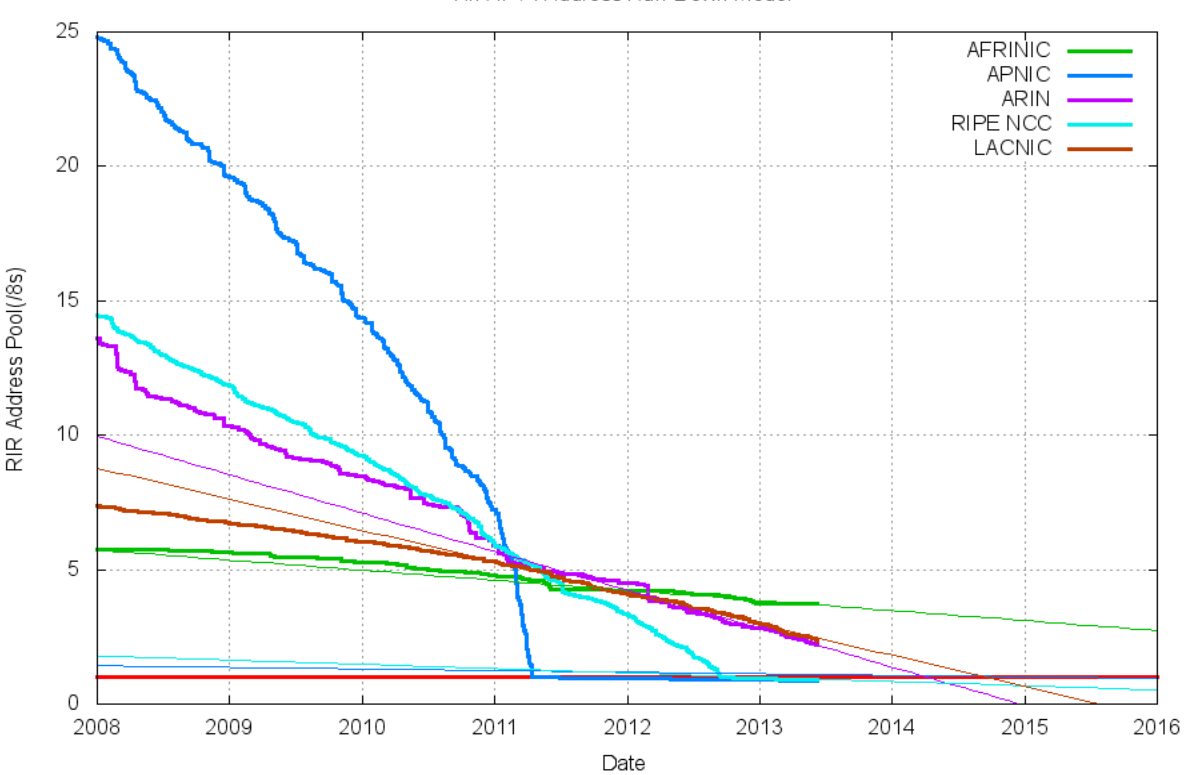

RIR IPv4 Address Run-Down Model

- o IPv4 ima ograničen broj slobodnih javnih IPv4 adresa.
- o Iako postoji 4 milijarde IPv4 adresa, porastom IP uređaja od kojih je većina uvek uključena dovelo je do nedostatka IPv4 adresa

# **IPv4 Adrese**

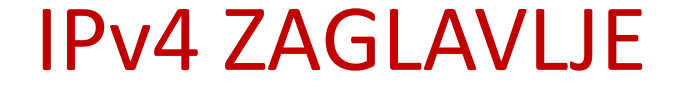

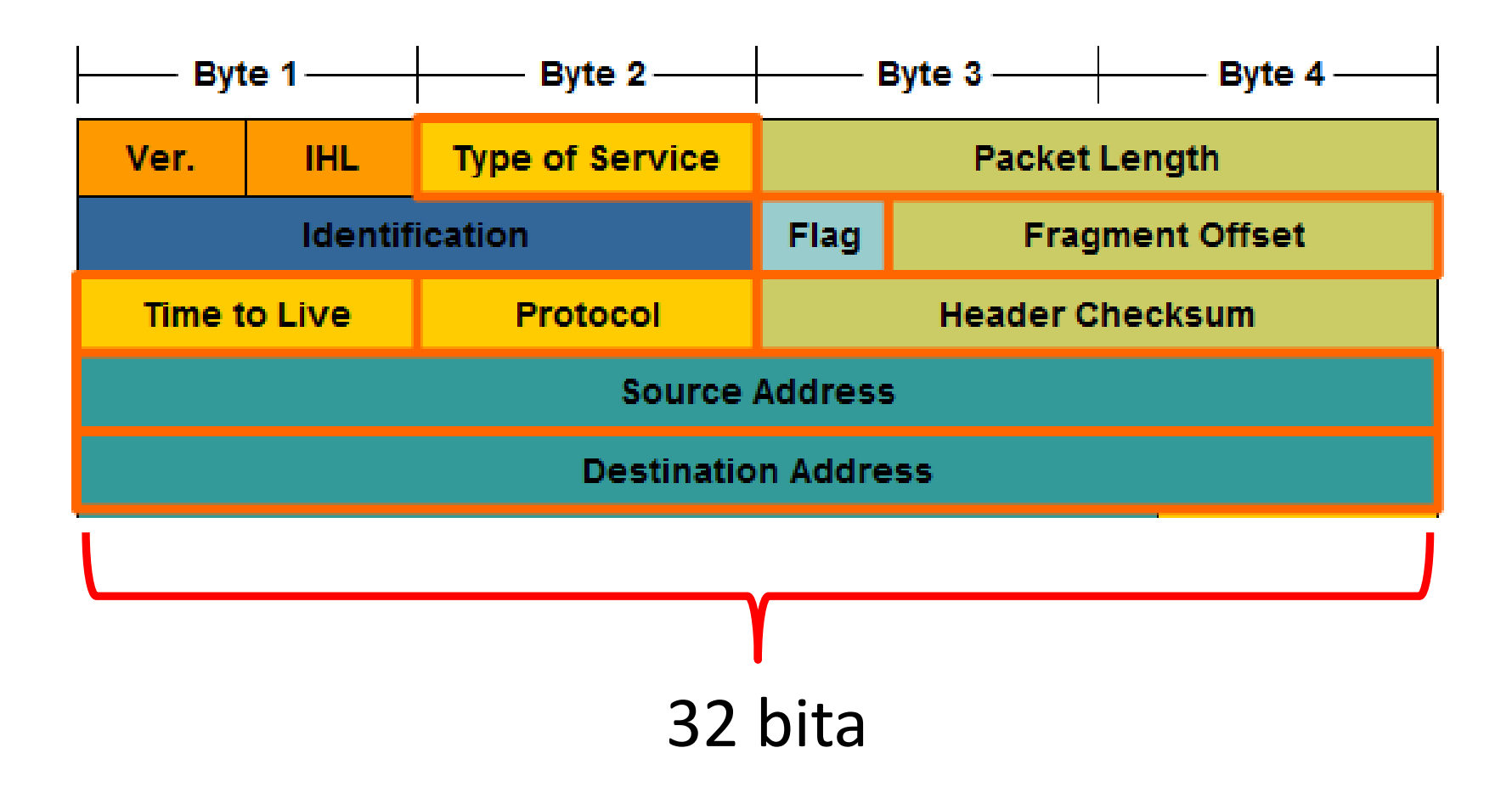

#### IPV4 ADRESE

• IPv4 Adresa sastoji se iz 32 bita

#### **1010100111000111010001011000100**

#### **10101001 11000111 01000101 10001001**

 Predstavlja se formatu koji je razdvojen tačkom (dotted decimal notation) da bi se vrednost od jednog bajta(octet) predstavila u dekadnom formatu

10101001 11000111 01000101 10001001 169 . 199 . 69 . 137

### IPV4 ADRESA

IPv4 adresa sastoji se iz dva dela:

- mrežnog dela (identifikuje mrežu)
- host dela (identifikuje host)

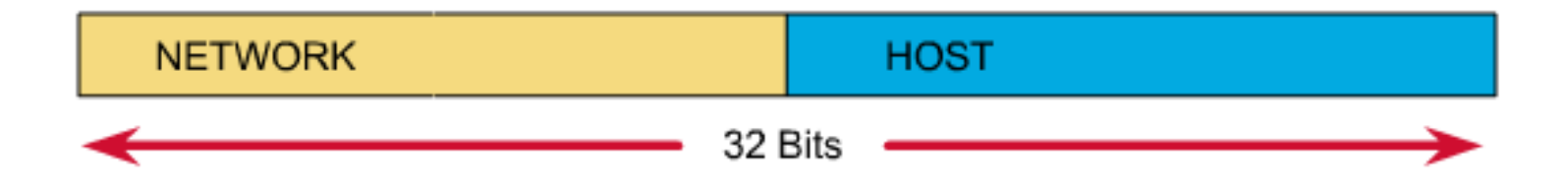

– Subnet maska određuje granicu između mrežnog i host dela

## VRSTE IPV4 ADRESA

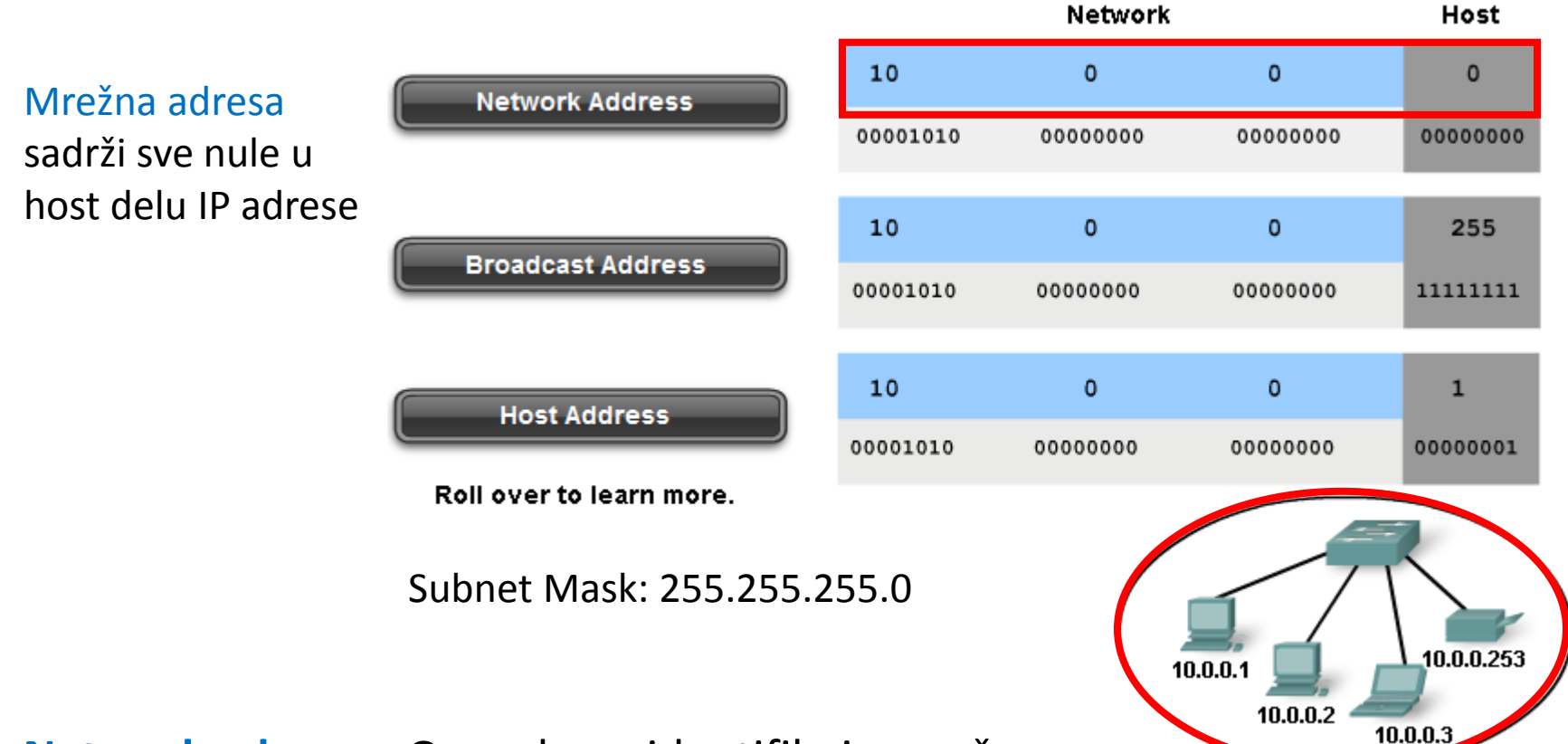

- **Network adresa** Ova adresa identifikuje mrežu
- Broadcast adresa Specijalna adresa za slanje poruke svim uređajima u mreži
- Host adresa Adrese koje se zadaju računarima u mreži

## VRSTE IPv4 ADRESA

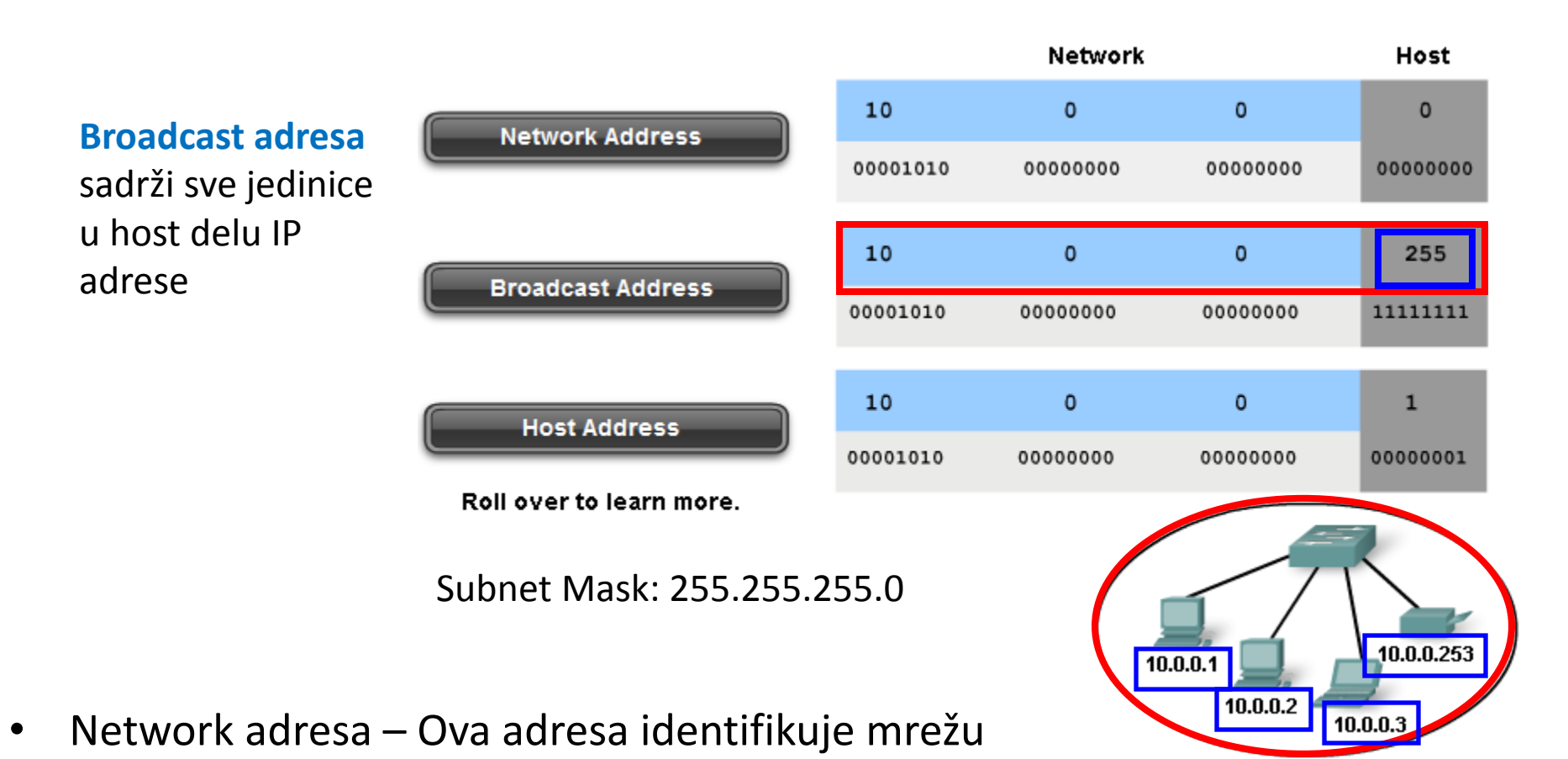

- **Broadcast adresa** Specijalna adresa za slanje poruke svim uređajima u mreži
- Host adresa Adrese koje se zadaju računarima u mreži

### VRSTE IPV4 ADRESA

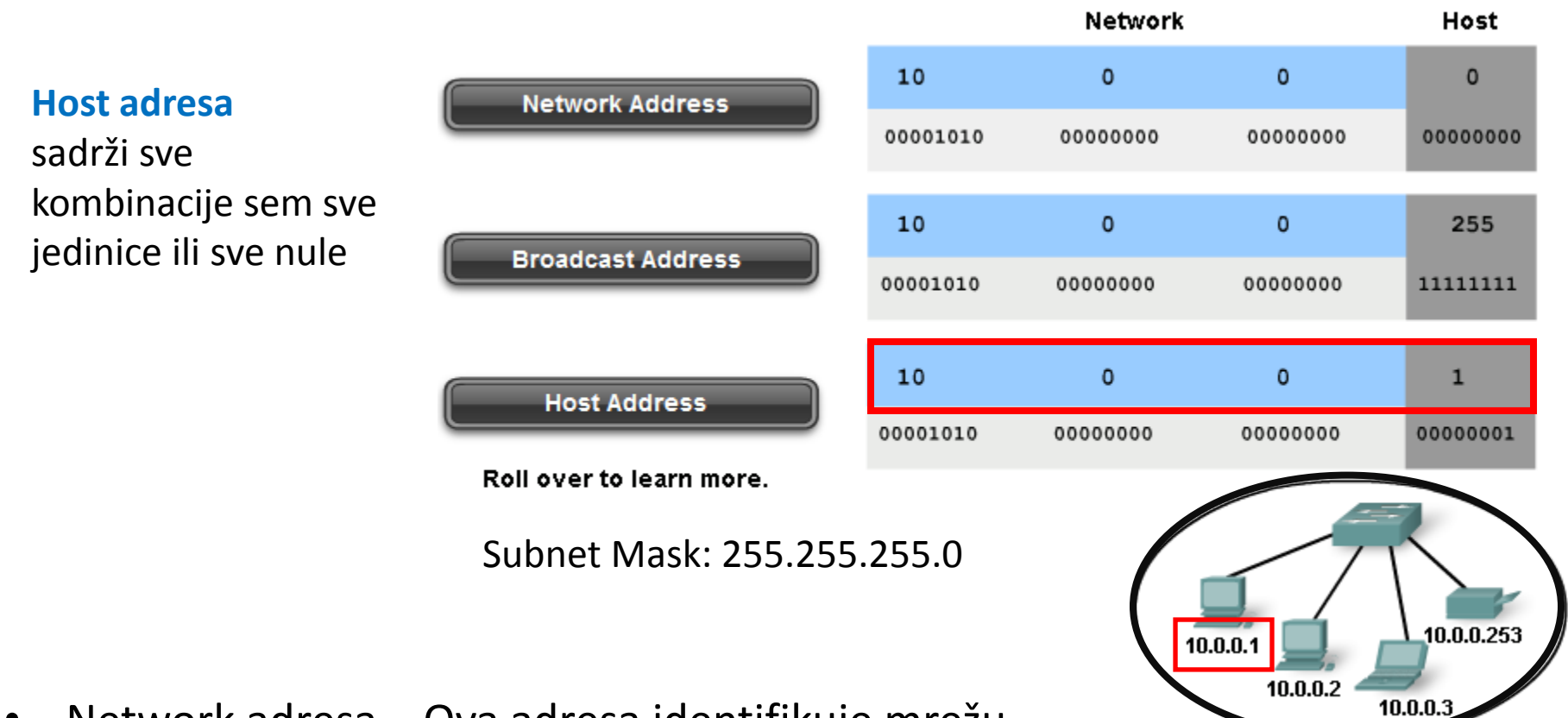

- Network adresa Ova adresa identifikuje mrežu
- Broadcast adresa Specijalna adresa za slanje poruke svim uređajima u mreži
- **Host adresa** Adrese koje se zadaju računarima u mreži

## PODELA IPV4 ADRESE NA HOST I NETWORK DEO

Razdvaja:

- Network deo i Host deo
- 32 bita
- "1" identifikuju Network deo
- "0" identifikuju Host deo

#### SUBNET MASKA

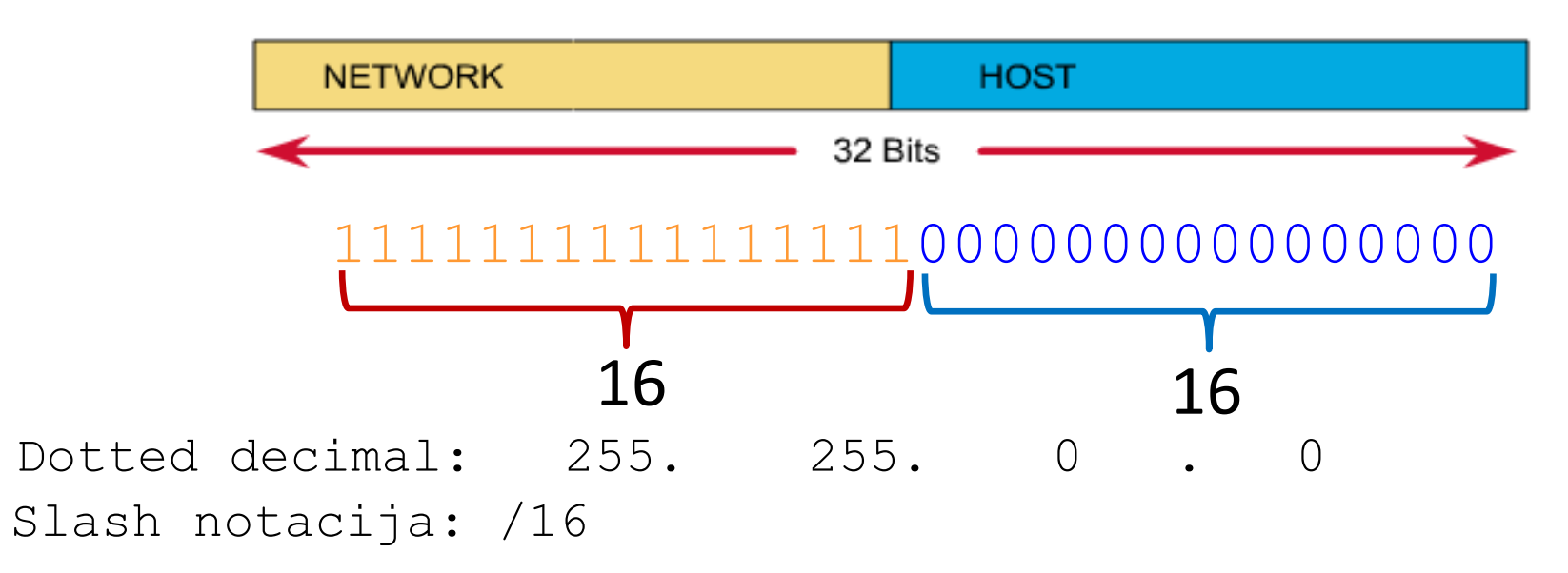

## ODREĐIVANJE MREŽNE ADRESE

**Network Adresa: 192.168.1.0 Subnet Maska: 255.255.255.0 Network IP Adresa** binarna prezentacija: **network** host  **11000000.10101000.00000001.00000000 Subnet Mask** binarna prezentacija:  **11111111.11111111.11111111.00000000 Prefix Length: /24**

> **192.168.1.0 Network Host**

#### ZADATAK

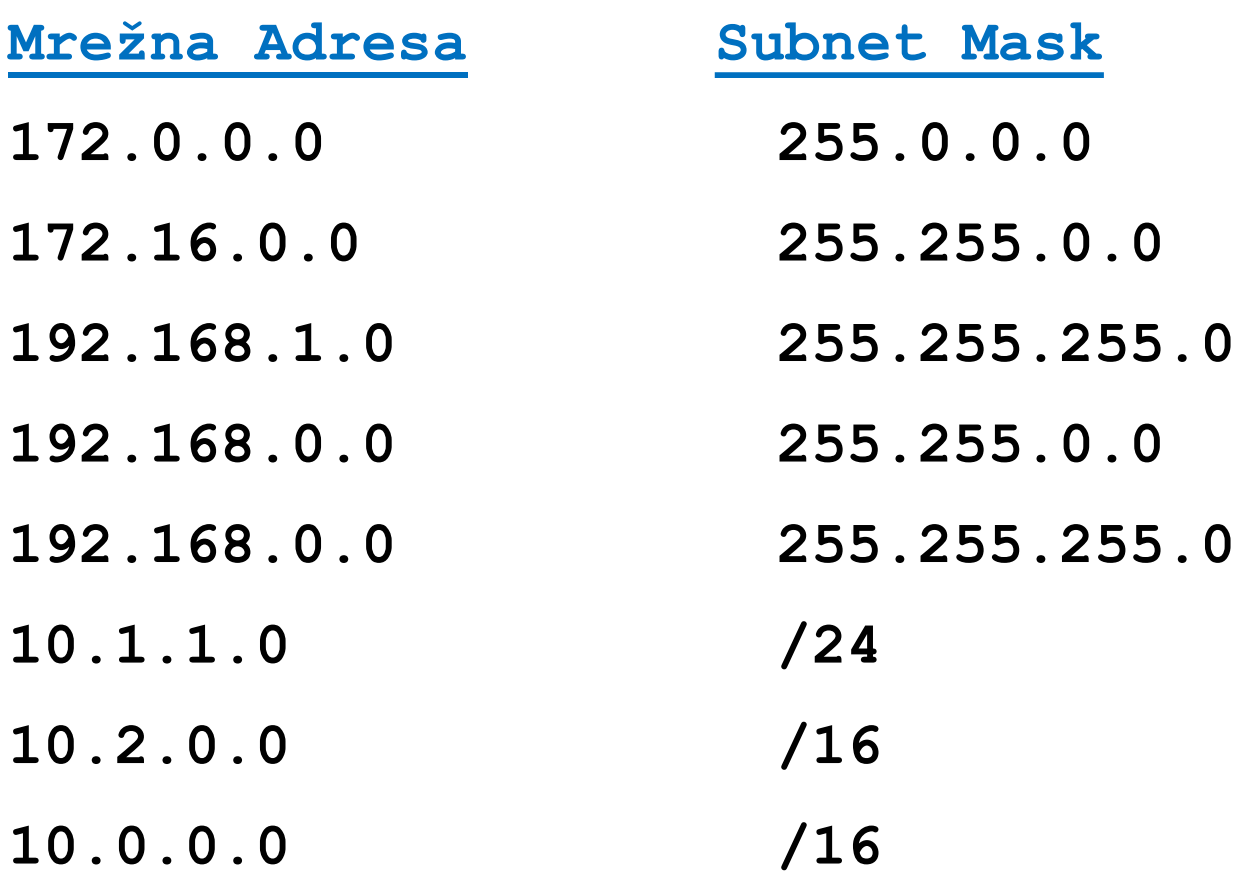

# REŠENJE

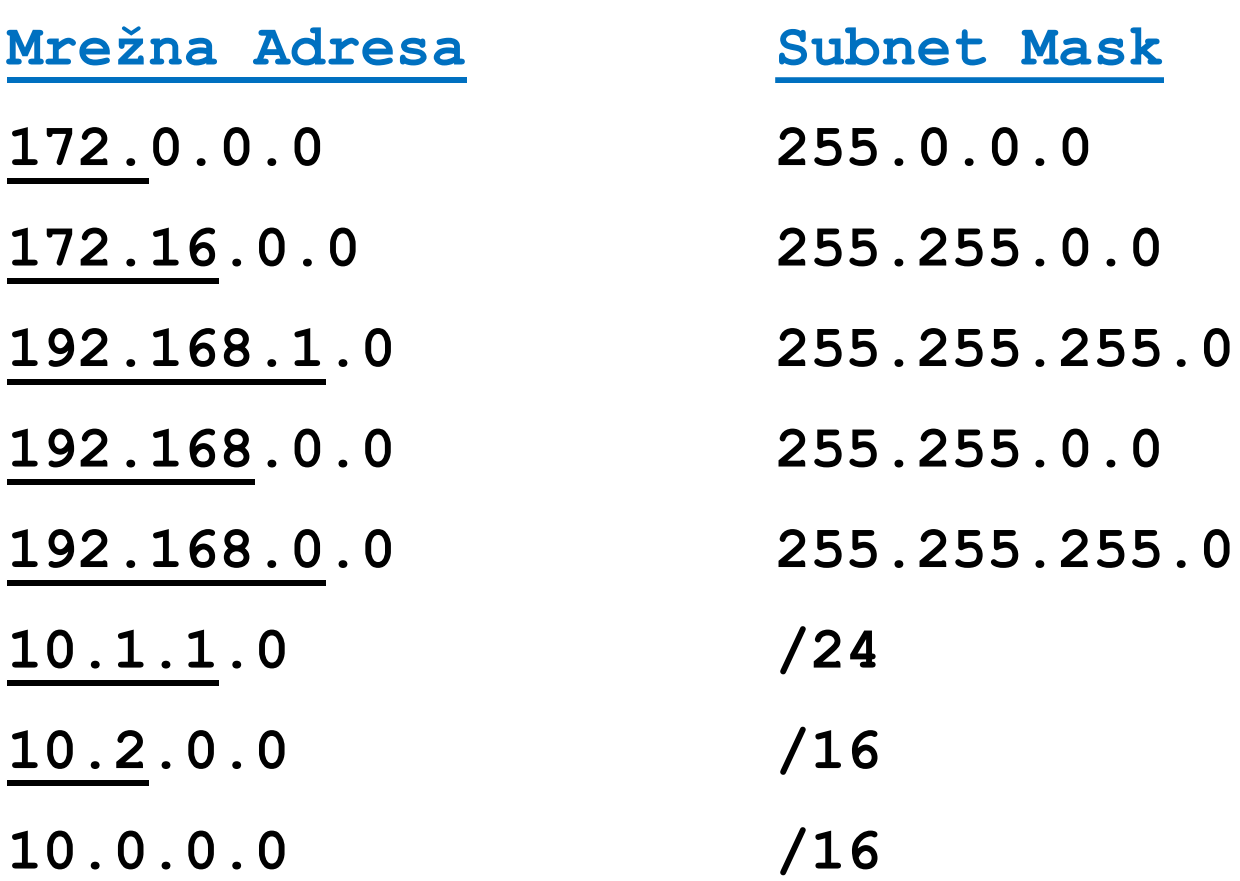

## SUBNET: 255.0.0.0 (/8)

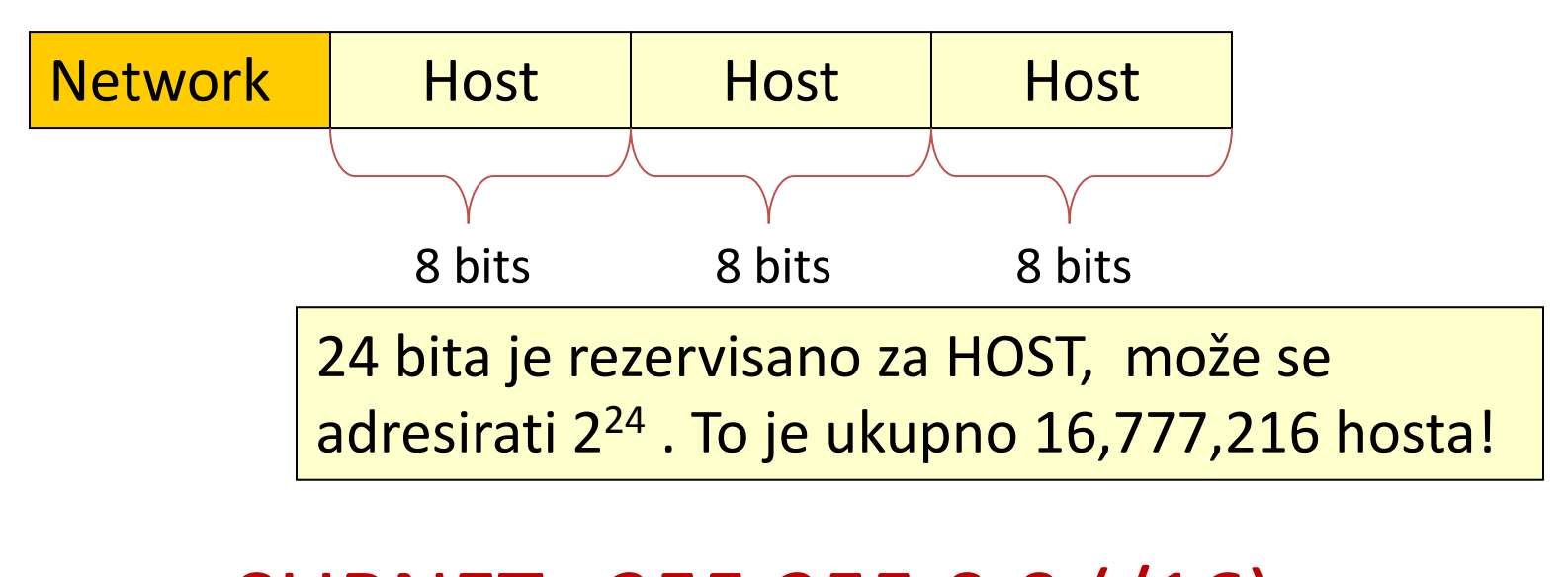

## SUBNET: 255.255.0.0 (/16)

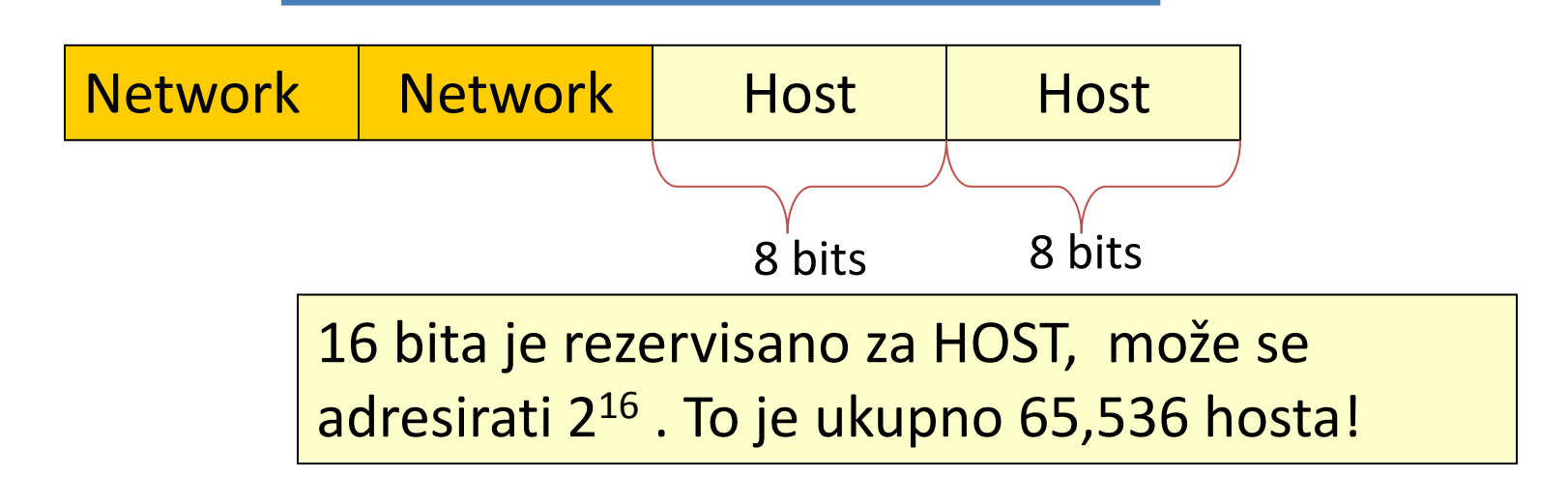

#### ODREĐIVANJE HOST ADRESA

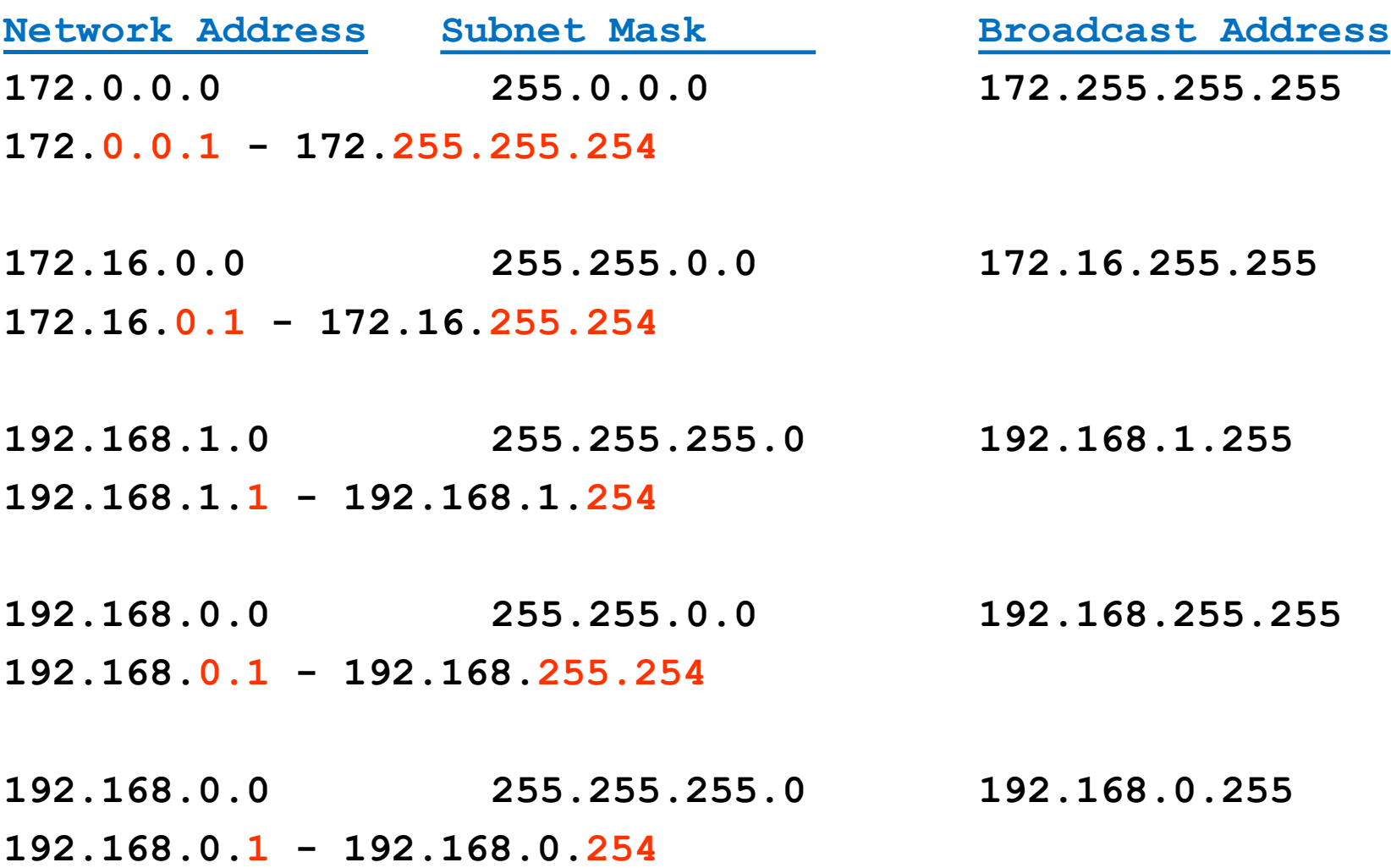

## SUBNET MASKA: GRANICE UNUTAR **OKTETA**

• Subnet maska ne mora da bude na granicama okteta

**Network Adresa** 

172.1.16.0 → 10101100.00000001.0001<mark>0000.00000000</mark>

**Subnet Mask** 

**255.255.240.0 → 1111111.11111111.11110000.00000000** 

## SUBNET MASKA: GRANICE UNUTAR **OKTETA**

**PRIMER 1**

**…**

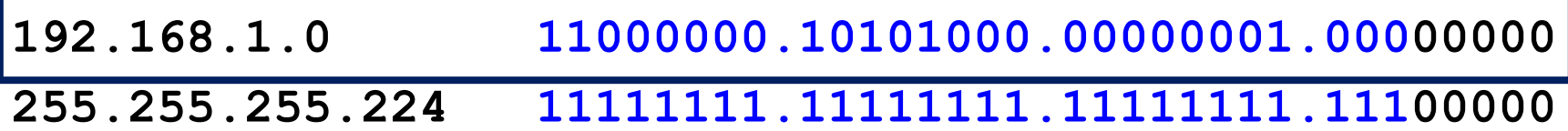

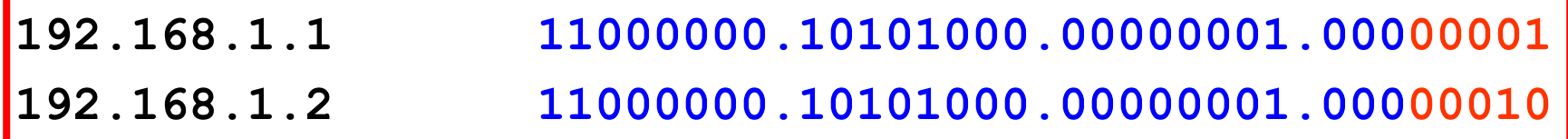

**192.168.1.29 11000000.10101000.00000001.00011101**

**192.168.1.30 11000000.10101000.00000001.00011110**

**192.168.1.31 11000000.10101000.00000001.00011111**

**(broadcast)**

**Ukupan broj hosta: 2<sup>5</sup> – 2 = 32 – 2 = 30 hosta**

## SUBNET MASKA: GRANICE UNUTAR **OKTETA**

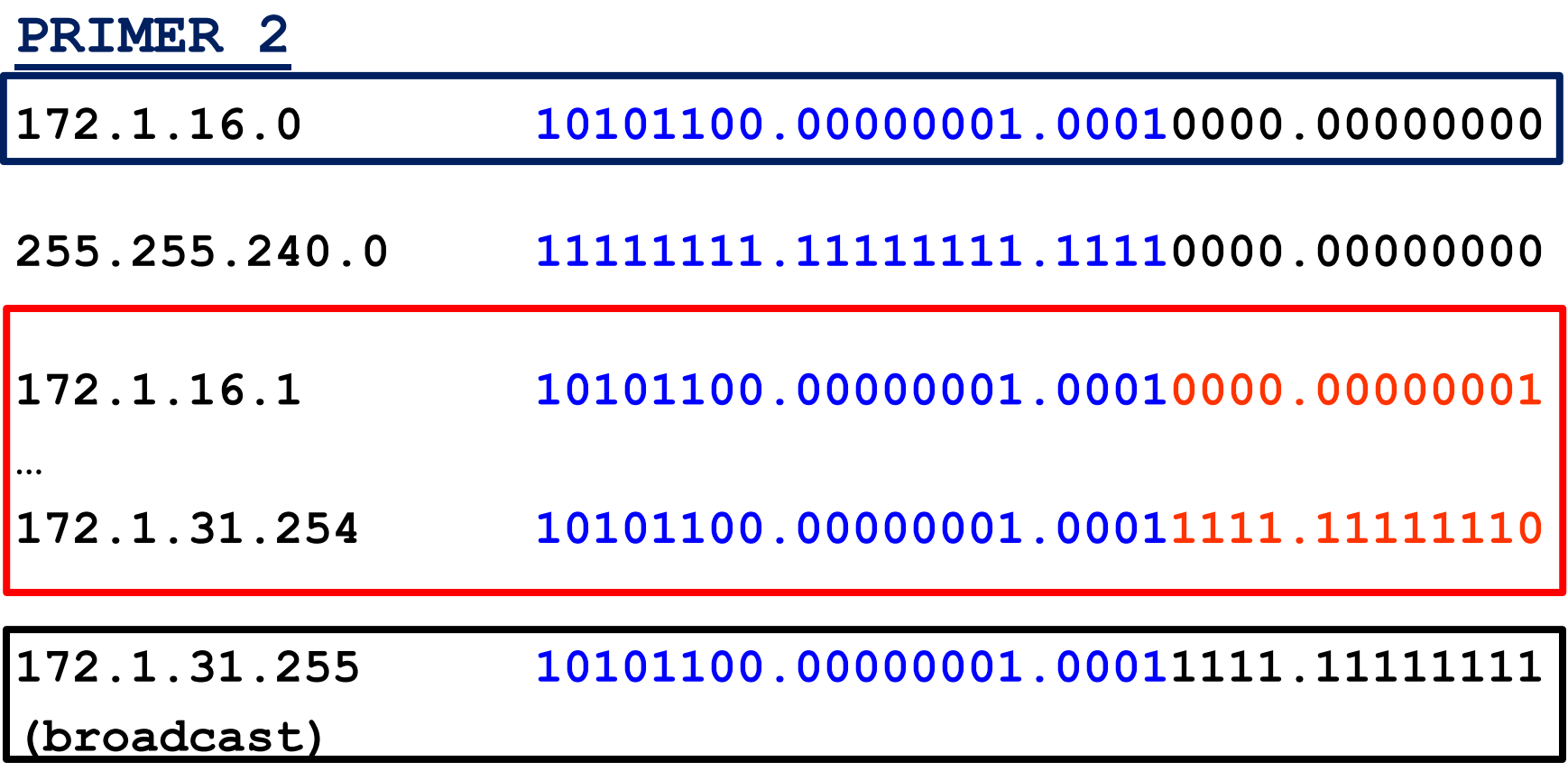

**Ukupan broj hosta: 2<sup>12</sup> – 2 = 4,096 – 2 = 4,094 hosta**

## ORGANIZACIJA ZADUŽENA ZA DODELU IP ADRESA

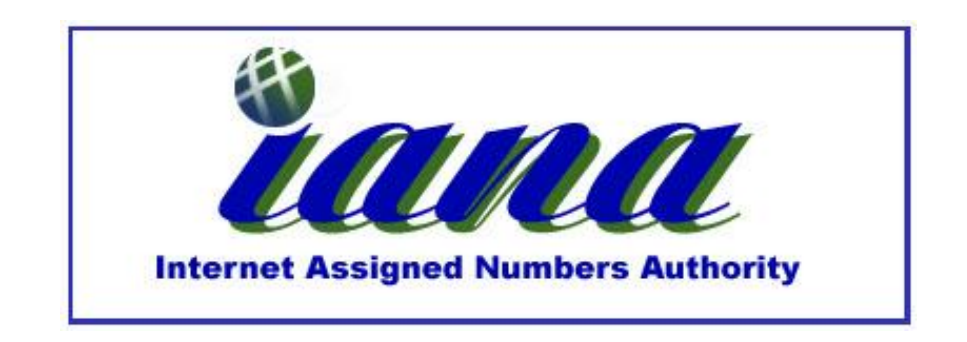

- **Internet Assigned Numbers Authority (IANA)** (http://www.iana.net) upravlja IP adresnim opsegom
- Adresni opseg je dodeljen RIR-ovima radi lakšeg upravljanja adresama

## RIR (Regional Internet Registry)

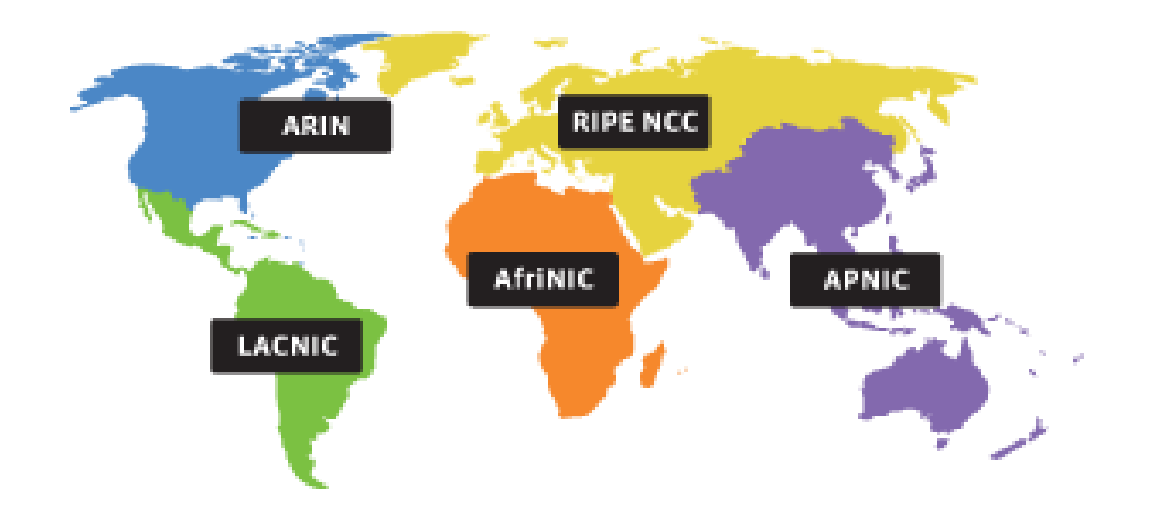

#### SVET JE PODELJEN NA 5 REGIONA (RIR-A)

- **AfriNIC** (African Network Information Centre) **AFRIKA** http://www.afrinic.net
- **APNIC** (Asia Pacific Network Information Centre) **Azia/Pacifik Region** http://www.apnic.net
- **ARIN** (American Registry for Internet Numbers) **Severna Amerika**  http://www.arin.net
- **LACNIC** (Regional Latin-American and Caribbean IP Address Registry) Južna Amerika i Karibska ostrva http://www.lacnic.net
- **RIPE NCC** (Reseaux IP Europeans) Evropa, Srednji Istok i Centralna Azia http://www.ripe.net

### HIJARARHIJSA DISTRIBUCIJA IP ADRESA

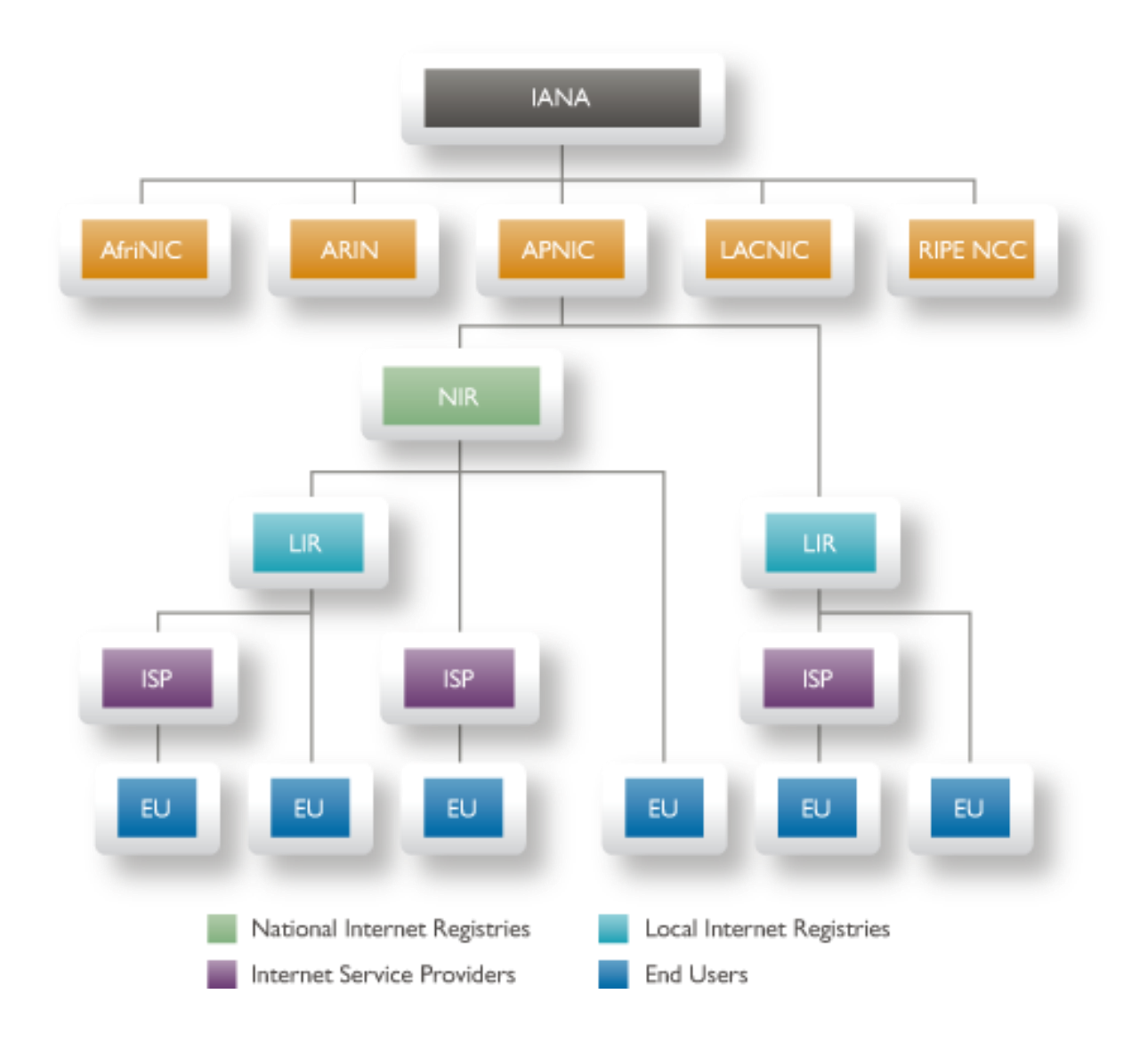

## SPECIJALNE IPv4 ADRESE

- **Default Route**
	- $-0.0.0.0$
- **Loopback Adresa**
	- Adresa koja usmerava saobraćaj ka host-u koji je i generisao saobraćaj.
	- $-127.0.0.0 127.255.255.255$

#### • **Link-Local Adresa**

- 169.254.0.0 169.254.255.255 (169.254.0.0 /16)
- Automatski se zadaju host-u od strane OS-a kada host ne može da dobije regularnu IP adresu.

#### • **TEST-NET Adresa**

- $-192.0.2.0$  to 192.0.2.255 (192.0.2.0 /24)
- Namenjene su učenju.
- Ove adrese se koriste u dokumentaciji i primerima.

## PRIVATNE IP ADRESE

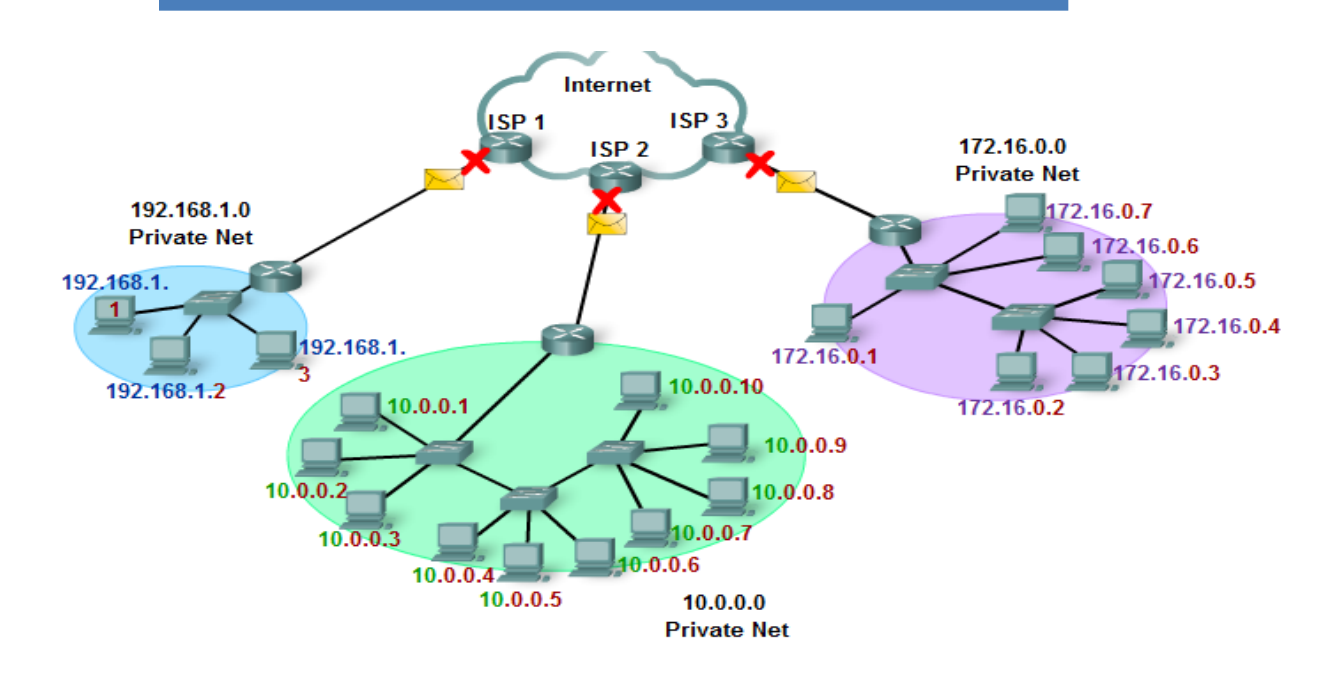

#### RFC 1918

- $-10.0.0.0$  to 10.255.255.255 (10.0.0.0 /8)
- 172.16.0.0 to 172.31.255.255 (172.16.0.0 /12)
- 192.168.0.0 to 192.168.255.255 (192.168.0.0 /16)

Ove adrese nisu rutabilne na Internetu

– koriste se u kombinaciji sa NAT/PAT servisom

## SUBNET MASKA i AND OPERACIJA

- Subnet maska se koristi da se u IP adresi odvoji mrežni deo od host dela.
- Subnet maska host-u govori kojoj mreži pripada.
- VRLO JE VAŽNO DA HOST ZNA KOJOJ MREŽI PRIPADA.
	- da li da frejm šalje u svojoj mreži?
	- da li da frejm šalje u drugoj mreži?

## AND OPERACIJA

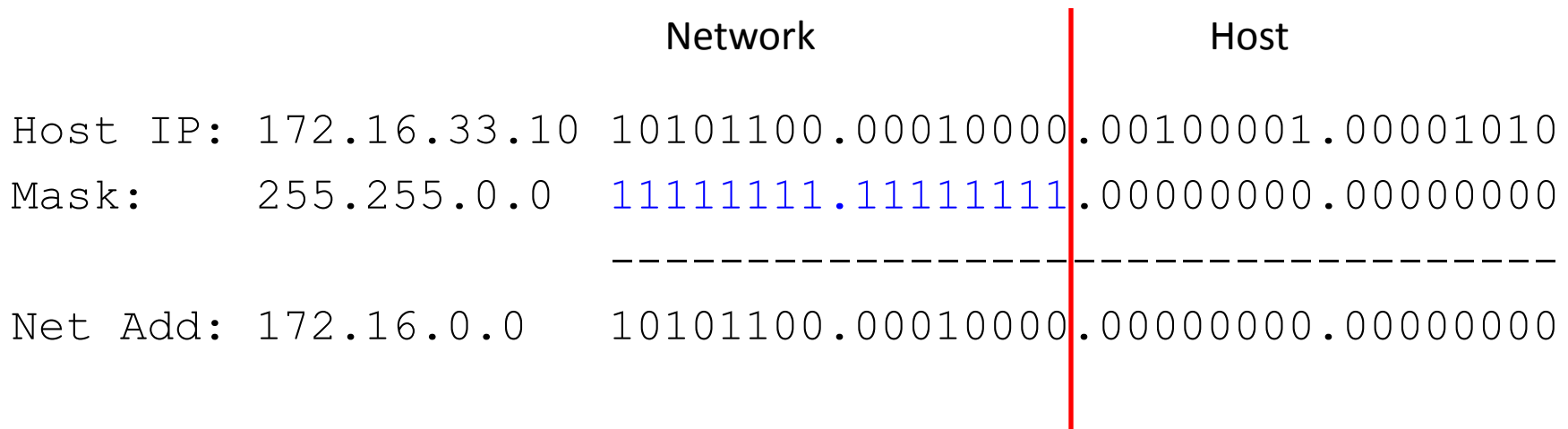
### SUBNET MASKA i AND OPERACIJA

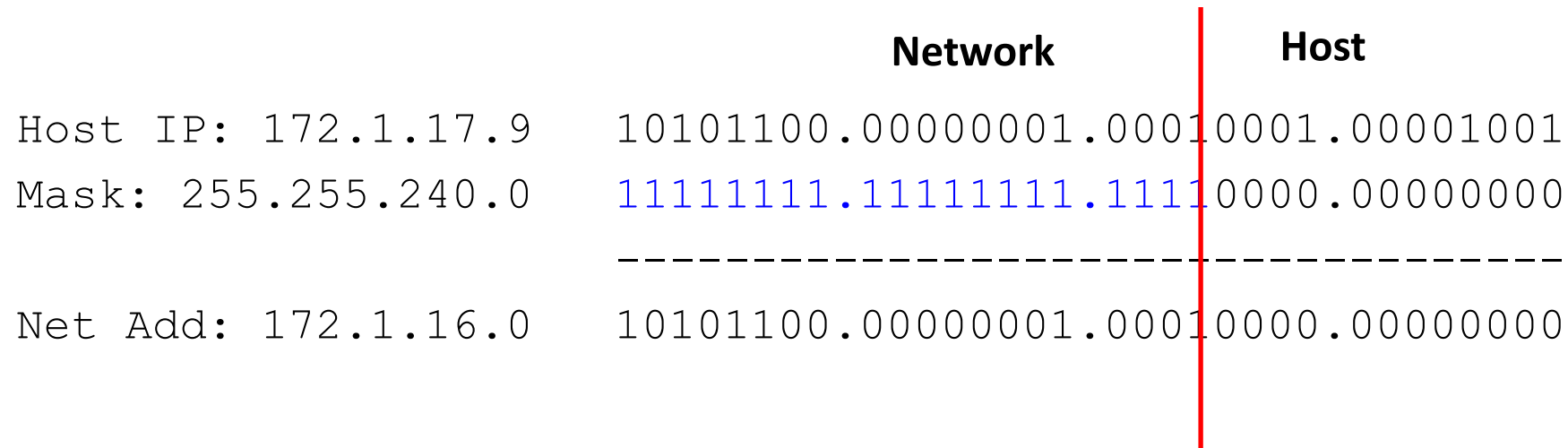

# VELIKE IP MREŽE

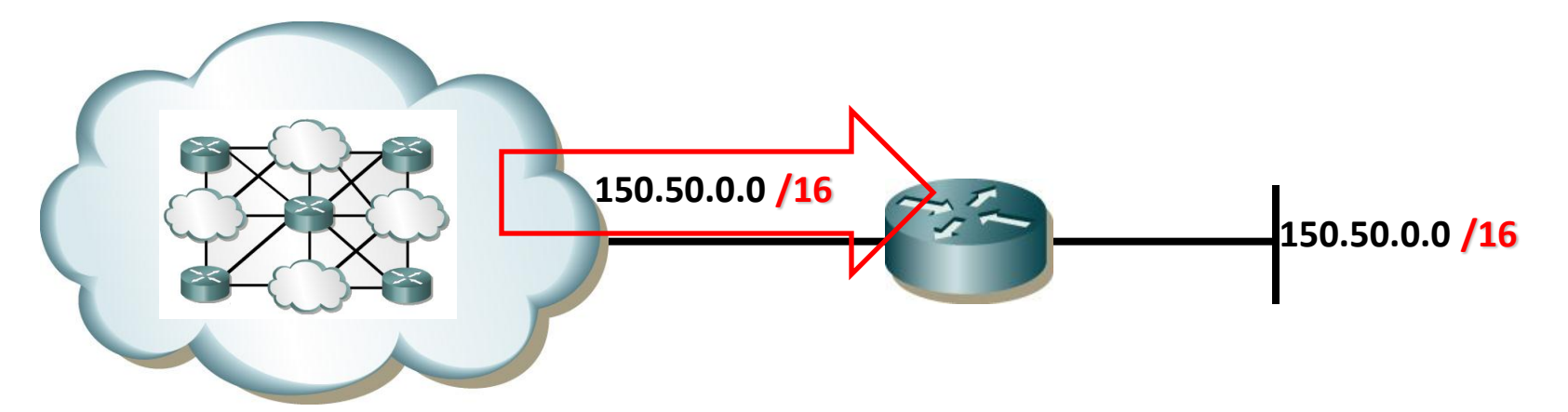

- U velikim mrežama, *flat* mreža izaziva veliki broj problema
	- Ogroman broadcast saobraćaj (e.g., DHCP, ARP) u jednoj IP mreži.
	- Bezbednost i upravljanje strukturom same organizacije (help desk, finansije, wireless, proizvodnja,...)
- Mreža sa maskom /16 može da podrži do 65,534 hosta
	- Ne postoji potreba za tolikim brojem uređaja u jednoj IP mreži

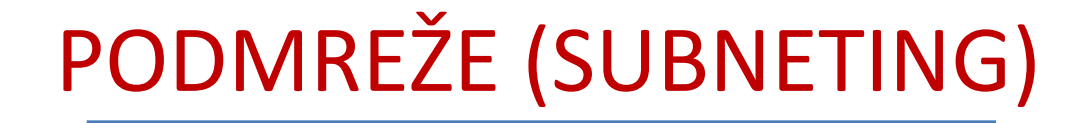

• Velike mreže se segmentiraju u manje podmreže koje se zovu "Subnets".

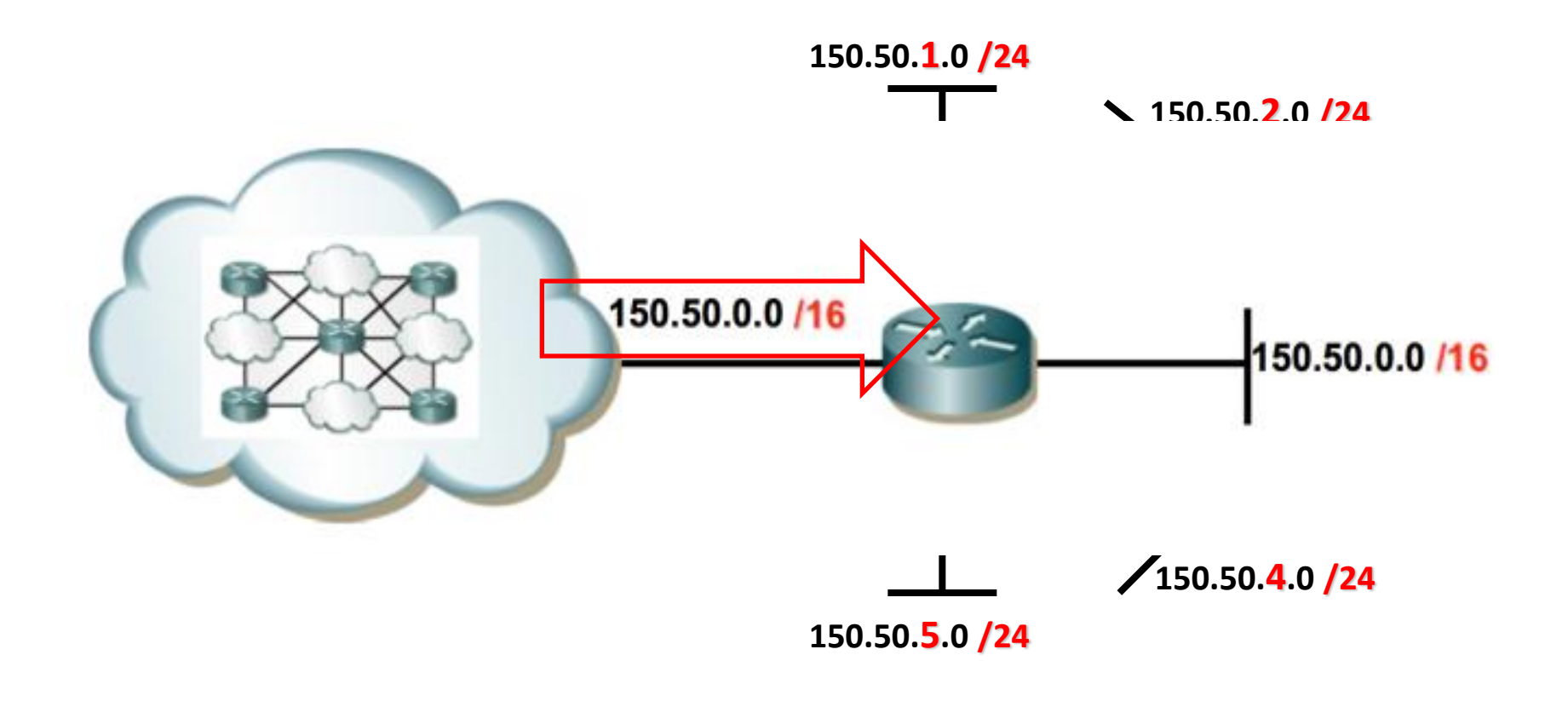

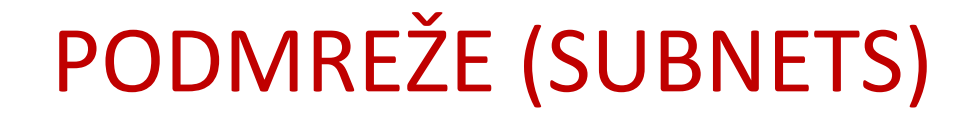

• Podmrežavanje ne utiče kako spoljni svet vidi našu mrežu već obezbeđuje dodatnu strukturu unutar organizacije.

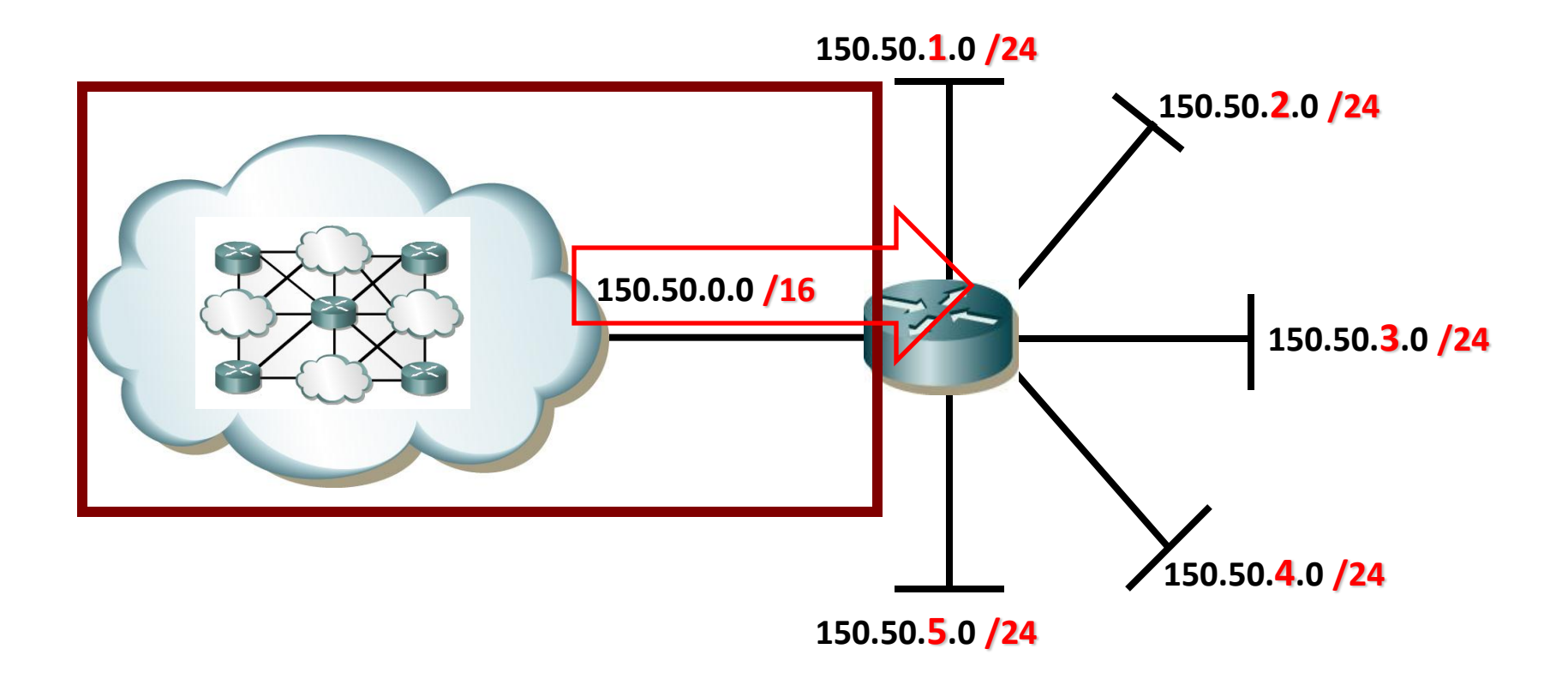

# KOMUNIKACIJA IZMEĐU PODMREŽA

- Ruter je neophodan za komunikaciju između podmreža.
	- Svaki interfejs na ruteru je u različitoj mreži.
	- IP uređaji u mreži koriste interfejs rutera kao svoj default gateway.

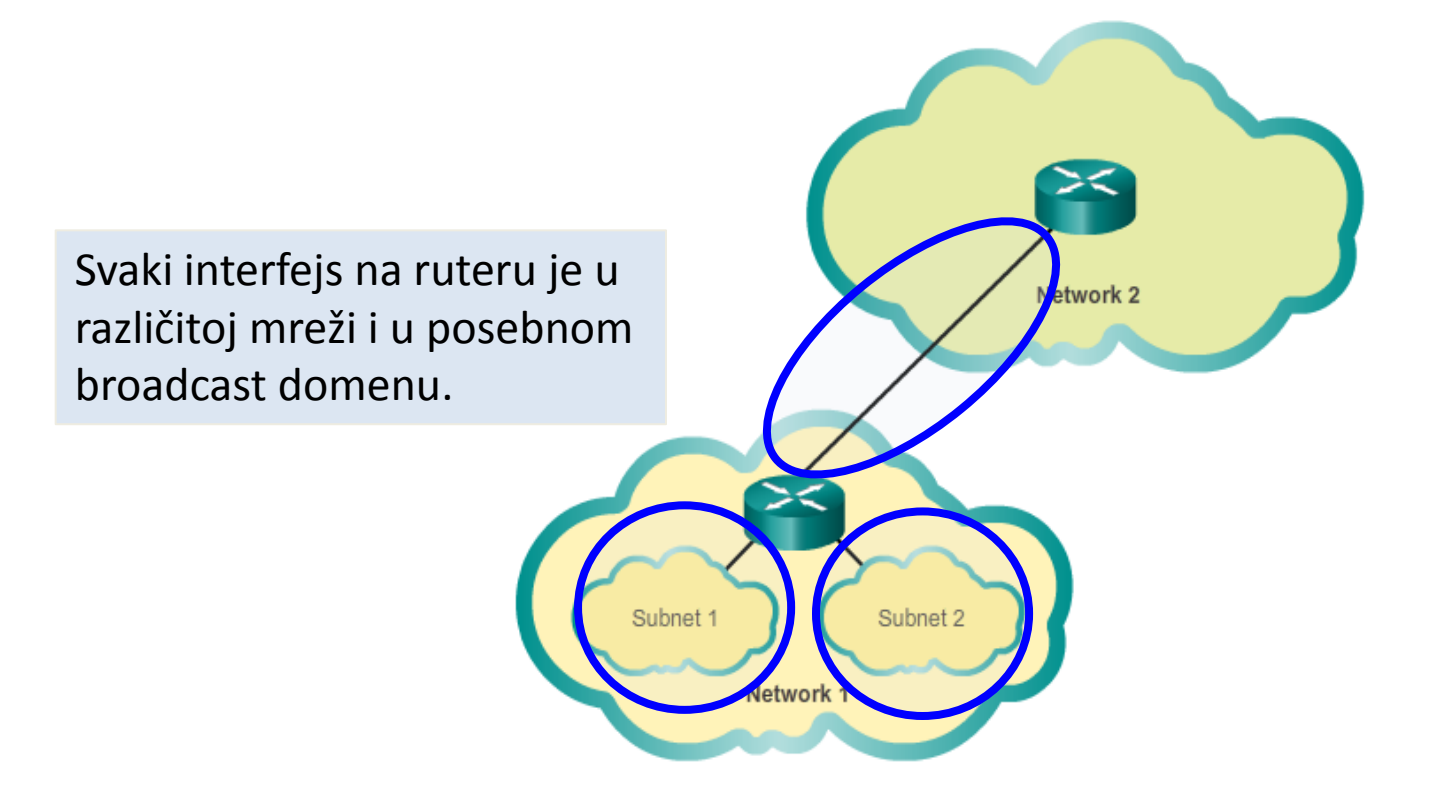

# DIZAJNIRANJE ADRESNE ŠEME

#### **Razmotriti adresni plan na osnovu:**

Broja hosta po podmreži

Kako će hostu biti zadana adresa (dinamički ili statički)

#### **Definišite standarde za dodelu IP adresa unutar podmreže:**

Ruterima se dodeljuju prve validne IP adrese iz opsega Štampačima, serverima se dodeljuju statičke IP adrese Korisnicima obično dinamičke IP adrese

# PODMREŽE (SUBNETS)

Za kreiranje podmreža pozajmljujemo bite iz HOST dela mrežne adrese Za mrežu 192.168.1.0/24 ako pozajmimo samo jedan bit iz HOST dela možemo kreirati dve podmreže

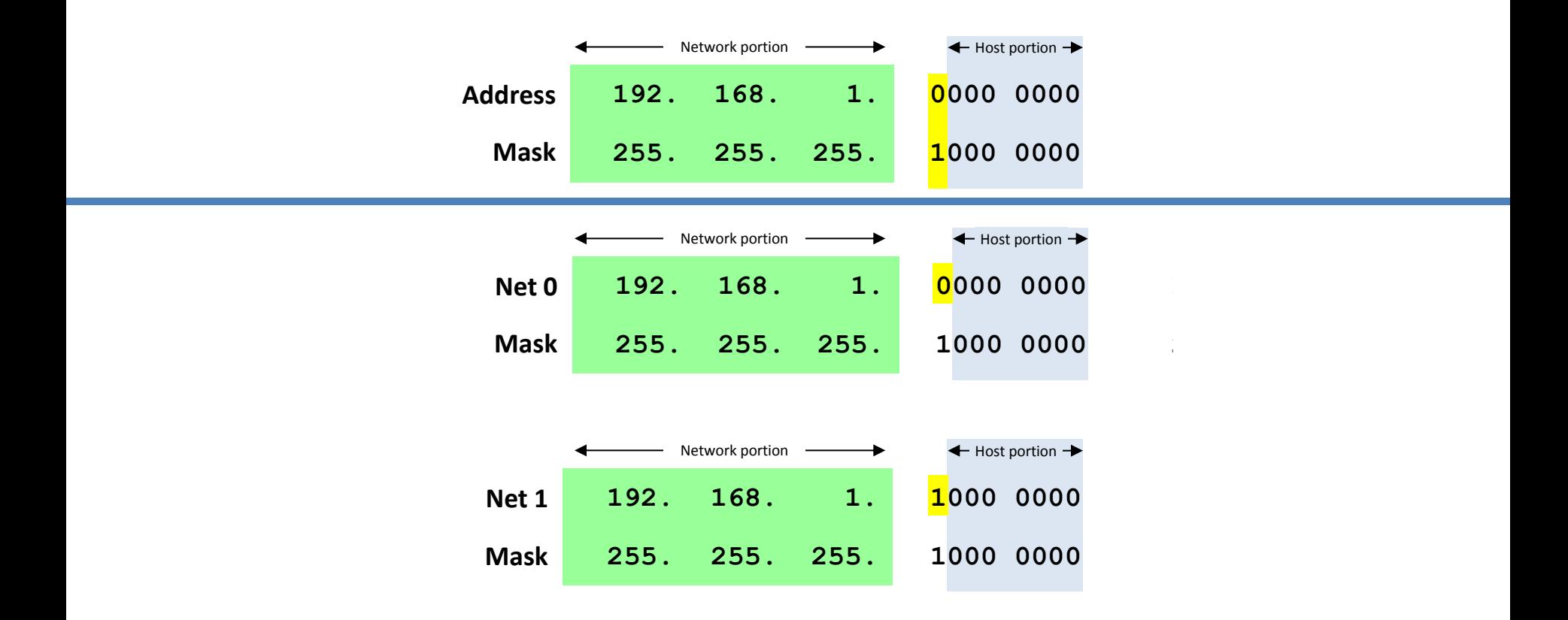

# ODREĐIVANJE MREŽNE I BROADCAST ADRESE

- Network adresa:
	- Sve 0 u host delu adrese.

1 st Network Adresa **192. 168. 1. 0 000 0000**

**192. 168. 1. 0**

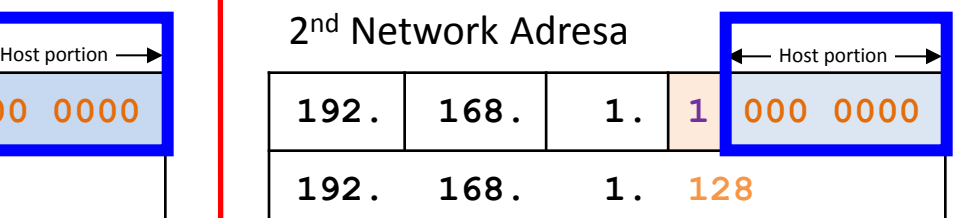

- Broadcast adresa:
	- Sve 1 u host delu adrese.

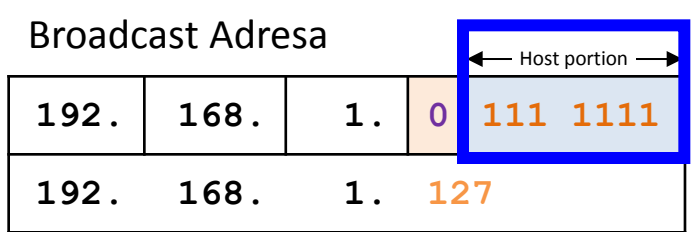

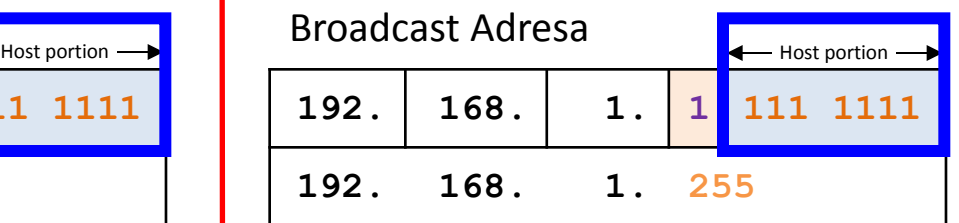

### ODREĐIVANJE HOST ADRESA

• Prva host adresa:

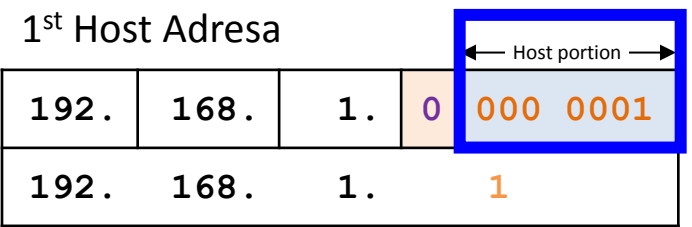

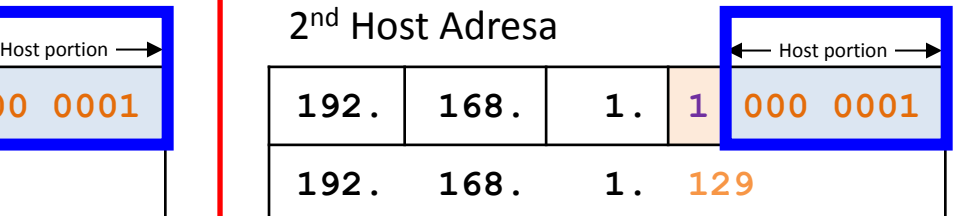

• Zadnja Host adresa:

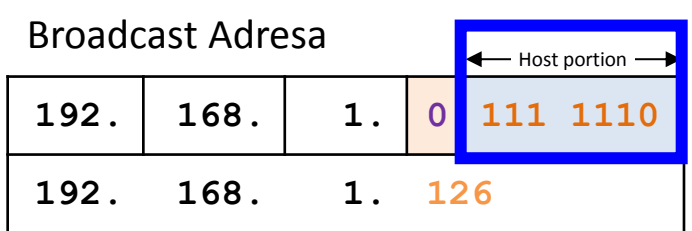

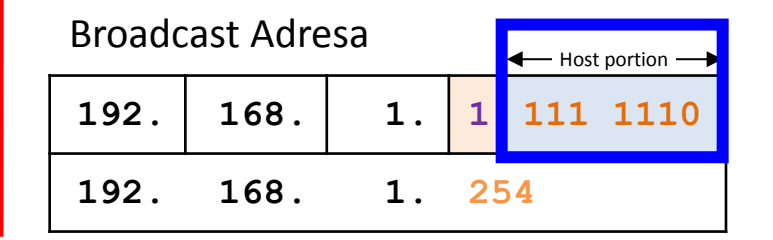

# KONFIGURACIJA UREĐAJA

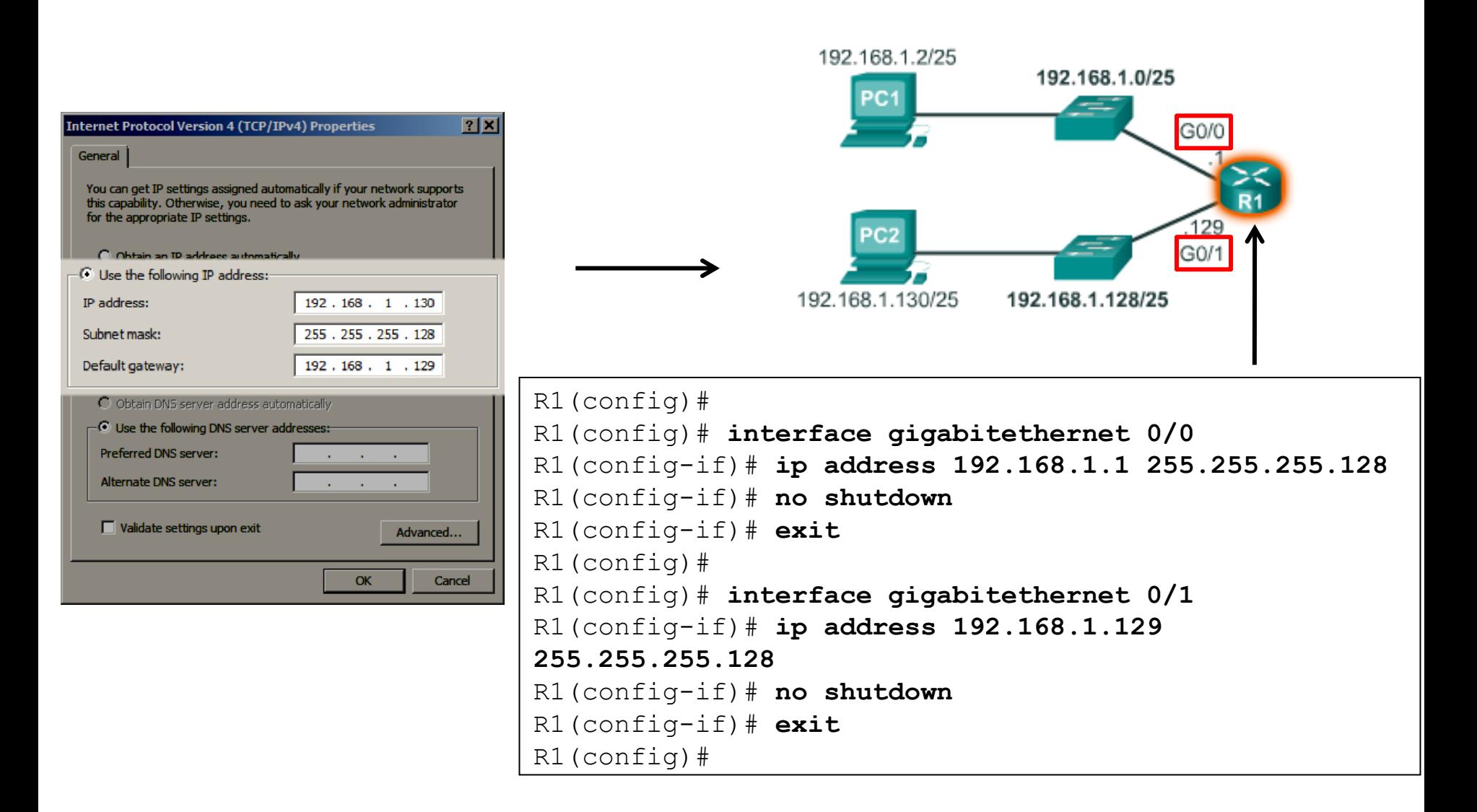

# PODMREŽAVANJE

- Za svaki pozajmljeni bit broj podmreža se udvostručava
- Primer:
	- **1000 0000:** za 1 pozajmljen bit , 2 podmreže mogu se formirati.
	- **1100 0000:** za 2 pozajmljena bita , 4 podmreže mogu se formirati
	- **1110 0000:** za 3 pozajmljena bita , 8 podmreže mogu se formirati
	- **1111 0000:** za 4 pozajmljena bita , 16 podmreže mogu se formirati
	- **1111 1000:** za 5 pozajmljena bita , 32 podmreže mogu se formirati
	- **1111 1100:** za 6 pozajmljena bita , 64 podmreže mogu se formirati
- Za svaku podmrežu javlja se manji broj adresa koji je dostupan hostovima.

Formirati maksimalan broj podmreža tako da svaka podmreža može da adresira do 50 IP uređaja.

Od provajdera ste dobili mrežnu adresu 192.168.1.0/24

IP: 192.168.1. 0 0 0 0 0 0 0 0 SM: 255.255.255. 1 1 0 0 0 0 0 0 0 192.168.1. 0 0 0 0 0 0 0 0 **192.168.1.0/26** 192.168.1. 0 1 0 0 0 0 0 0 **192.168.1.64/26** 192.168.1. 1 0 0 0 0 0 0 0 **192.168.1.128/26** 192.168.1. 1 1 0 0 0 0 0 0 **192.168.1.192/26**

- **Broj hosta po podmreži**: 6 bita, 64-2 hosta, 64 IP adrese, 62 su upotrebljive
- **Broj podmreža**: 2 bita ili 4 podmreža

- Želimo da iz mreže 172.16.1.0/24 kreiramo što više podmreža sa po 12 hosta po podmreži
- Nova Subnet Maska: **255.255.255.240 (/28)**
	- **Broj hosta po podmreži**: 4 bita, 16-2 hosta, 14 hosta
	- **Broj podmreža**: 4 bita ili 16 podmreža

### FLSM (FIX LENGTH SUBNET MASK)

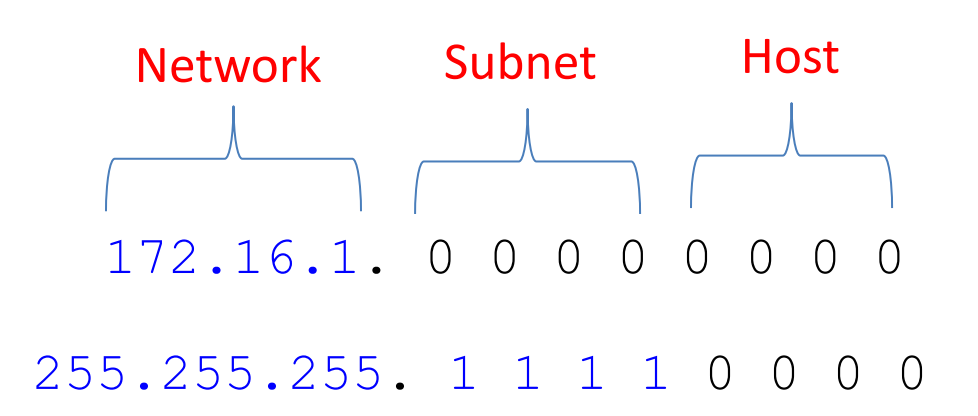

- Želimo da iz mreže 172.16.1.0/24 kreiramo 6 podmreža sa što više hosta po podmreži
- Nova Subnet Maska: **255.255.255.224 (/27)**
	- **Broj hosta po podmreži**: 5 bita, 32-2 hosta, 30 hosta
	- **Broj podmreža**: 3 bita ili 8 podmreža

### FLSM (FIX LENGTH SUBNET MASK)

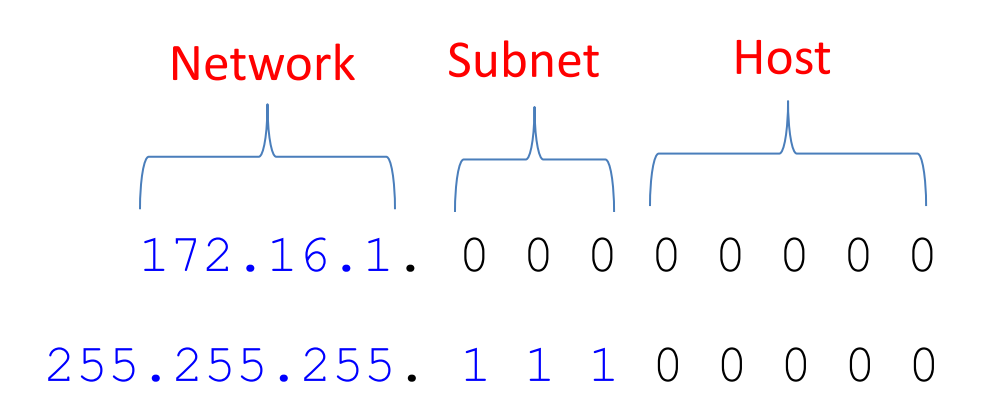

### SUBNET KALKULATOR

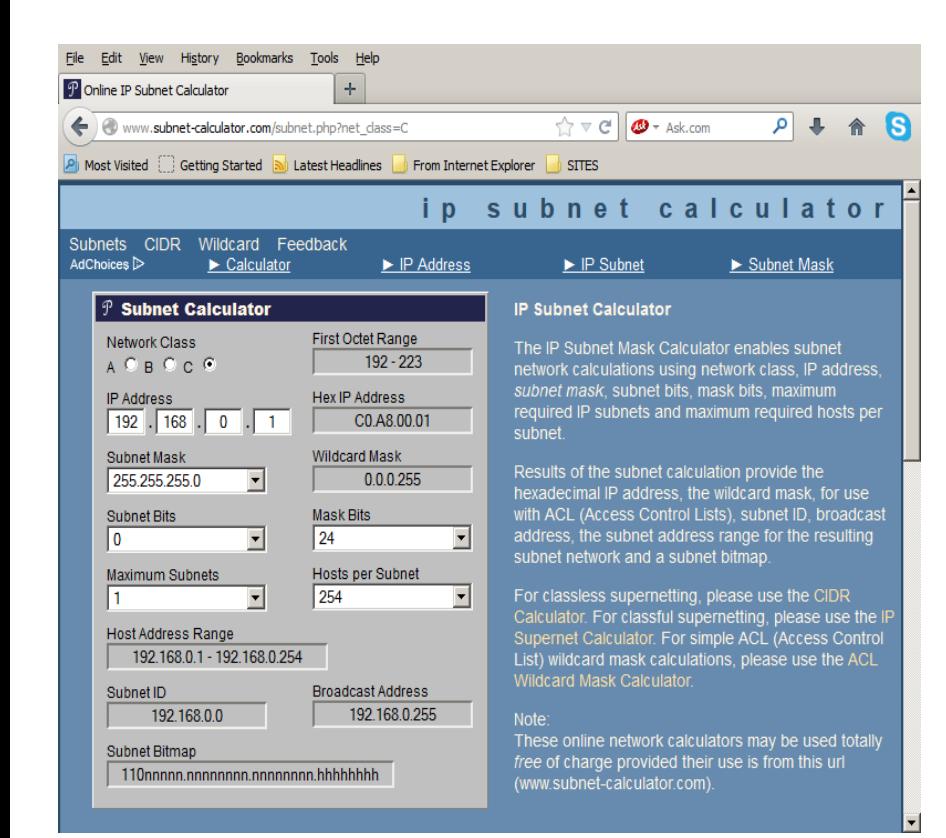

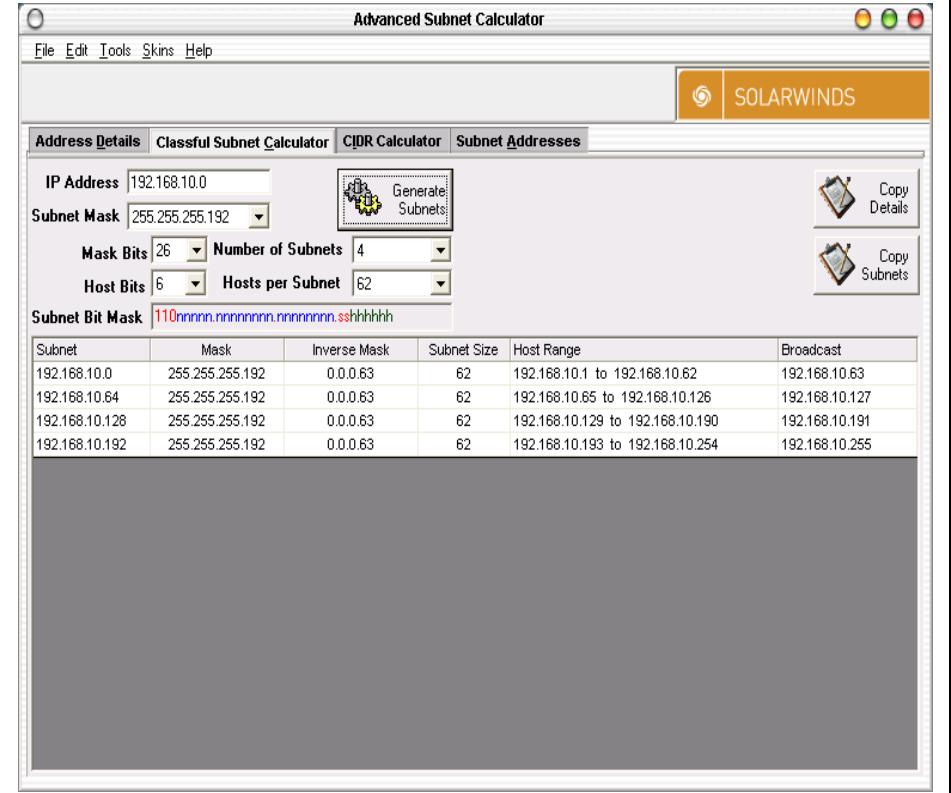

# VLSM ŠEMA ADRESIRANJA

- Do sada svaka podmreža je bila iste veličine sa istim brojem hostova.
	- U praksi je retka situacija da svaka podmreža ima potrebu za istim brojem host-ova
	- VLSM omogućava znatno bolje iskorišćenje adresnog opsega i efikasniju sumarizaciju

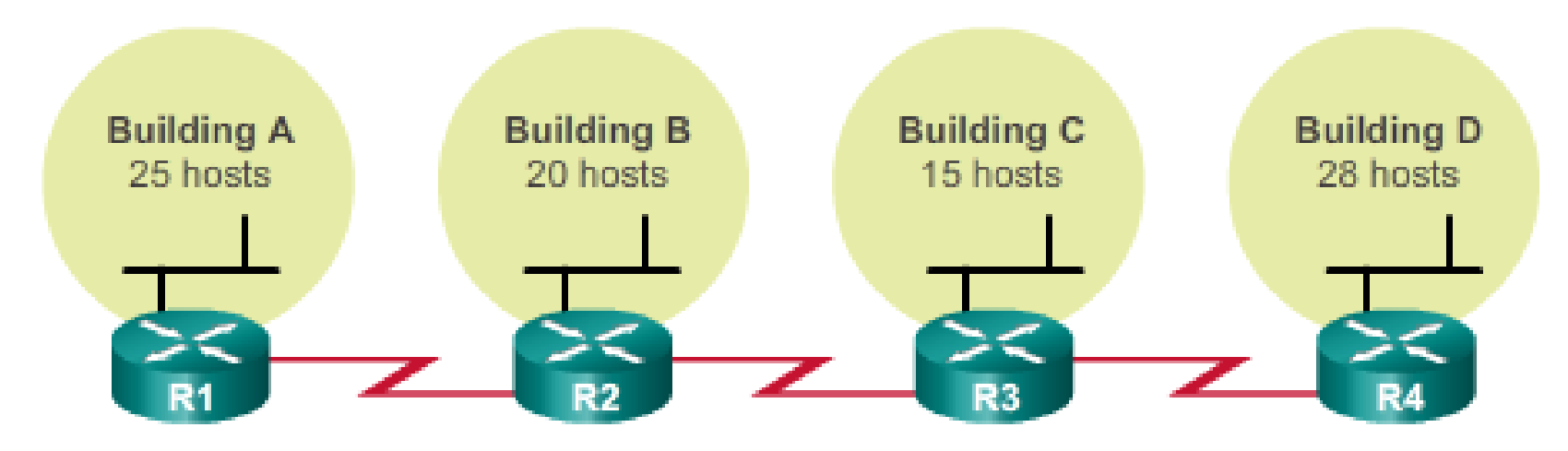

- Na slici koliko podmreža je potrebno formirati?
	- 7 podmreža različite veličine.

**Building A:**  $2^x - 2 >= 25 \Rightarrow 2^x >= 27 \Rightarrow x = 5 \text{ bits (host)} \Rightarrow 2^5 = 32 \Rightarrow \text{ SM} = 27 (32-5)$ **Building B:**  $2^x - 2 \ge 20 \implies 2^x \ge 22 \implies x = 5 \text{ bits (host)} \implies 2^5 = 32 \implies SM = 27 (32-5)$ **Building C:**  $2^x - 2 \ge -15$  = >  $2^x \ge -17$  = >  $x = 5$  bita (host) = >  $2^5 = 32$  = > SM = 27 (32-5) **Building D:**  $2^x - 2 >= 28 \implies 2^x >= 30 \implies x = 5 \text{ bits (host)} \implies 2^5 = 32 \implies \text{SM} = 27 (32-5)$ **Link 1:**  $x - 2 \Rightarrow 2 \Rightarrow 2^x > -4 \Rightarrow x = 2 \text{ bits (host)} \Rightarrow 2^2 = 4 \Rightarrow \text{ SM} = 30 (32-2)$ **Link 2 :**  $x - 2 \Rightarrow 2 \Rightarrow 2^x > -4 \Rightarrow x = 2 \text{ bits (host)} \Rightarrow 2^2 = 4 \Rightarrow \text{ SM} = 30 (32-2)$ **Link 3 :**  $x - 2 \Rightarrow 2 \Rightarrow 2^x > -4 \Rightarrow x = 2 \text{ bits (host)} \Rightarrow 2^2 = 4 \Rightarrow \text{ SM} = 30 (32-2)$ 

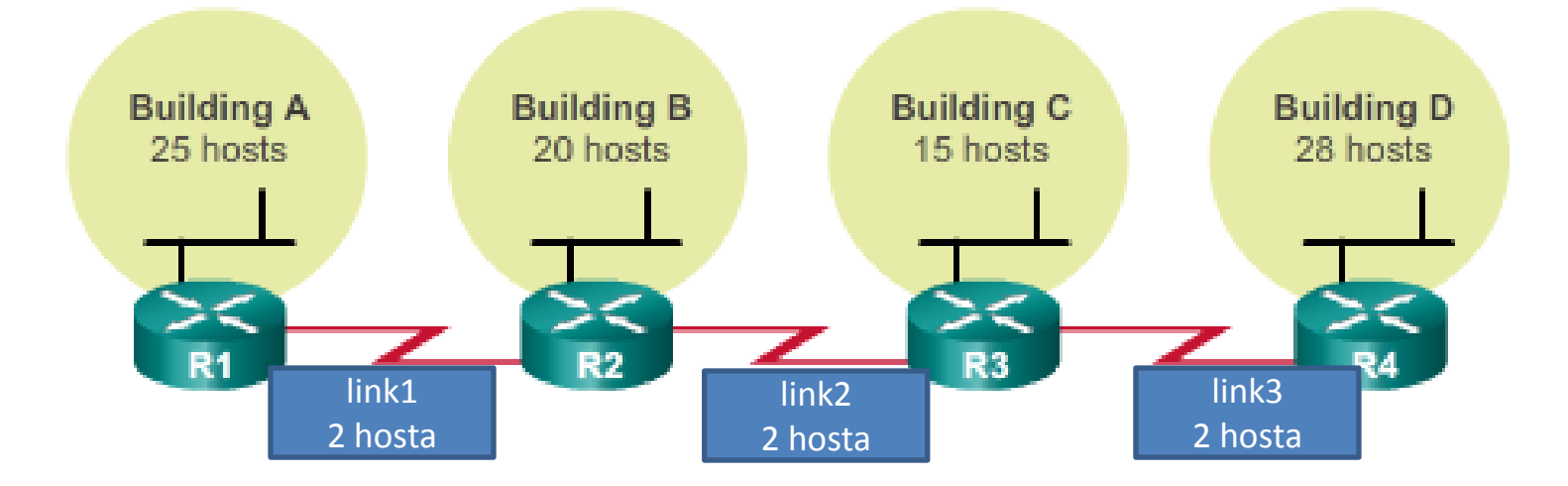

# VLSM ŠEMA ADRESIRANJA

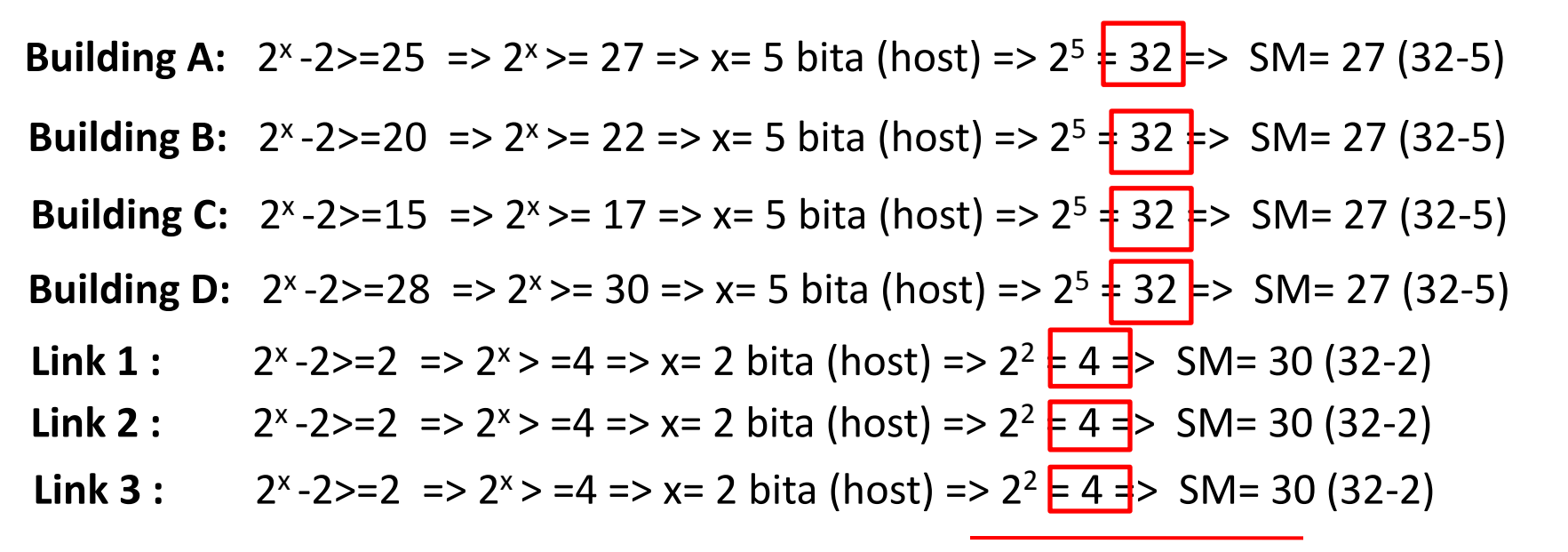

32+32+32+32+4+4+4=140 IP adresa 2 <sup>x</sup> >140 => x=8 bita => SM=24(dodeljuje ISP)

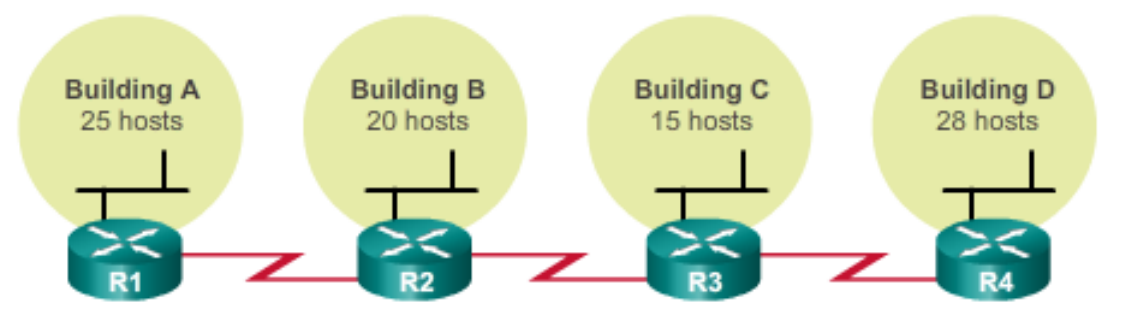

# VLSM ŠEMA ADRESIRANJA

### **ISP MREŽNA ADRESA: 212.1.1.0 /24**

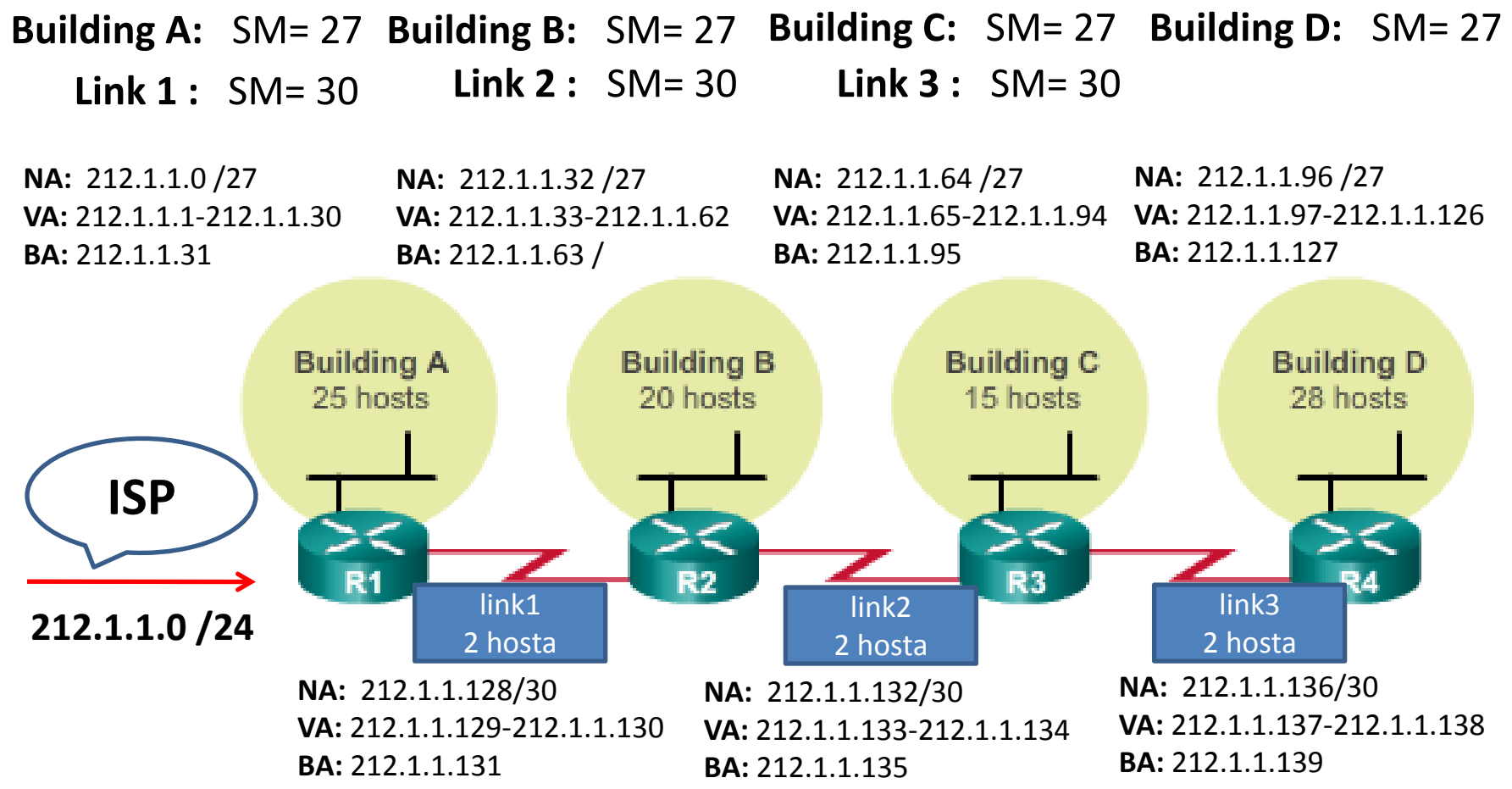

# DIZAJN VLSM ŠEME ADRESIRANJA

Na osnovu dobijene mrežne IP adrese 192.168.1.0/24 kreirati adresnu šemu na osnovu slike

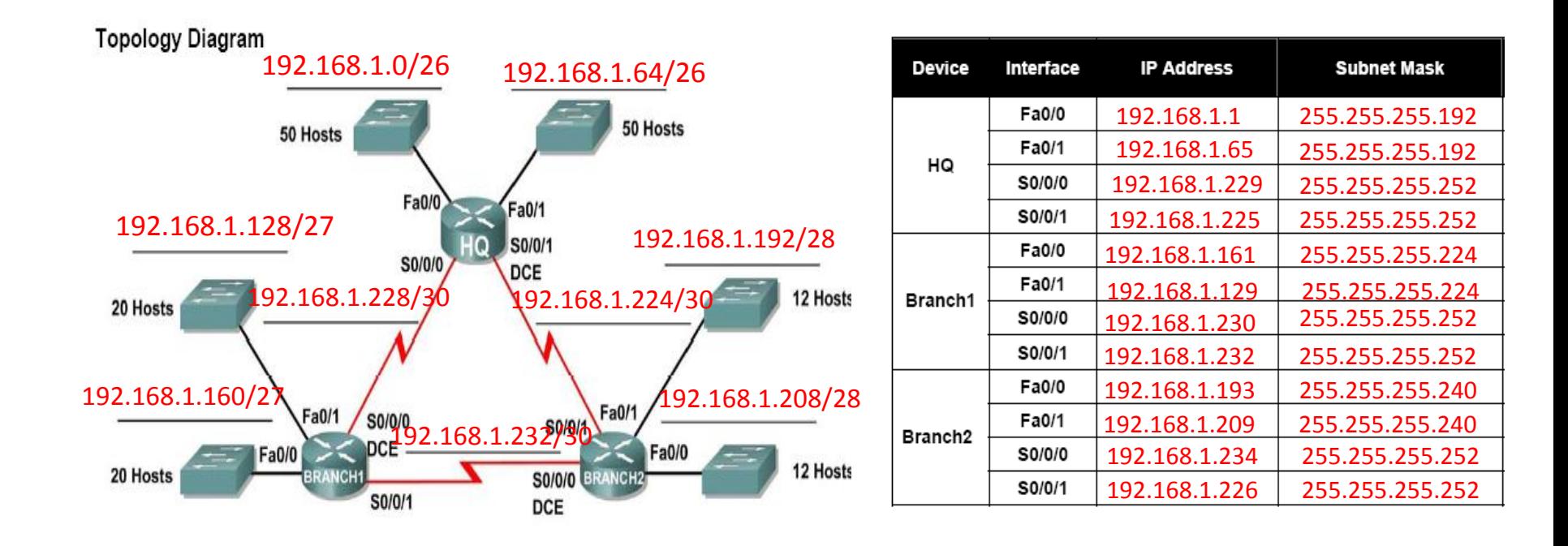

# MODELI ADRESIRANJA

• 1981, RFC 791 je IPv4 32-bitnu adresu podelio u tri različite klase

- Klasa A koristi 8 bita za identifikaciju mreže,
- Klasa B koristi 16 bita,
- Klasa C koristi 24 bita.

– Ovakav format je poznat kao classful IP addressing (klasna šema adresiranja).

- IP adrese su se vrlo brzo trošile
- Internet Engineering Task Force (IETF) predstavila je Classless Inter-Domain Routing (CIDR) metodu adresiranja

– CIDR koristi Variable Length Subnet Masking (VLSM) koja pomaže u boljem iskorišćenju IPv4 adresnog prostora

### BEZKLASNO ADRESIRANJE

- o CIDR i VLSM su omogućile da ISP svojim klijentima dodeljuje mreže van klasnih granica.
- o ISP je mogao da dodeli jednom klijentu deo adresa klasne mreže a drugom klijentudrugi deo adresa iste klasne mreže
- o Tehnike koje su produžileživotni vek IPv4 su:
	- $\circ$  VLSM & CIDR notation (1993, RFC 1519)
	- o Network Address Translation (1994, RFC 1631)
	- o Private Addressing (1996, RFC 1918)

### KLASNO ADRESIRANJE

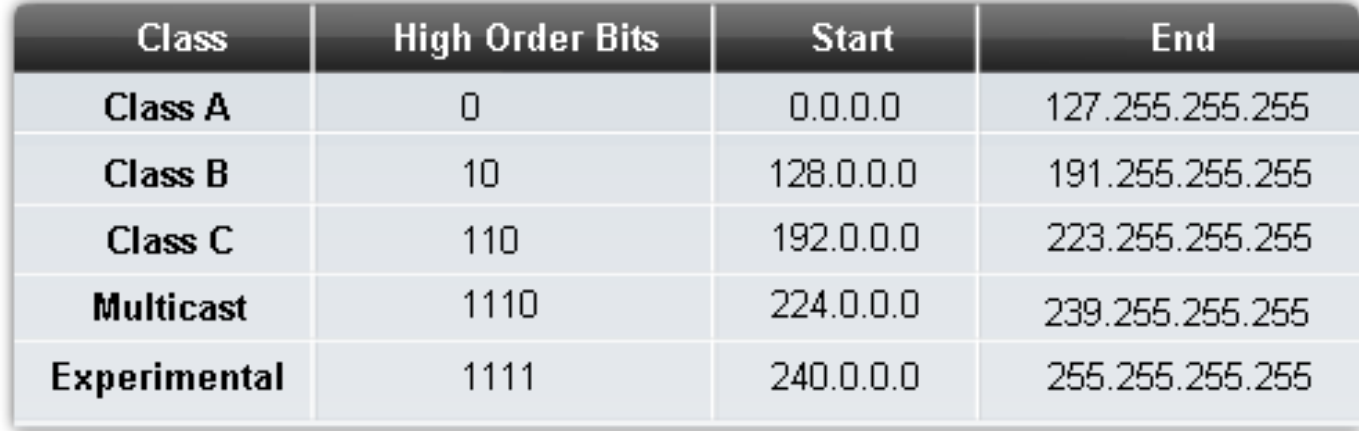

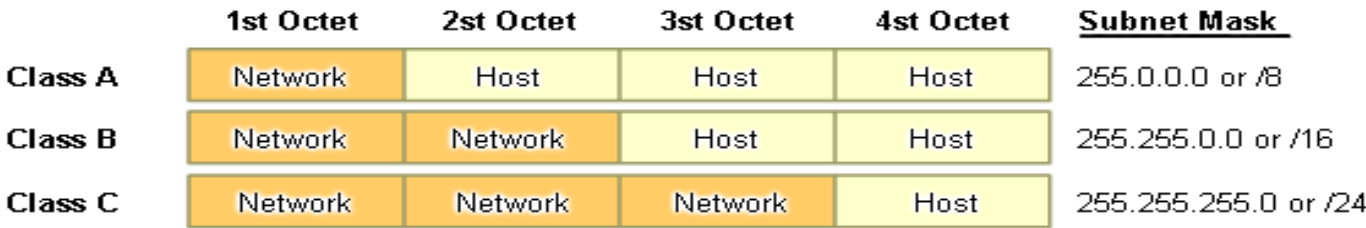

#### Number of Networks and Hosts per Network for Each Class

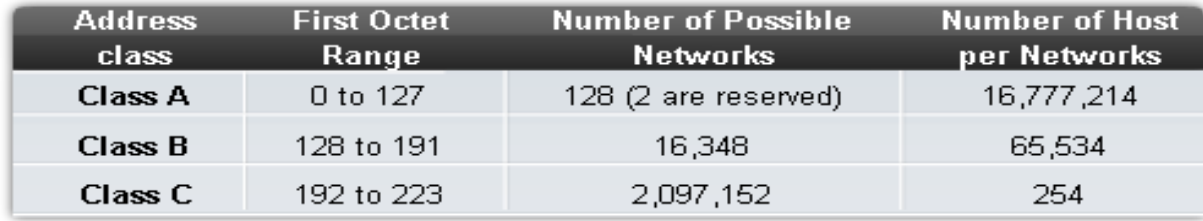

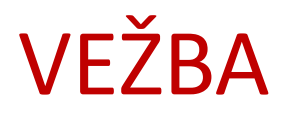

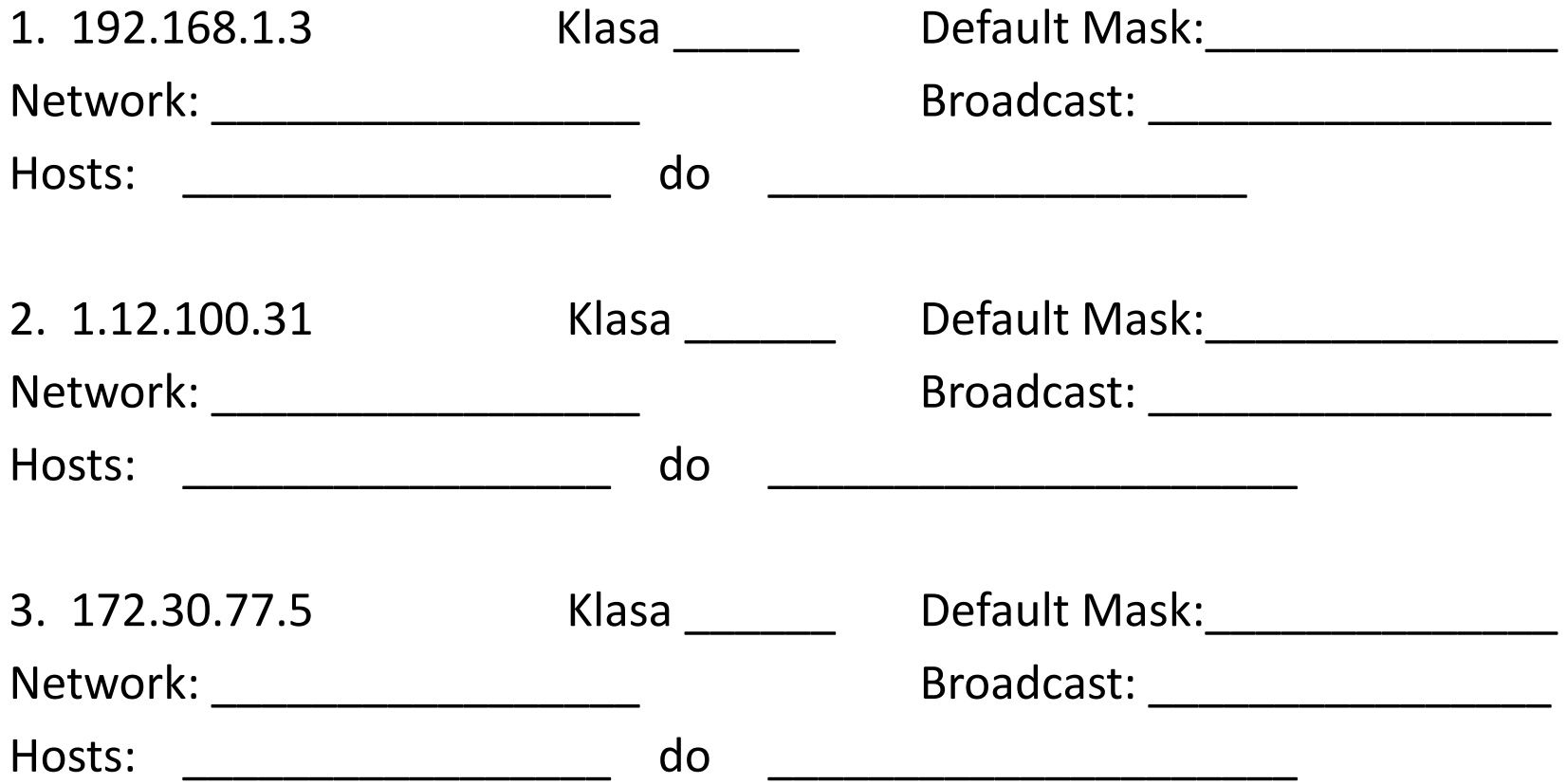

# REŠENJE

1. 192.168.1.3 Klasa C Default Mask: 255.255.255.0 Network: 192.168.1.0 Broadcast: 192.168.1.255 Hosts: 192.168.1.1 do 192.168.1.254

2. 1.12.100.31 Klasa A Default Mask: 255.0.0.0 Network: 1.0.0.0 Broadcast: 1.255.255.255 Hosts: 1.0.0.1 do 1.255.255.254

3. 172.30.77.5 Klasa B Default Mask: 255.255.0.0 Network: 172.30.0.0 Broadcast: 172.30.255.255 Hosts: 172.30.0.1. do 172.30.255.254

## KLASNO ADRESIRANJE

- o Na osnovu klasnog adresiranja javilo se nesrazmerno trošenje adresa koje je bilo prisutno na početku razvoja Interneta kada su kompanije dobijale adrese klase A.
- o Neke kompanije i državne organizacije i dalje koriste adrese klase A.
	- o General Electric poseduje 3.0.0.0/8,
	- o Apple Computer poseduje 17.0.0.0/8,
	- o U.S. Postal Service poseduje 56.0.0.0/8
- o Neravnomerna raspodela IP adresa dovela je do ubrzanog trošenja IP adresa i ogromnih ruting tabela
- o Klasa A sadrži 50% IP adresa sa svega 126 mreža

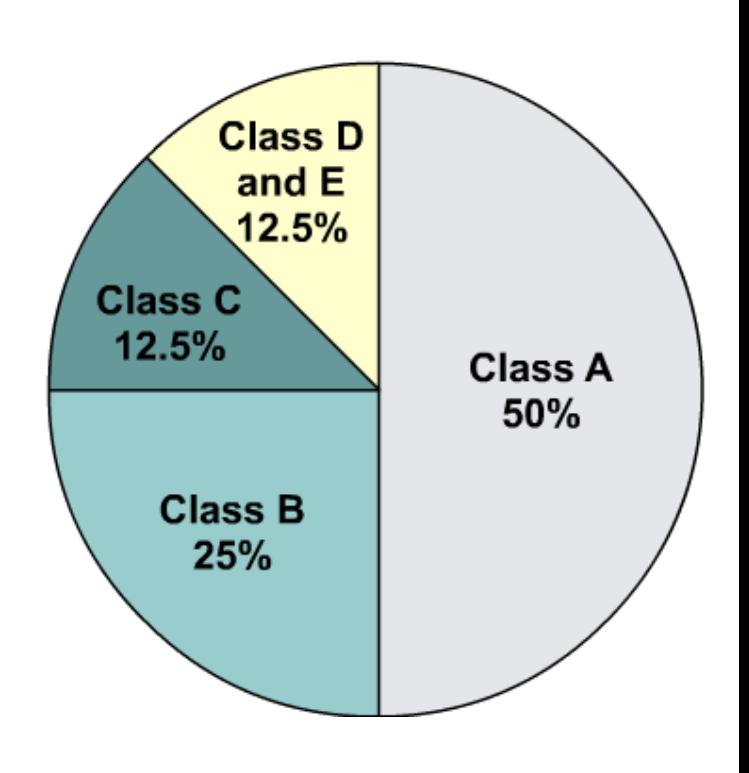

### SUMARIZACIJA

- o CIDR omogućava da više mreža budu sumarizovane u jednu ili nekoliko manjih mreža
- o Sumarizacija se ostvaruje pozajmljivanjem bita iz mrežnog dela
- o Sumarizacija je značajno pomagla u smanjivanju veličine ruting tabele
	- o brže pretraživanje ruting tabele
	- o manje zauzeće memorije

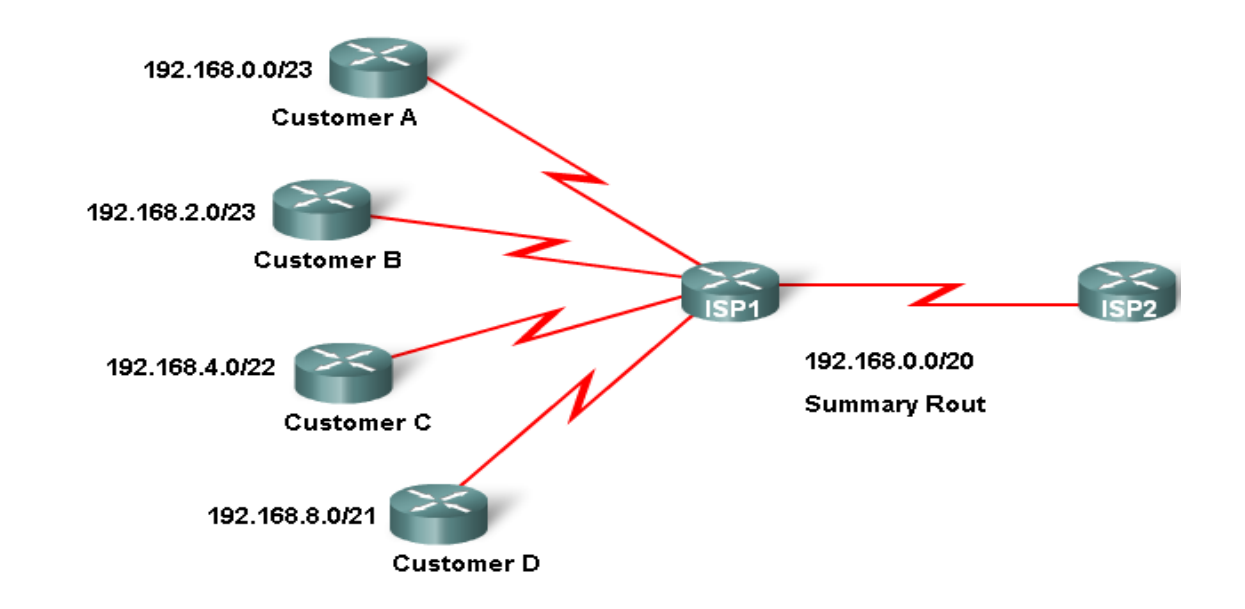

# SUPERNET MREŽA

Ukoliko sumarizovana mreža ima manji prefiks (subnet mask) od clasfull mreža koje se sumarizuju reč je o supernet mreži

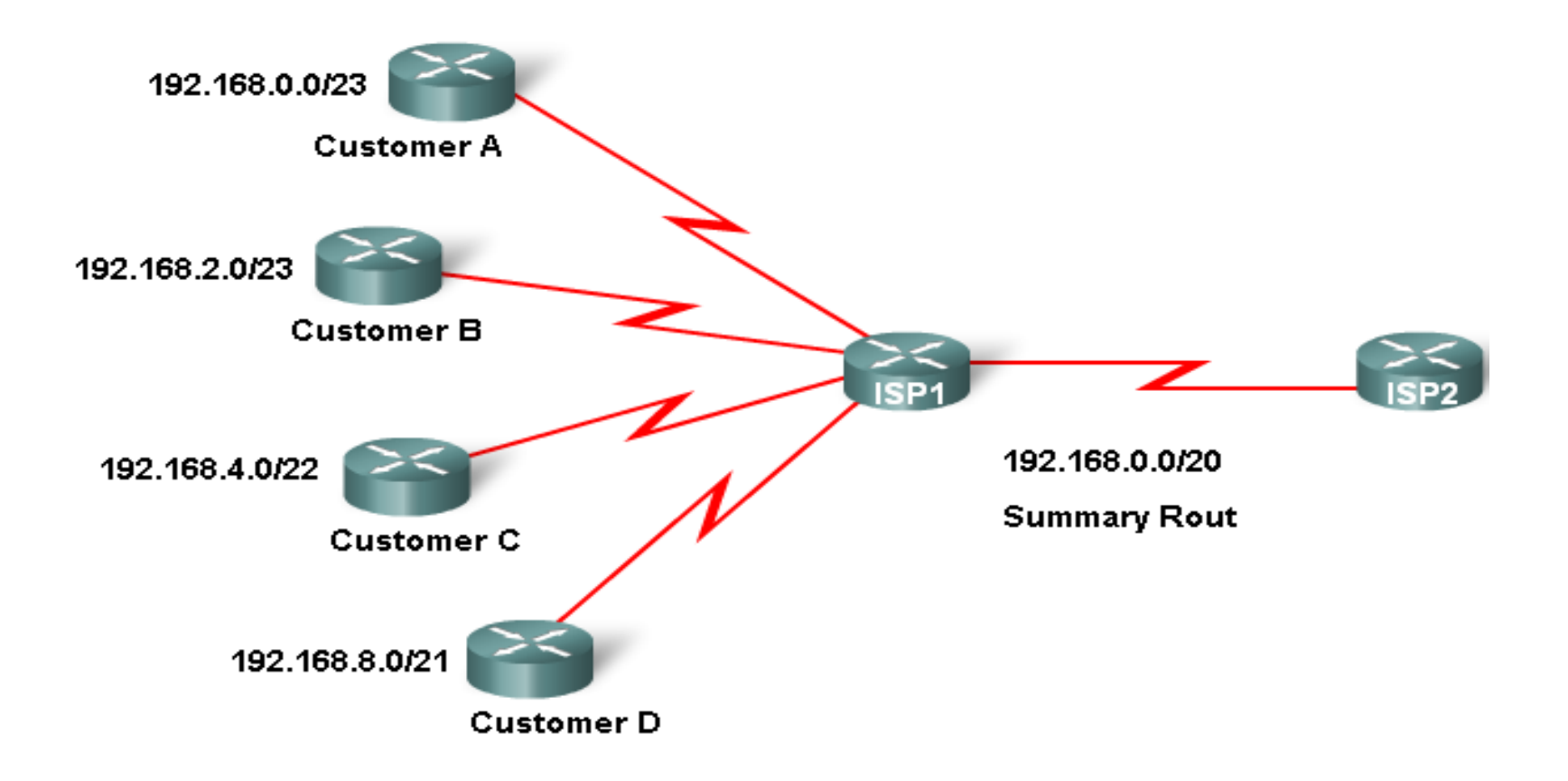

# ZADATAK KREIRATI SUMARIZOVANU RUTU KA ISP-u

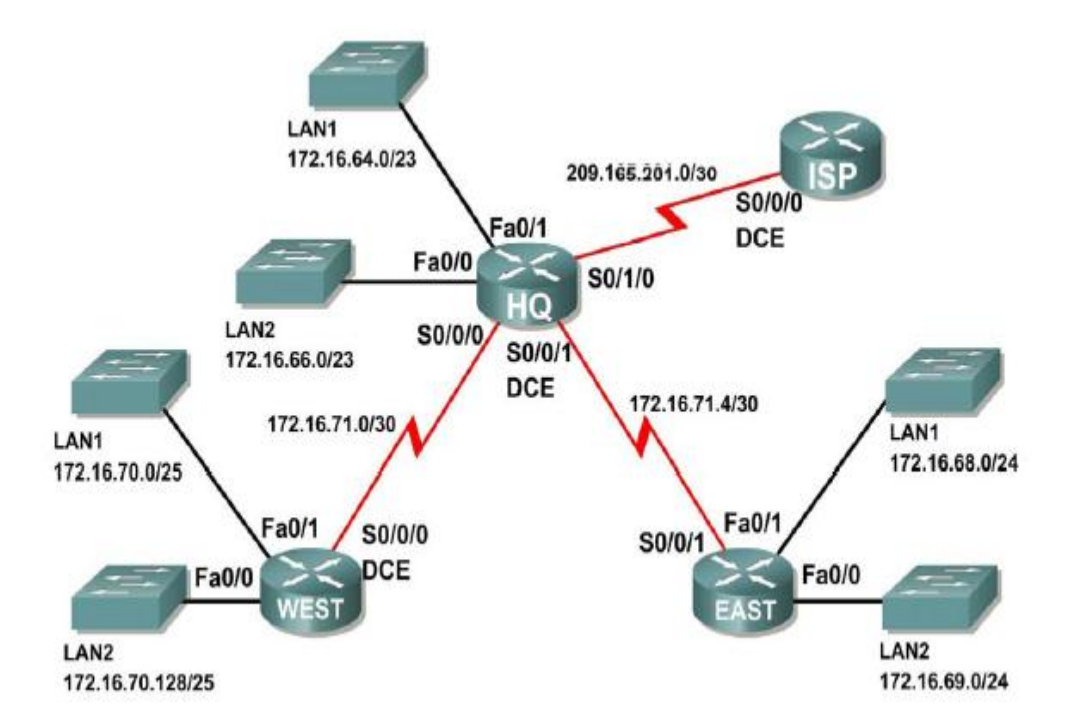

**Addressing Table** 

| <b>Subnet</b>        | <b>Network Address</b> |
|----------------------|------------------------|
| HQ LAN1              | 172.16.64.0/23         |
| HQ LAN2              | 172.16.66.0/23         |
| EAST LAN1            | 172.16.68.0/24         |
| EAST LAN2            | 172.16.69.0/24         |
| WEST LAN1            | 172.16.70.0/25         |
| WEST LAN2            | 172.16.70.128/25       |
| Link from HQ to EAST | 172.16.71.4/30         |
| Link from HQ to WEST | 172.16.71.0/30         |
| Link from HQ to ISP  | 172.16.71.8/30         |

# ADDRESS RESOLUTION PROTOCOL (ARP)

Princip rada ARP-a:

1.Razrešava MAC adrese na osnovu IP adrese

2.Čuva ARP informacije u ARP tabeli (ARP keš)

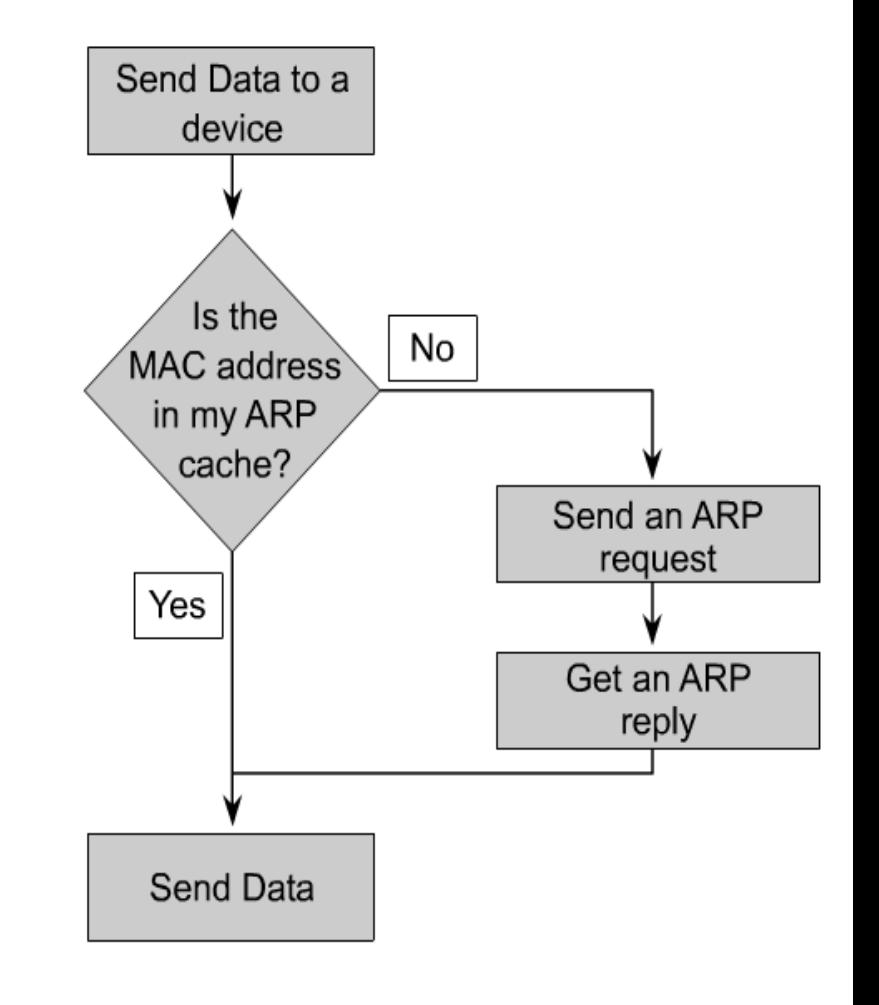

# ARP KEŠ TABELA

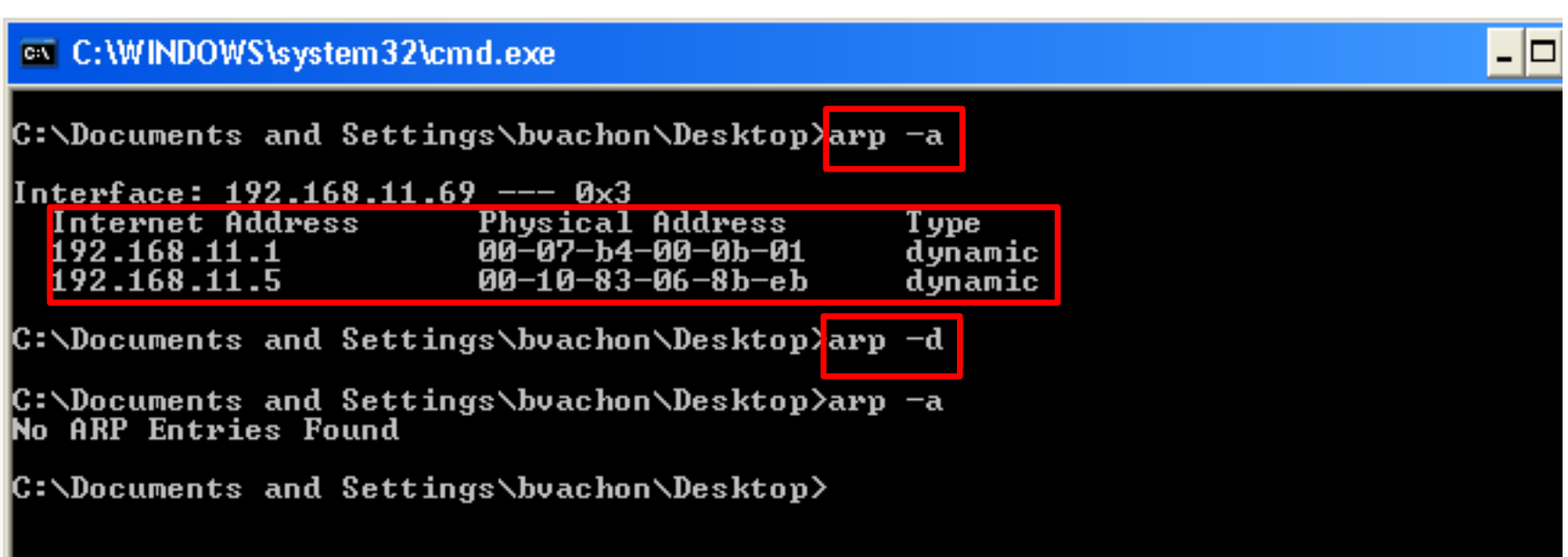

### PRIMER RADA ARP PROTOKOLA

```
C:\Users\Dusan> arp -a
Interface: 192.168.11.13 --- 0xb
   Internet Address Physical Address Type
   192.168.11.1 00-07-b4-00-0b-01 dynamic
C:\Users\Dusan> 
C:\Users\Dusan> ping 192.168.11.5
Pinging 192.168.11.5 with 32 bytes of data:
Reply from 192.168.11.5: bytes=32 time=1ms TTL=64
Reply from 192.168.11.5: bytes=32 time<1ms TTL=64
Reply from 192.168.11.5: bytes=32 time=1ms TTL=64
Reply from 192.168.11.5: bytes=32 time<1ms TTL=64
Ping statistics for 192.168.11.5:
    Packets: Sent = 4, Received = 4, Lost = 0 (0% loss),
Approximate round trip times in milli-seconds:
   Minimum = 0ms, Maximum = 1ms, Average = 0msStart Wireshark
                                                  Stop Wireshark
```
# ARP REQUEST PORUKA (PODACI U FREJMU)

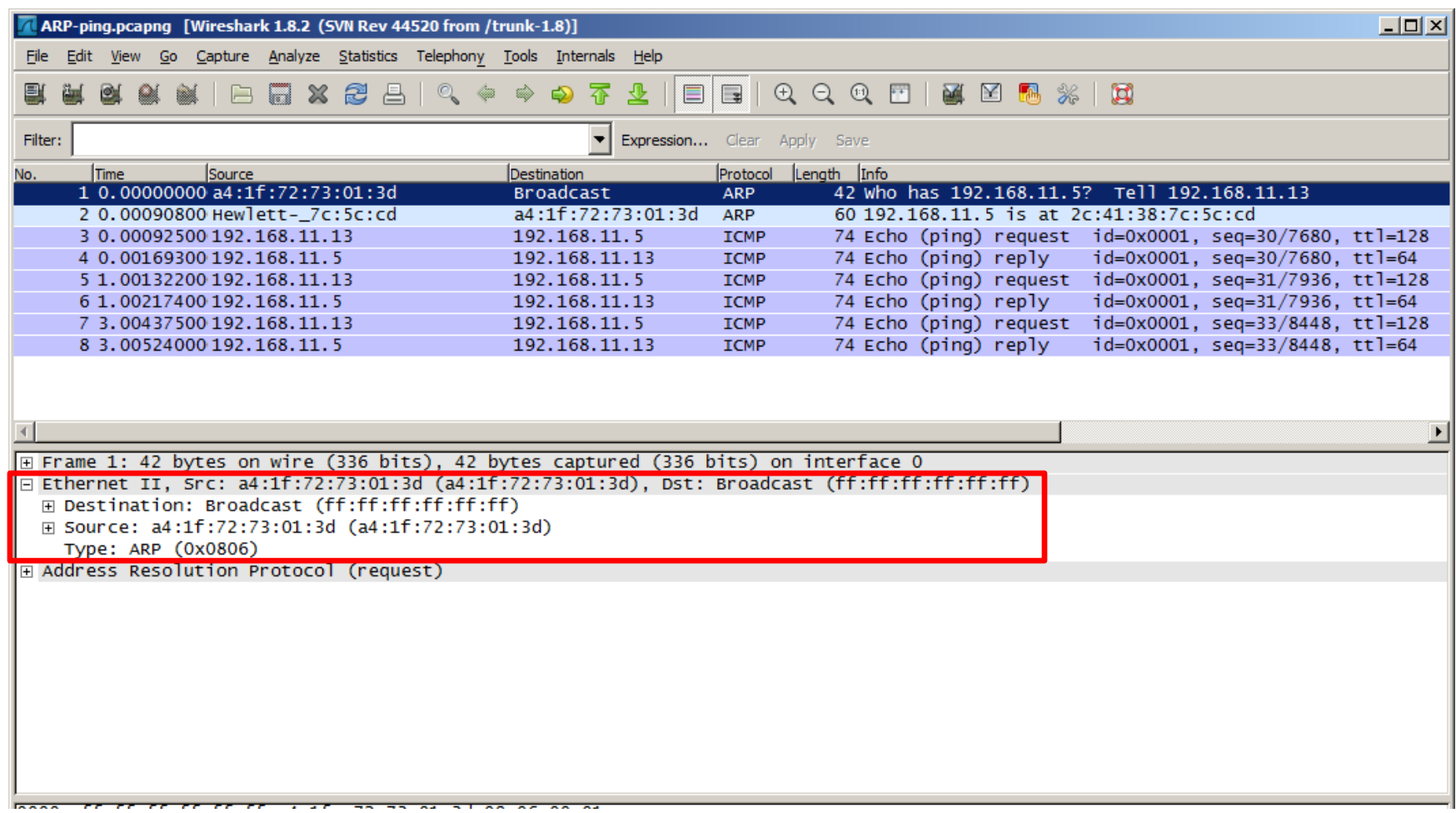

# ARP REQUEST PORUKA (PAYLOAD PODACI)

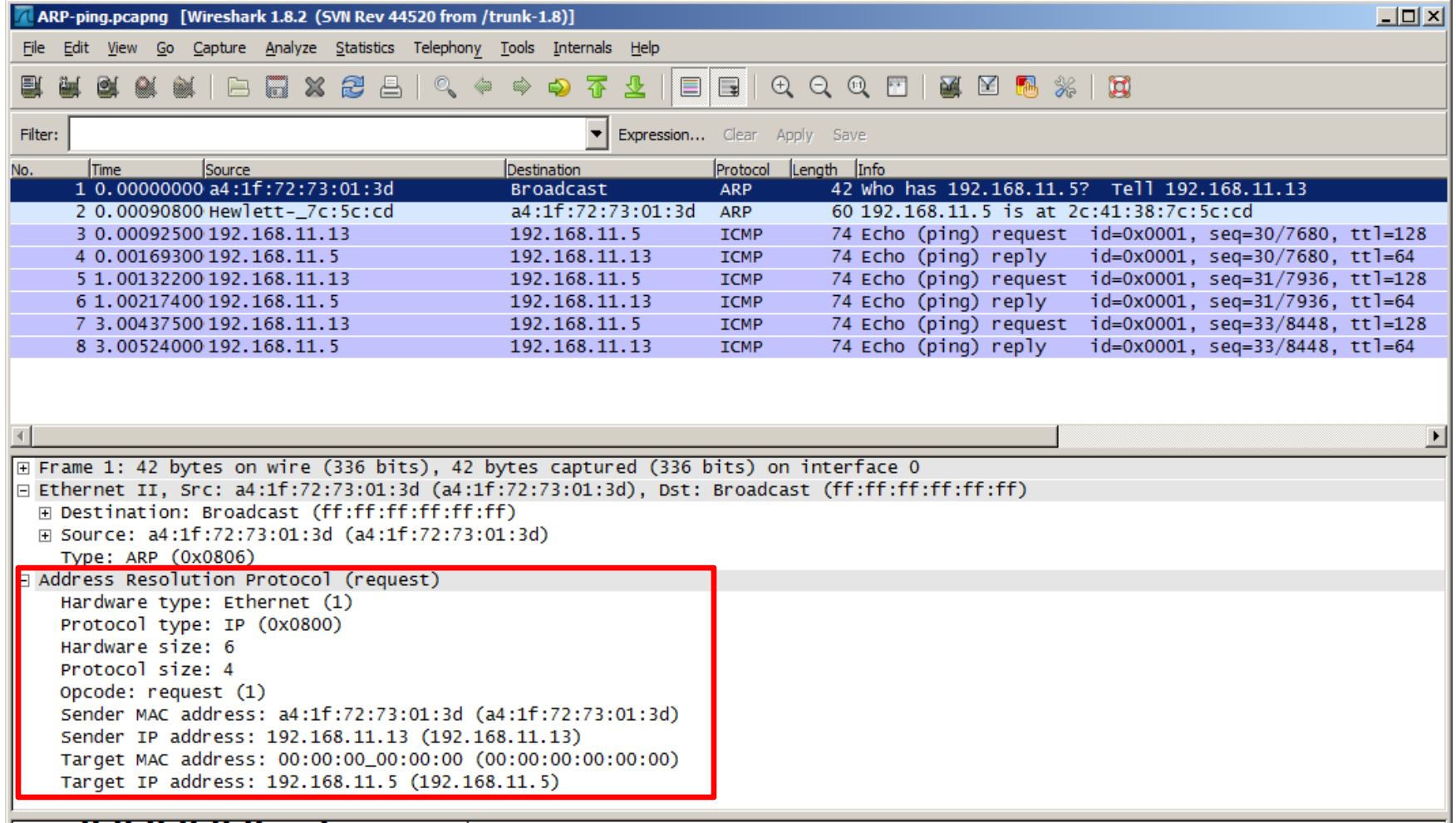

### ARP REPLY

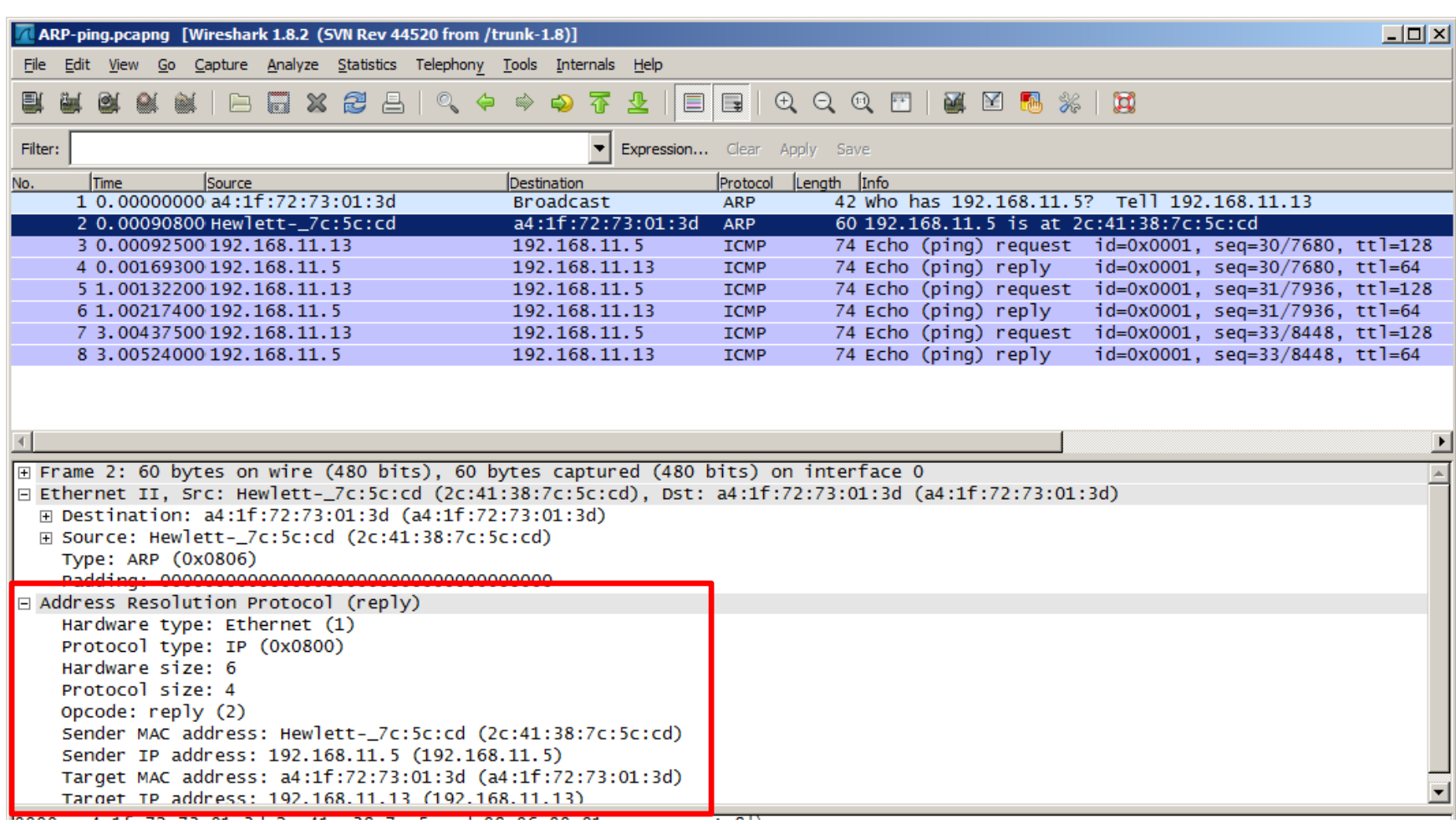

### SLANJE ICMP PORUKE

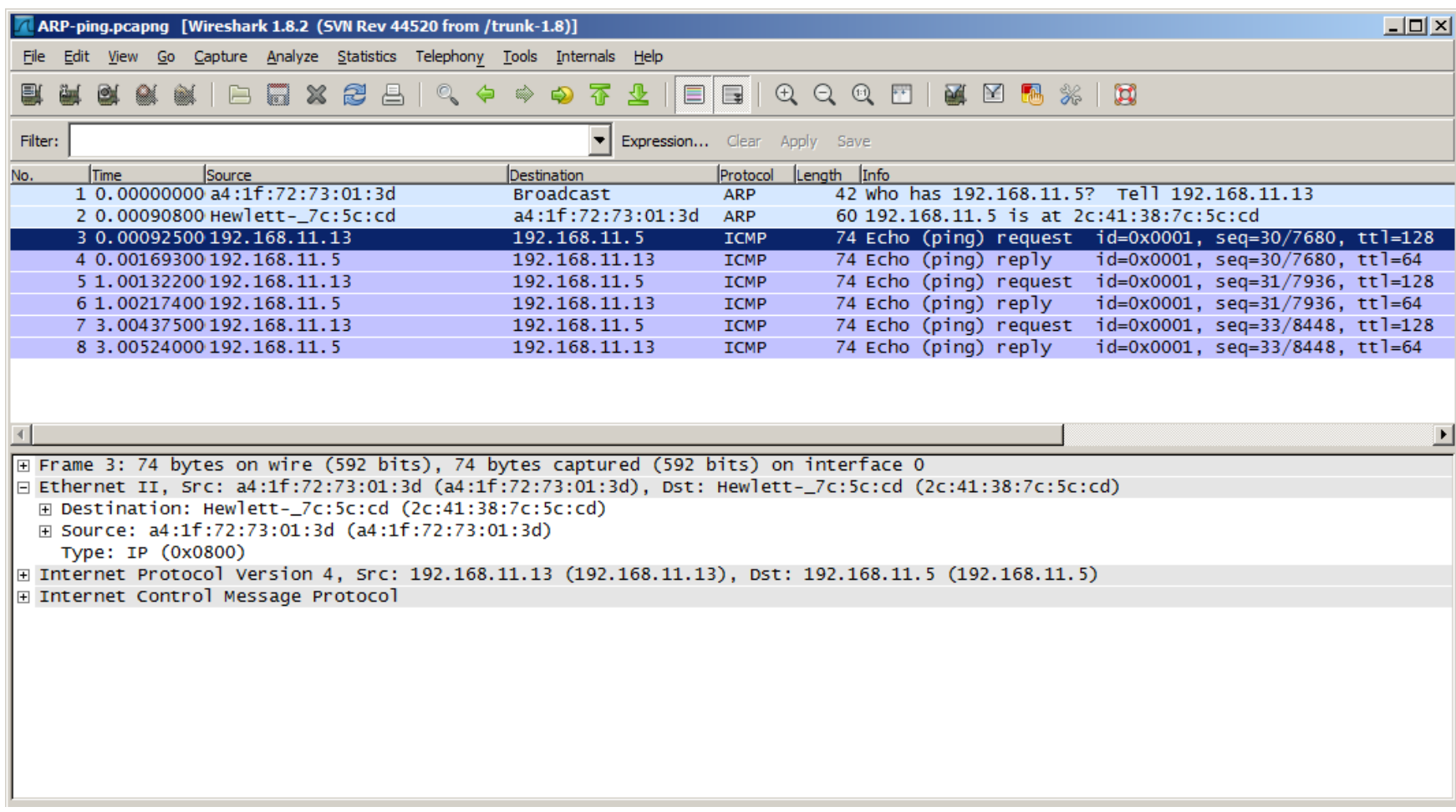
# PRIKAZ ARP KEŠ TABELE

```
C:\Users\Dusan> arp -a
Interface: 192.168.11.13 --- 0xb
  Internet Address Physical Address Type
  192.168.11.1 00-07-b4-00-0b-01 dynamic
  192.168.11.5 2c-41-38-7c-5c-cd dynamic
C:\Users\Bob>
```
# KOMUNIKACIJA HOSTA U ISTOJ MREŽI

PC1 (**192.168.10.**10 /24) šalje paket PC2 (**192.168.10**.11 /24)

– Pošto se oba hosta nalaze u istoj mreži (**192.168.10**.x /24) usluga mrežnog prolaza (default gateway) nije potrebna

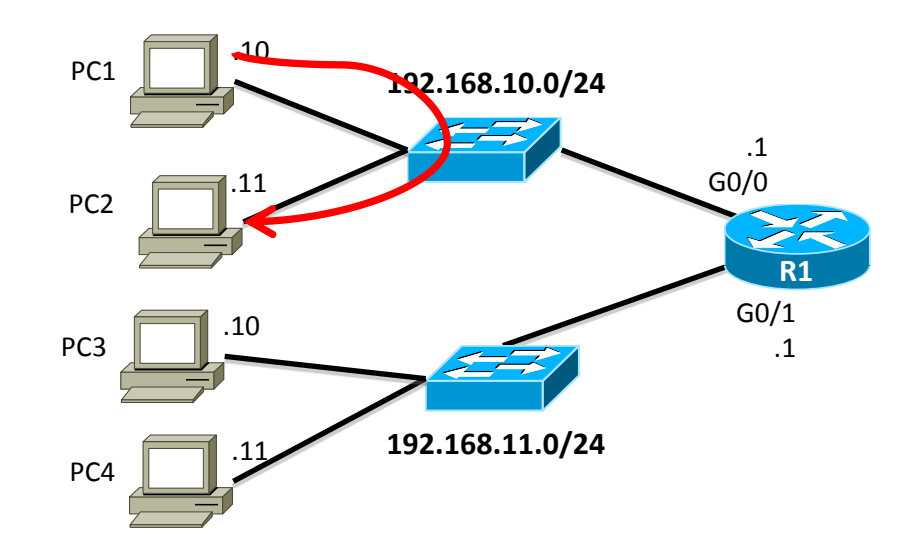

# KOMUNIKACIJA HOSTA U RAZLIČITOJ MREŽI

PC1 (192.168.10.10 /24) šalje paket PC4 (192.168.11.11 /24)

- Pošto se nalaze u različitim mrežama (192.168.**10**.x /24 i 192.168.**11**.x /24) zahteva se usluga mrežnog prolaza.

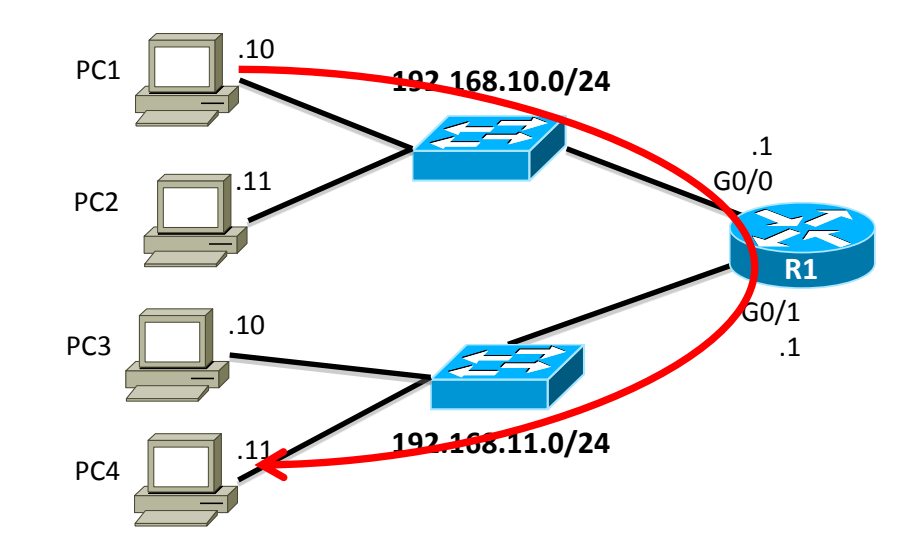

# MREŽNI PROLAZ (DEFAULT GATEWAY)

C:\Users\Admin>**ipconfig** Windows IP Configuration Ethernet adapter Local Area Connection:

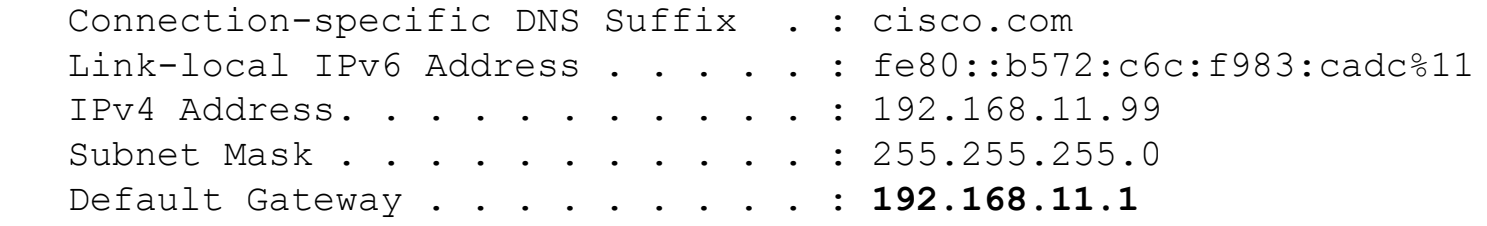

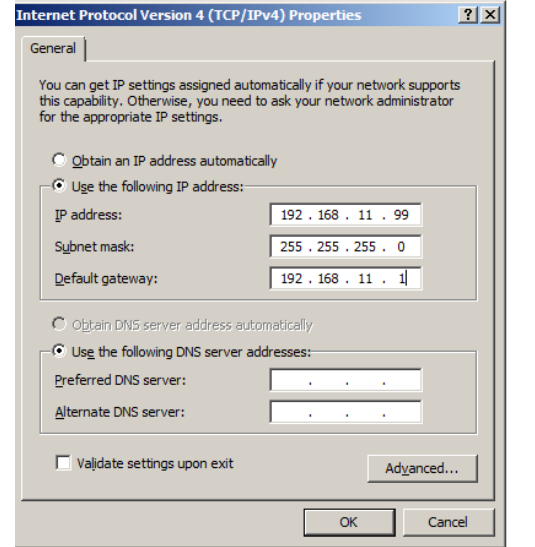

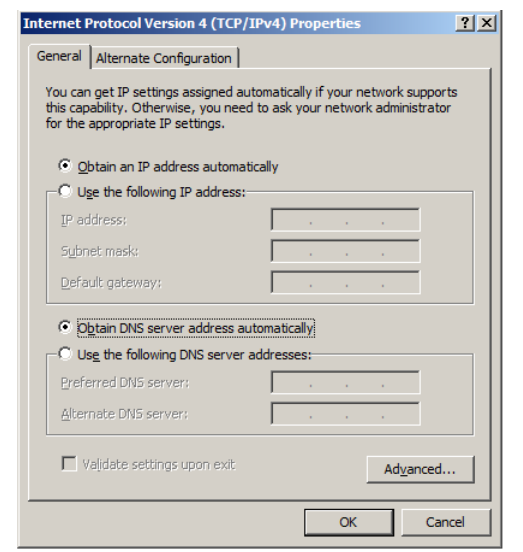

## RUTING TABELA NA HOSTU

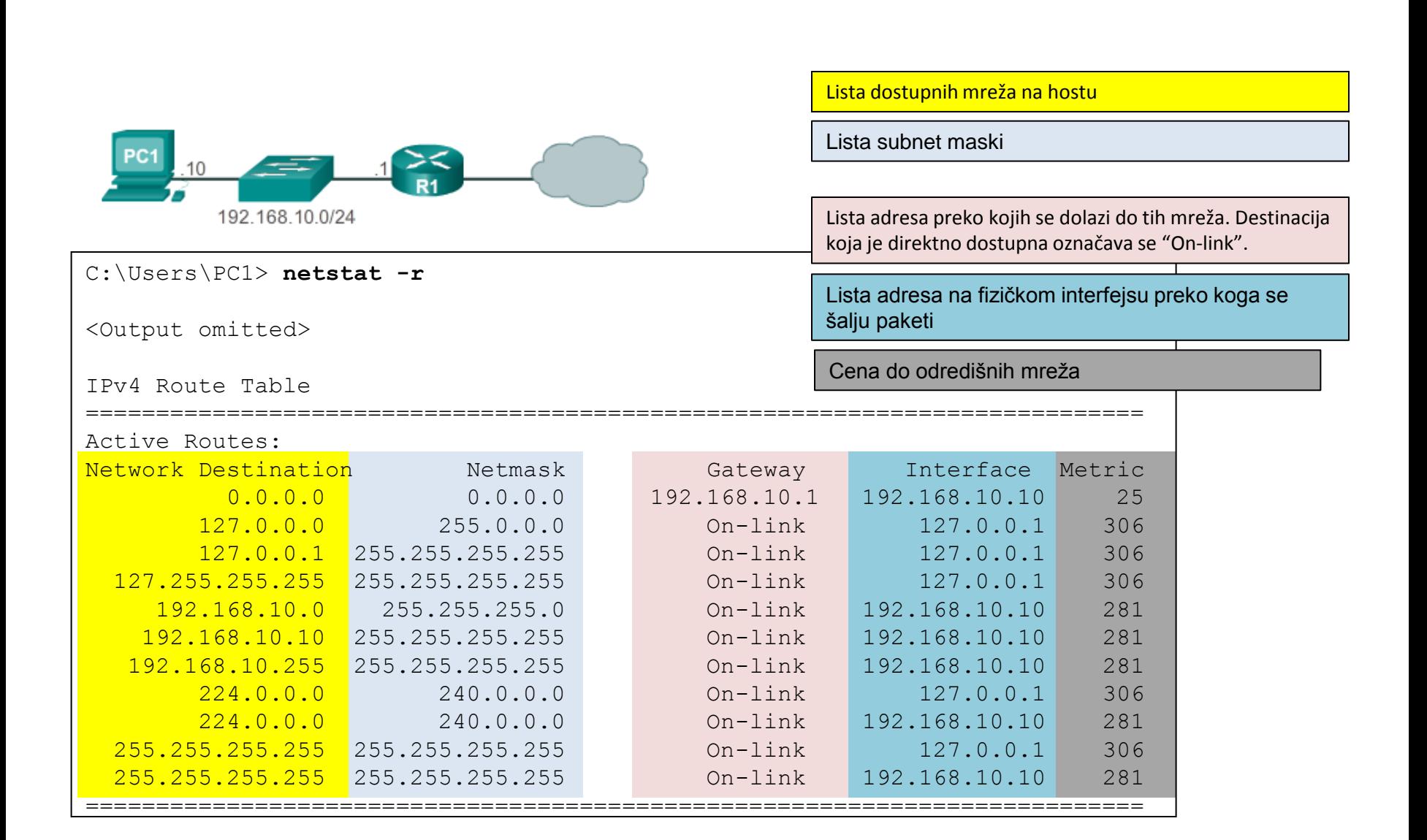

## RUTING TABELA NA HOSTU

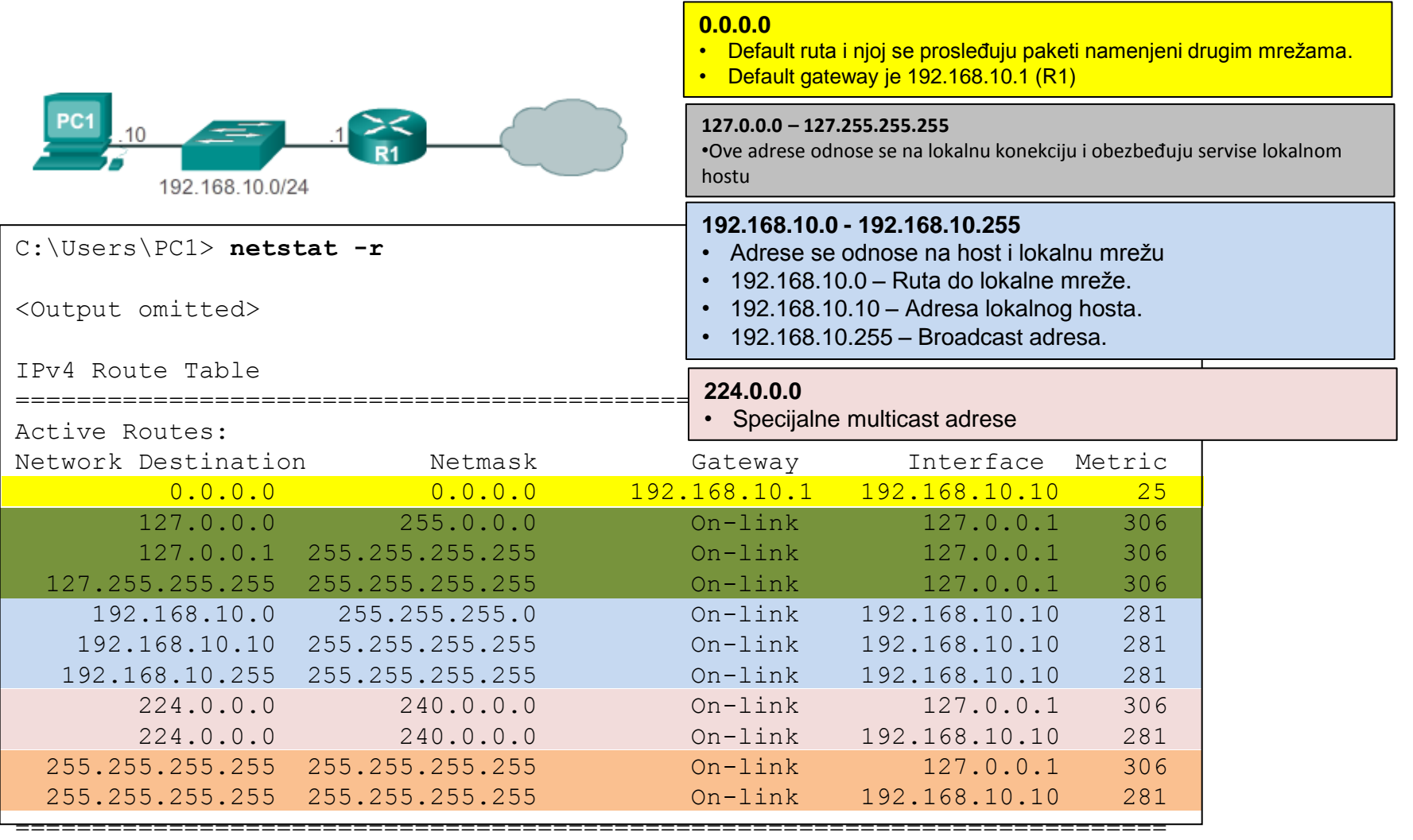

### KOMUNIKACIJA PC1 i PC2

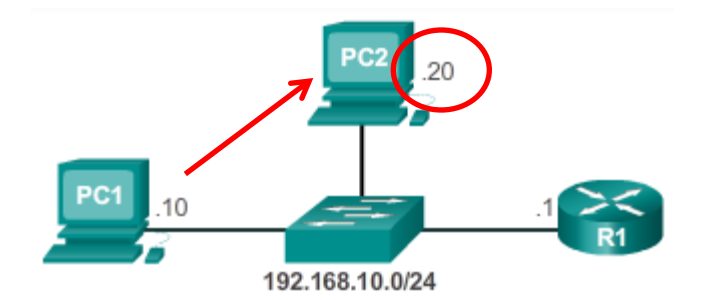

C:\Users\PC1> **netstat -r**

<Output omitted>

#### IPv4 Route Table

Active Routes:

===========================================================================

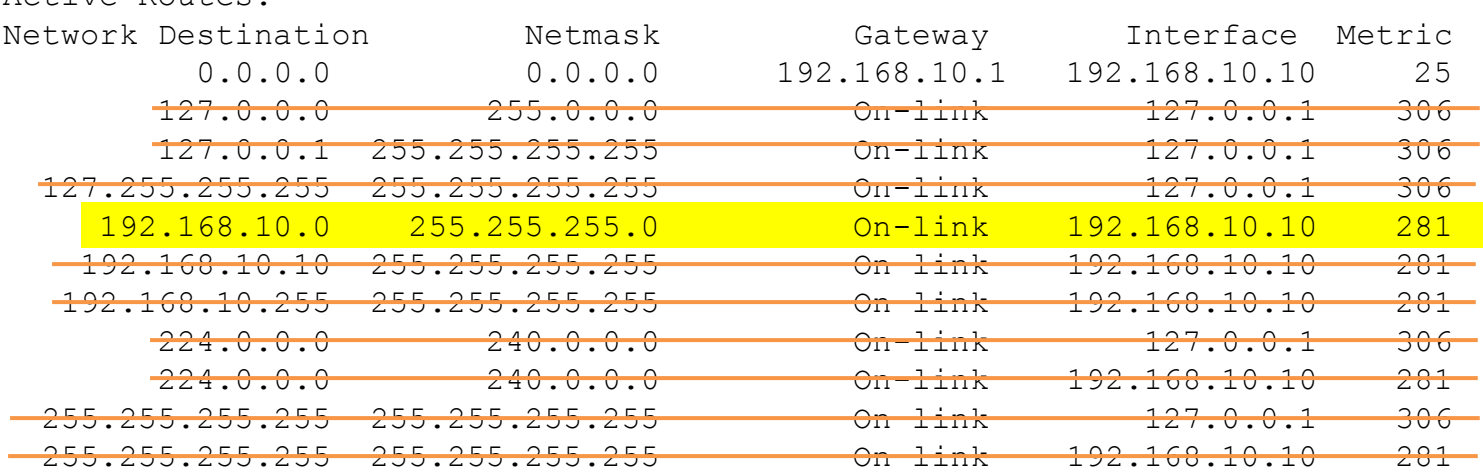

===========================================================================

# KOMUNIKACIJA PC1 SA ADRESOM 10.10.10.10

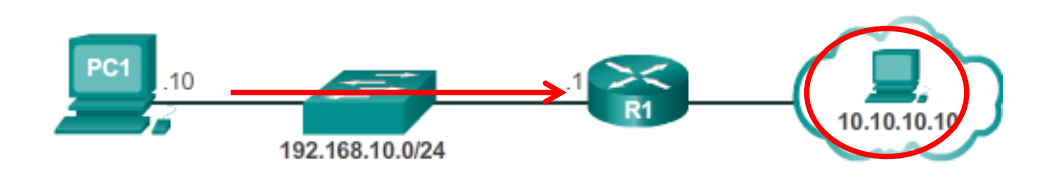

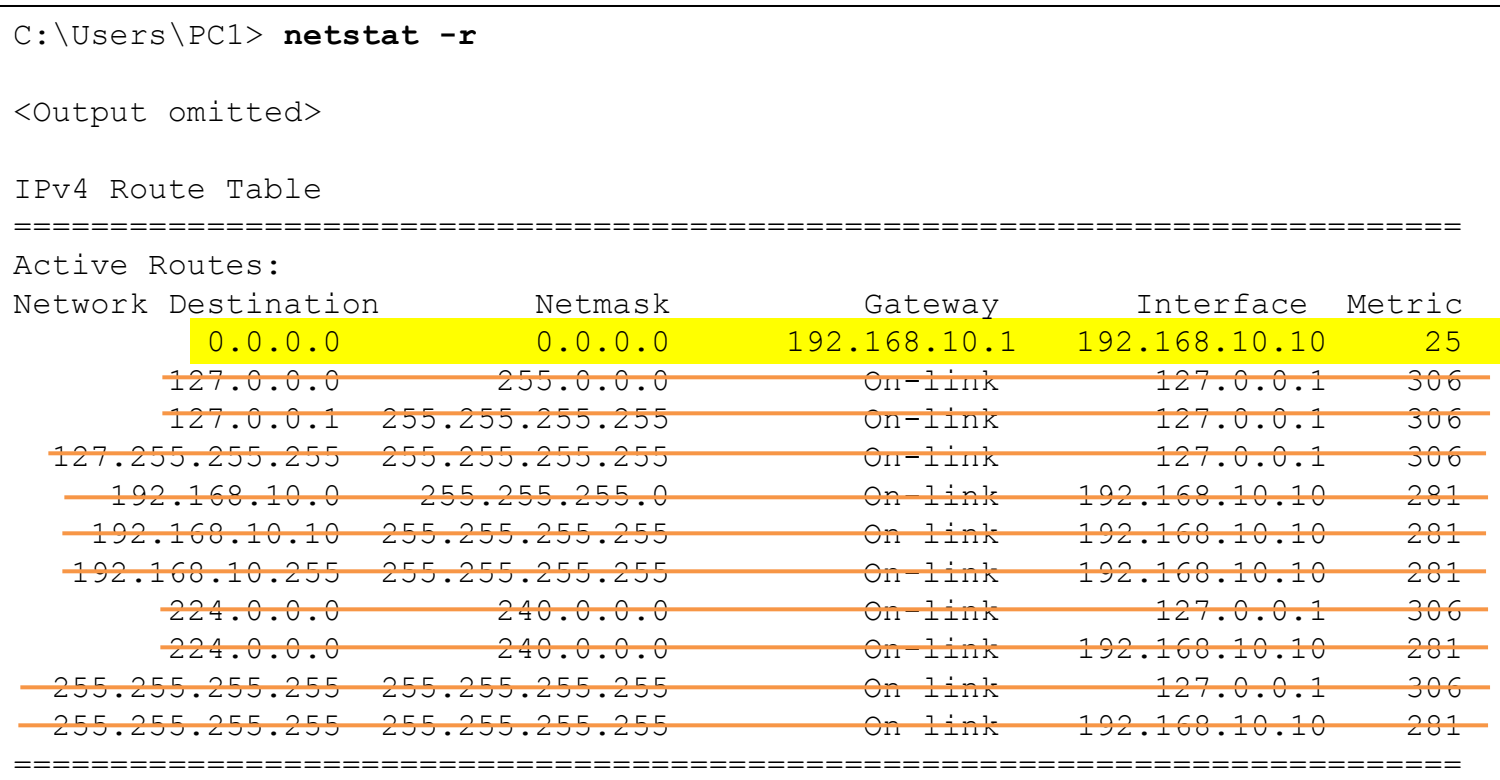

ZADATAK

Refer to the exhibit. All of the routers in the network are configured with the ip subnet-zero command. Which network addresses should be used for Link A and Network A? (Choose two)

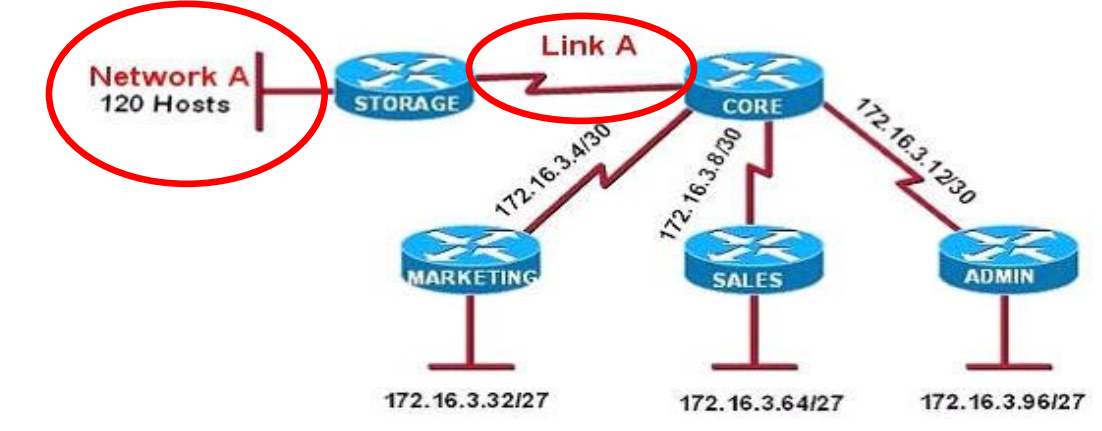

A. Network A – 172.16.3.48/26 B. Network A – 172.16.3.128/25 C. Network A – 172.16.3.192/26 D. Link A – 172.16.3.0/30 E. Link A – 172.16.3.40/30 F. Link A – 172.16.3.112/3

### **Odgovor B,D**

ZADATAK

Refer to the exhibit. Which subnet mask will place all hosts on Network B in the same subnet with the least amount of wasted addresses?

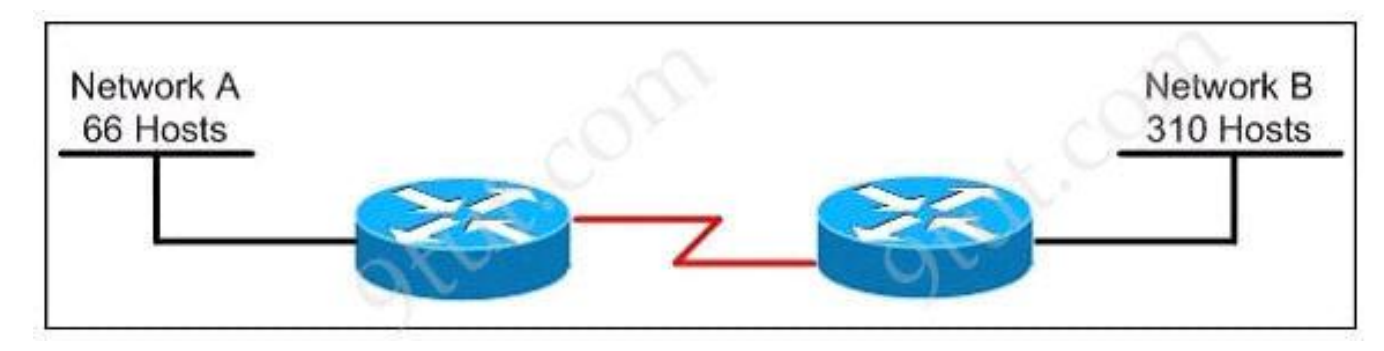

A. 255.255.255.0 B. 255.255.254.0 C. 255.255.252.0 D. 255.255.248.0

### **Odgovor B**

## ZADATAK

An administrator must assign static IP addresses to the servers in a network. For network 192.168.20.24/29, the router is assigned the first usable host address while the sales server is given the last usable host address. Which of the following should be entered into the IP properties box for the sales server?

- A. IP address: 192.168.20.14 Subnet Mask: 255.255.255.248 Default Gateway: 192.168.20.9
- C. IP address: 192.168.20.30 Subnet Mask: 255.255.255.248 Default Gateway: 192.168.20.25
- E. IP address: 192.168.20.30 Subnet Mask: 255.255.255.240 Default Gateway: 192.168.20.25
- B. IP address: 192.168.20.254 Subnet Mask: 255.255.255.0 Default Gateway: 192.168.20.1
	- D. IP address: 192.168.20.30 Subnet Mask: 255.255.255.240 Default Gateway: 192.168.20.17

### **Odgovor C**

ZADATAK

Refer to the exhibit. In this VLSM addressing scheme, what summary address would be sent from router A?

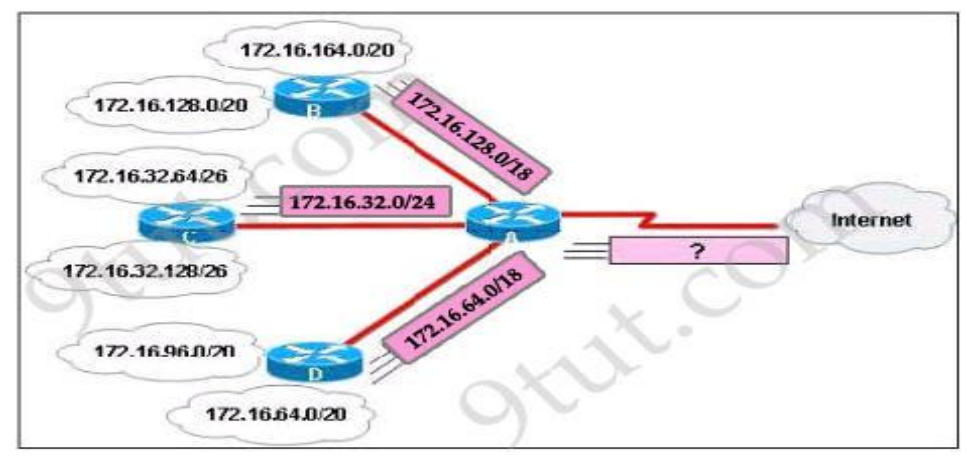

A. 172.16.0.0/16

**Odgovor A** B. 172.16.0.0/20 C. 172.16.0.0/24 D. 172.32.0.0/16 E. 172.32.0.0/17 F. 172.64.0.0/16

ZADATAK

Refer to the exhibit. What is the most appropriate summarization for these routes?

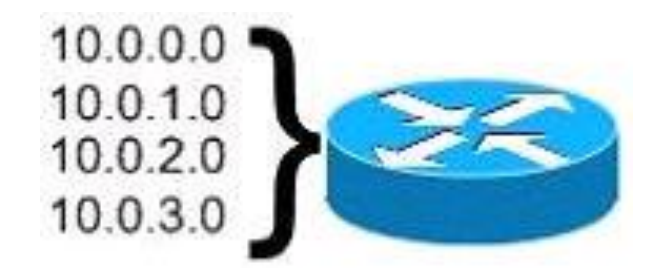

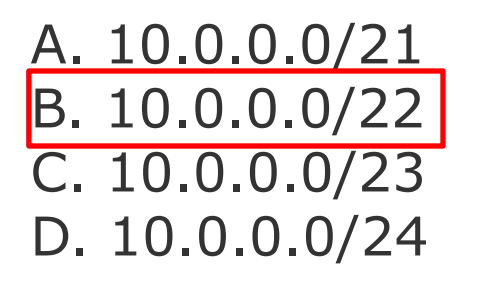

### **Odgovor B**